# MATHEMATIK I

## Wintersemester 2012/2013

Ernst Kuwert

Mathematisches Institut Universität Freiburg

# Inhaltsverzeichnis

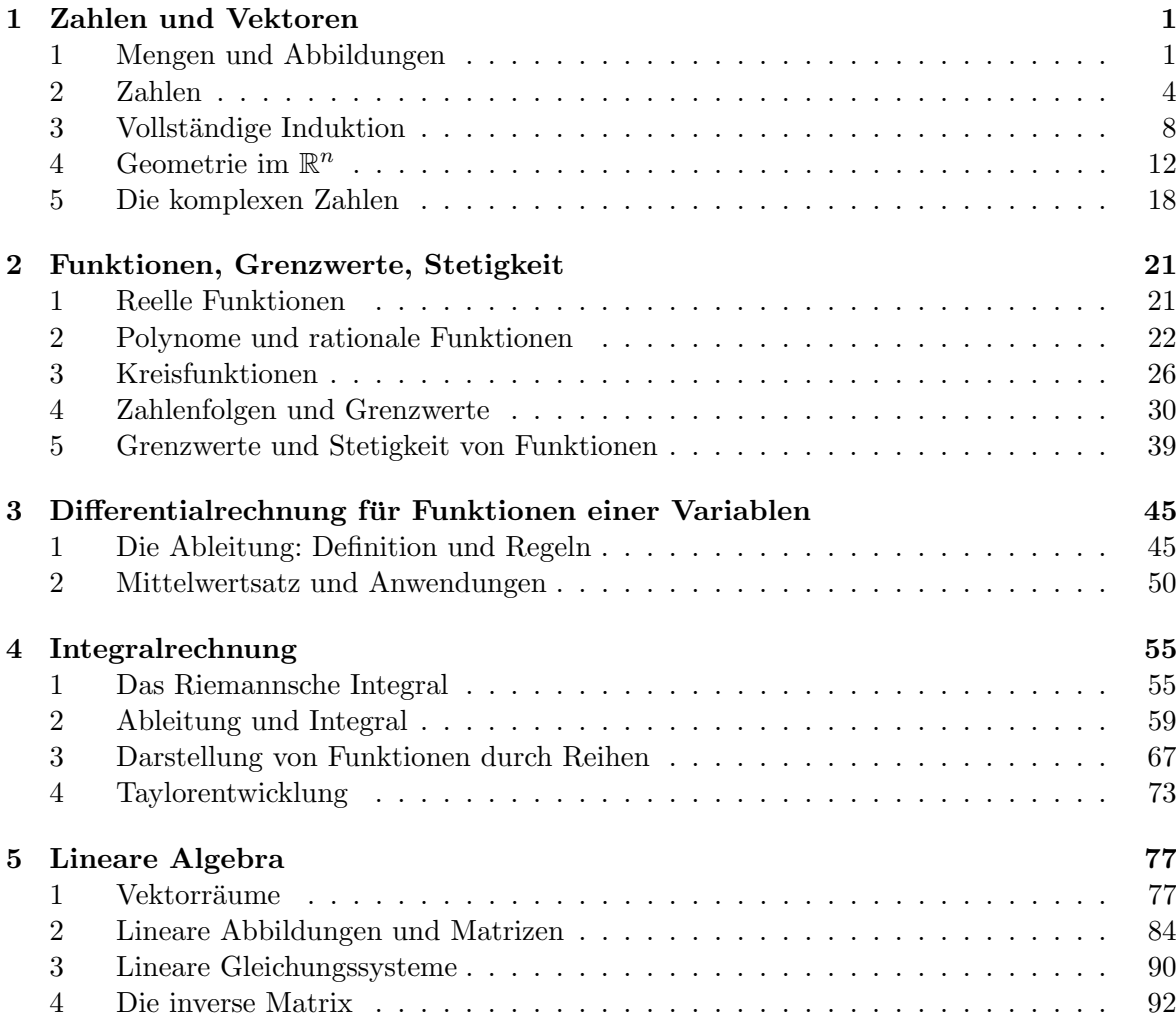

### Kapitel 1

# Zahlen und Vektoren

### 1 Mengen und Abbildungen

Die Sprache der Mengenlehre ist grundlegend zur Formulierung und Kommunikation mathematischer Sachverhalte. Hier finden Sie einige Begriffe: Angabe von Mengen, Teil- und Obermenge, Vereinigung, Schnitt, Differenz, Komplement, leere Menge. Weiter erklären wir die Angabe von Funktionen, inklusive der Begriffe Bild, Urbild, Einschränkung, Verkettung, Graph einer Funktion. Wir behandeln auch die wichtigen Begriffe injektiv, surjektiv, bijektiv und Umkehrfunktion.

Um mathematisch zu kommunizieren, ist die Alltagssprache nur teilweise geeignet. Wir brauchen mathematische Vokabeln, zum Beispiel die Grundbegriffe Menge und Abbildung.

Eine Menge ist eine Zusammenfassung von bestimmten, wohlunterschiedenen Objekten zu einem Ganzen (Kurzfassung der Definition von Cantor, 1895).

Die Objekte nennen wir Elemente der Menge. Die Notation  $a \in M$  bedeutet, dass a ein Element der Menge M ist; andernfalls schreiben wir  $a \notin M$ . Die Entscheidung, ob irgendein Objekt a Element von  $M$  ist oder nicht, muss mithilfe der Beschreibung von  $M$  immer möglich sein. Beispiele:

(a) Das griechische Alphabet ist die Menge

$$
M = {\alpha, \beta, \gamma, \delta, \epsilon, \zeta, \eta, \theta, \iota, \kappa, \lambda, \mu, \mu, \xi, o, \pi, \rho, \sigma, \tau, \upsilon, \phi, \psi, \chi, \psi, \omega}
$$

Die Elemente sind die einzelnen Buchstaben, und wir haben M durch Aufzählen aller Elemente angegeben. Die Menge M bleibt gleich, wenn wir die Reihenfolge in der Aufzählung ändern. Oft werden die Elemente nur unvollständig aufgezählt in der Erwartung, dass man sich den Rest denken kann:  $M = \{\alpha, \dots, \omega\}.$ 

(b) Betrachte die Menge  $N = \{1, 2, \ldots, 29, 30\}$  sowie

$$
M = \{ p \in N | p \text{ ist Primzahl } \}.
$$

Hier entsteht M durch Auswahl von Elementen der Menge N mittels einer Eigenschaft, nämlich Primzahl zu sein. Es ist  $M = \{2, 3, 5, 7, 11, 13, 17, 19, 23, 29\}.$ 

(c) Eine Variante der aufz¨ahlenden Beschreibung haben wir bei

$$
M = \{n^2 | n = 1, 2, 3, \ldots\}.
$$

Hier wird  $M$  durch die Menge der natürlichen Zahlen "parametrisiert".

Eine Menge M heißt Teilmenge der Menge N, wenn jedes Element von M auch Element von N ist (Notation:  $M ⊂ N$ ). Gibt es außerdem mindestens ein Element von N, das nicht zu M gehört, so ist  $M$  eine echte Teilmenge von  $N$ . Beispiel: unter den Studierenden der Mikrosystemtechnik bilden die männlichen eine echte Teilmenge, das heißt es gibt mindestens eine Studentin. Statt  $M \subset N$  schreiben wir manchmal auch  $N \supset M$ , also N ist Obermenge von M.

Zur Veranschaulichung stellen wir Mengen ab und zu als Gebiete in der Ebene dar (Venn-Diagramm). Für zwei Mengen  $A$  und  $B$  können wir dann folgende Mengen darstellen:

$$
A \cup B = \{x | x \in A \text{ oder } x \in B\}
$$
 (Vereinigungsmenge)  
\n
$$
A \cap B = \{x | x \in A \text{ und } x \in B\}
$$
 (Schnittmenge)  
\n
$$
A \setminus B = \{x | x \in A \text{ und } x \notin B\}
$$
 (Differenzmenge).

Wir führen das Symbol  $\emptyset$  ein für die Menge, die kein Element enthält, die leere Menge. Das ist praktisch zum Beispiel bei der Bildung von Schnittmengen, es gilt

 $A \cap B = \emptyset$  wenn A, B kein gemeinsames Element haben.

Ist X eine gegebene Grundmenge und  $A \subset X$ , so nennen wir  $A^C = X\setminus A$  das Komplement von  $A$ . Das Komplement hängt von der Grundmenge  $X$  ab: die Aussage *ich trinke alles* außer Ganter hat verschiedene Bedeutung, je nachdem ob sie sich auf die alle badischen Biere bezieht oder auf alle alkoholischen Getränke.

Oben haben wir die Worte und sowie oder benutzt, die Aussagen miteinander logisch verknüpfen. Unter einer Aussage verstehen wir einen Satz, bei dem wir sinnvoll nach dem Wahrheitswert fragen können, das heißt ist der Satz wahr oder falsch? Zum Beispiel ist Der Mars besteht aus grünem Käse eine Aussage, während Geh nach Hause! oder Was gibts heute in der Mensa? keine Aussagen sind. Für Aussagen  $P, Q$  setze

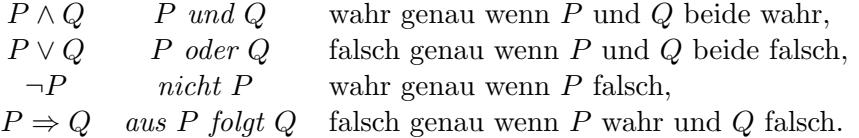

Es handelt sich jeweils um Aussagen, denn rechts steht, wie die Frage nach wahr oder falsch zu entscheiden ist, abhängig von der Richtigkeit von  $P$  und  $Q$ . Beachten Sie: das *oder* ist nicht ausschließend, kein entweder/oder. Das beliebte Äquivalenzzeichen  $P \Leftrightarrow Q$  bedeutet einfach  $P \Rightarrow Q$  und  $Q \Rightarrow P$ . Weitere Symbole sind

 $\forall a \in A : E(a)$  für alle  $a \in A$  gilt Eigenschaft  $E(a)$  $\exists a \in A : E(a)$  es gibt ein  $a \in A$  mit Eigenschaft  $E(a)$ . Aus Gründen der Lesbarkeit werden wir ∧, ∨, ¬ nicht verwenden, und ∀, ∃ sowie ⇔ eher sparsam. Bei ⇔ müssen beide Implikationen  $\Rightarrow$  und  $\Leftarrow$  gecheckt werden. Das wird oft vergessen und ist auch unnötig, wenn nur eine Richtung gebraucht wird.

Wir kommen zum zweiten Begriff aus der Überschrift. Seien  $X, Y$  Mengen. Eine Abbildung von X nach Y (gleichbedeutend: eine Funktion auf X mit Werten in Y) schreiben wir in der Form

$$
f: X \to Y, x \mapsto f(x).
$$

Jedem x ∈ X wird genau ein Bildpunkt (Funktionswert) f(x) ∈ Y zugeordnet. Die Menge X heißt Definitionsbereich von f. Mit dem Bild von f meinen wir die Menge der Bildpunkte (Menge der Funktionswerte)

$$
f(X) = \{ f(x) : x \in X \} \subset Y.
$$

Das Urbild einer Menge  $B ⊂ Y$  unter f ist die Menge

$$
f^{-1}(B) = \{ x \in X : f(x) \in B \}.
$$

Verkleinern des Definitionsbereichs ergibt eine Einschränkung von f. Für  $A \subset X$  ist

$$
f|_A: A \to Y
$$
,  $(f|_A)(x) = f(x)$  für alle  $x \in A$ .

Beispiel: sei X die Menge aller Waren in einem Supermarkt und Y die Menge aller möglichen Preise in Euro. Ordnen wir jeder Ware  $x \in X$  einen Preis  $f(x) \in Y$  zu, so haben wir eine Funktion  $f: X \to Y$ . Das Urbild der Menge  $\{0, 99\}$  ist die Menge der Waren, die 0, 99 kosten. Betrachten wir statt aller Waren nur die Menge W der Wurstwaren, so ergibt sich die Einschränkung  $f|_W$ .

Eine naheliegende Abbildung ist id $_X : X \to X$ , id $_X(x) = x$ , die Identität oder identische Abbildung auf X. Die Verkettung (oder Hintereinanderschaltung) von Abbildungen  $f: X \to Y$  und  $g: Y \to Z$  ist

$$
g \circ f: X \stackrel{f}{\to} Y \stackrel{g}{\to} Z, (g \circ f)(x) = g(f(x)).
$$

Eine aus der Schule bekannte Möglichkeit, sich Funktionen bzw. Abbildungen vorzustellen, bietet der Graph. Dazu bilden wir das kartesische Produkt

$$
X \times Y = \{(x, y) : x \in X, y \in Y\}.
$$

Es gilt  $(x, y) = (x', y')$  genau wenn  $x = x'$  und  $y = y'$ . Der Graph von f ist die Teilmenge

$$
G_f = \{(x, f(x)) : x \in X\} \subset X \times Y.
$$

Als nächstes drei Begriffe zum Abbildungsverhalten:  $f : X \to Y$  heißt

injektiv wenn gilt: aus  $f(x) = f(x')$  folgt  $x = x'$ ;

surjektiv wenn gilt: zu jedem  $y \in Y$  gibt es ein  $x \in X$  mit  $f(x) = y$  (also  $Y = f(X)$ );

bijektiv wenn f injektiv und surjektiv ist.

Ordnen wir jedem Kind seine Mutter zu, so erhalten wir eine Abbildung von der Menge K aller Kinder in die Menge F aller Frauen. Diese Abbildung ist nicht surjektiv, denn nicht jede Frau ist Mutter. Sie ist auch nicht injektiv, denn es gibt Mütter mit mehr als einem Kind.

Für die Gleichung  $f(x) = y$ , mit  $y \in Y$  gegeben, bedeuten die Begriffe Folgendes: f injektiv heißt, die Gleichung hat höchstens eine Lösung. f surjektiv heißt, es gibt mindestens eine Lösung. Ist  $f : X \to Y$  bijektiv, so hat die Gleichung genau eine Lösung. Indem wir jedem  $y \in Y$  die jeweilige Lösung zuordnen, erhalten wir eine Abbildung  $g: Y \to X$ ,  $y \mapsto g(y)$ , mit

$$
f(g(y)) = y
$$
 für alle  $y \in Y$ , also  $f \circ g = id_Y$ .

Wählen wir in der Gleichung als rechte Seite  $y := f(x)$ , so ist x die Lösung, das heißt

$$
g(f(x)) = x
$$
, und damit  $g \circ f = id_X$ .

Es ist leicht zu sehen, dass  $g: Y \to X$  ebenfalls bijektiv ist (Übungsaufgabe). Wir nennen  $g =$  $f^{-1}$  die zu  $f$  inverse Abbildung oder Umkehrfunktion. Für den Graphen der Umkehrfunktion sehen wir, indem wir  $y = f(x)$  substituieren,

$$
G_{f^{-1}} = \{(y, f^{-1}(y)) : y \in Y\} = \{(f(x), x) : x \in X\} \subset Y \times X.
$$

Der Graph ergibt sich also durch "Spiegelung an der Winkelhalbierenden".

Beispiel. Bezeichne mit  $p_1, p_2$  die Projektionen von  $X \times Y$  auf die Faktoren, gewissermaßen die Koordinaten. Also

$$
p_1: X \times Y \to X
$$
,  $p_1((x, y)) = x$ ,  $p_2: X \times Y \to Y$ ,  $p_2((x, y)) = y$ .

Ist f : X → Y eine Funktion, so ist die Abbildung

$$
F: X \to G_f, F(x) = (x, f(x)),
$$

bijektiv, die Umkehrabbildung ist  $p_1|_{G_f}: G_f \to X$ . Es folgt für  $f$  die Darstellung

$$
f = p_2 \circ (p_1 |_{G_f})^{-1}.
$$

Die Funktion  $f$  ist also durch ihren Graph  $G_f$  bestimmt.

### 2 Zahlen

Wir wiederholen aus der Schule die Gesetze der Addition und Multiplikationen reeller Zahlen, und die Anordnungsgesetze mit Definition des Betrags einer reellen Zahl. Die reellen Zahlen werden durch die Existenz des Supremums charakterisiert. Die rationalen Zahlen bilden eine echte Teilmenge, die aber dicht in den reellen Zahlen liegt.

Aus der Schule kennen wir die Zahlen  $\mathbb{N} \subset \mathbb{Z} \subset \mathbb{Q}$ :

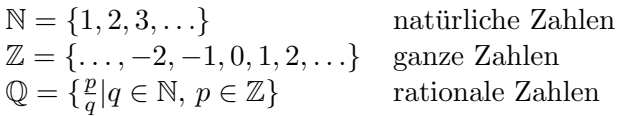

Die reellen Zahlen R fassen wir als Punkte auf der Zahlengeraden auf. Anstatt eine abstrakte Konstruktion von  $\mathbb R$  durchzuführen, stellen wir im Folgenden die Regeln (Axiome) in  $\mathbb R$ zusammen. Die Gesetze der Addition und Multiplikation lauten wie folgt:

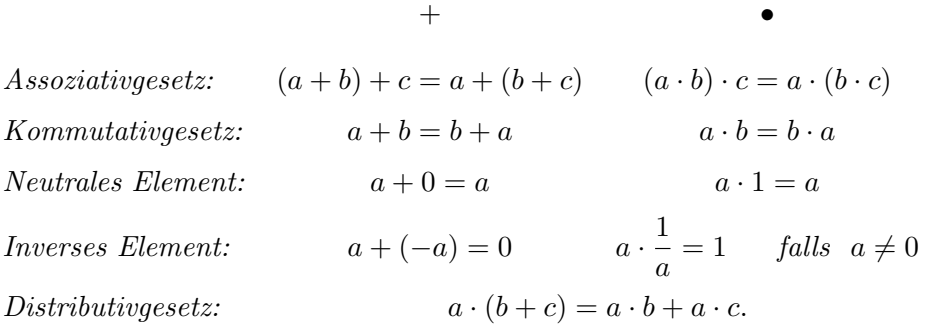

Alle bekannten Rechenregeln wie zum Beispiel  $(-a)(-b) = ab$  können daraus hergeleitet werden. Wir erwähnen die Nullteilerfreiheit:

$$
Aus a \cdot b = 0 \text{ folgt } a = 0 \text{ oder } b = 0.
$$

Denn ist  $a \neq 0$ , so folgt

$$
b = \left(\frac{1}{a} \cdot a\right) \cdot b = \frac{1}{a} \cdot (a \cdot b) = \frac{1}{a} \cdot 0 = 0.
$$

Den Punkt bei der Multiplikation lassen wir meistens weg. Auch die Regeln der Bruchrechnung lassen sich aus den Körperaxiomen herleiten, wir listen sie hier auf:

Satz 2.1 (Bruchrechnung) Für  $a, b, c, d \in \mathbb{R}$  mit  $c, d \neq 0$  gilt:

(1)  $\frac{a}{c} + \frac{b}{d}$  $\frac{b}{d} = \frac{ad + bc}{cd}$  (Gleichnamig machen von Brüchen), (2)  $\frac{a}{c} \cdot \frac{b}{d}$  $\frac{b}{d} = \frac{ab}{cd}$  (Multiplikation von Brüchen), (3)  $\frac{a/c}{b/d} = \frac{ad}{bc}$ , falls zusätzlich  $b \neq 0$  (Division von Brüchen).

Als nächstes erklären wir die Anordnung von R. Die Ungleichung  $a < b$  bedeutet auf der Zahlengeraden, dass a links von b liegt bzw. a−b links von Null. Offenbar gilt genau eine der Relationen  $a < b$ ,  $a > b$  oder  $a = b$ . Hier einige Regeln:

- Aus  $a, b > 0$  folgt  $a + b > 0$  und  $a \cdot b > 0$ .
- Aus  $a > b$ ,  $b > c$  folgt  $a > c$  (*Transitivität*).
- Aus  $a > b$  und  $c > d$  folgt  $a + c > b + d$  (Addition von Ungleichungen)

- Aus 
$$
a > b
$$
 folgt  $\begin{cases} ac > bc & \text{falls } c > 0 \\ ac < bc & \text{falls } c < 0 \end{cases}$  (*Multiplikation mit einer Zahl*).

Wir wollen diese und weitere Regeln nicht herleiten. Eine wichtige Konsequenz ist: Quadrate in R sind nichtnegativ, denn

$$
a2 = \begin{cases} a \cdot a > 0 & \text{im Fall } a > 0, \\ (-a) \cdot (-a) > 0 & \text{im Fall } -a > 0. \end{cases}
$$

**Definition 2.1** Der Betrag einer Zahl  $a \in \mathbb{R}$  ist

$$
|a| = \begin{cases} a & falls a \ge 0 \\ -a & falls a < 0. \end{cases} \tag{2.1}
$$

Auf der Zahlengeraden ist |a| der Abstand zum Nullpunkt. Die Definition des Betrags hat folgende Konsequenz: Wenn Sie ein Betragszeichen beseitigen möchten, müssen Sie eine Fallunterscheidung machen.

Satz 2.2 (Rechnen mit Beträgen) Für  $a, b \in \mathbb{R}$  gelten folgende Aussagen:

- (1)  $|-a|=|a|$  und  $a \leq |a|$ .
- (2)  $|a| > 0$ ; aus Gleichheit folgt  $a = 0$ .
- (3)  $|ab| = |a| \cdot |b|$ .
- (4)  $|a + b| \leq |a| + |b|$ .
- (5)  $|a b| \ge ||a| |b||$ .

Beweis: Aus Definition 2.1 folgt

$$
|-a| = \begin{cases} -a & \text{falls } -a \ge 0 \\ -(-a) & \text{falls } -a \le 0 \end{cases} = \begin{cases} -a & \text{falls } a \le 0 \\ a & \text{falls } a \ge 0 \end{cases} = |a|.
$$

Weiter folgt (2) aus

$$
|a| - a = \begin{cases} 0 & \text{falls } a \ge 0, \\ -a - a \ge 0 & \text{falls } a \le 0. \end{cases}
$$

In (3) bleiben die linke und rechte Seite gleich, wenn wir a durch −a ersetzen, dasselbe gilt bezüglich b. Also können wir  $a, b \ge 0$  annehmen, und erhalten  $|ab| = ab = |a| \cdot |b|$  wie verlangt. Für  $(4)$  schätzen wir mit  $(1)$  wie folgt ab:

$$
|a + b| = \pm (a + b) = \pm a + (\pm b) \le |a| + |b|.
$$

Schließlich gilt  $|a| = |a-b+b| \le |a-b| + |b|$  nach (4), also  $|a-b| \ge |a| - |b|$ . Durch Vertauschen von  $a$  und  $b$  folgt  $(5)$ .  $\Box$ 

Alle bis jetzt zusammengestellten Regeln gelten auch fur die rationalen Zahlen. Das folgende ¨ Beispiel zeigt aber, dass wir mit den rationalen Zahlen nicht auskommen werden. Wir sehen hier ein typisches Beispiel für einen indirekten Beweis.

Beispiel 2.1 Es gibt kein  $x \in \mathbb{Q}$  mit  $x^2 = 2$ . Angenommen doch: dann können wir  $x > 0$ annehmen (ersetze x durch -x), und weiter nach Kürzen  $x = p/q$  mit  $p, q ∈ ℕ$  nicht beide gerade. Aber dann folgt

$$
\frac{p^2}{q^2} = 2 \Rightarrow p^2 = 2q^2 \Rightarrow p = 2p' \Rightarrow 4(p')^2 = 2q^2 \Rightarrow q = 2q'.
$$

Also sind  $p, q$  doch beide gerade, ein Widerspruch. Wir haben benutzt, dass für  $p$  ungerade auch  $p^2$  ungerade ist. Die Quadrate von ungeraden Zahlen haben nur die Endziffern 1, 9, 5.

Der Unterschied zwischen  $\mathbb Q$  und  $\mathbb R$  ist die Vollständigkeit, das heißt in  $\mathbb R$  können wir beliebige Grenzprozesse durchführen. Zum Beispiel können wir Schritt für Schritt die Ziffern benebige Grenzprozesse durchtunren. Zum Beispier konnen wir Schritt für Schritt die Ziliern der Dezimalentwicklung von  $\sqrt{2} = 1,4142...$  bestimmen. Im ersten Schritt ist  $1^2 < 2$  und  $2<sup>2</sup> > 2$ , also nehmen wir die 1. Im zweiten Schritt ist  $1,4<sup>2</sup> = 1,96$  zu klein,  $1,5<sup>2</sup> = 2,25$  zu  $z^2 > z$ , also hennen wir die 1. Im zweiten Schritt ist 1,4° = 1,90 zu klein, 1,5° = 2,25 zu<br>groß, also kommt die 4. Auf diese Weise erhalten wir eine Folge, die die irrationale Zahl √2 approximiert. Wir wollen nun eine Version der Vollständigkeit von  $\mathbb R$  genauer formulieren, und führen gleichzeitig einige Begriffe ein.

Für  $a, b \in \mathbb{R}$  mit  $a < b$  definieren wir die Intervalle

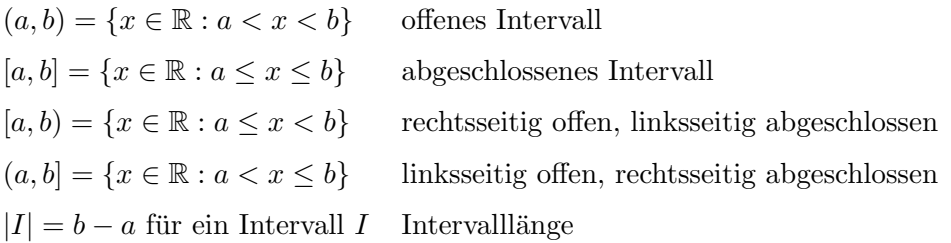

Es ist praktisch,  $+\infty$  und  $-\infty$  als *offene* Intervallgrenzen zugelassen, zum Beispiel ist  $(-\infty, 1] = \{x \in \mathbb{R} : -\infty < x \le 1\}$ . Beachten Sie: ± $\infty$  sind keine reellen Zahlen.

Definition 2.2 Die Menge  $M \subset \mathbb{R}$  heißt

nach oben beschränkt  $\Leftrightarrow$  ∃ b ∈ R mit  $x \leq b$  für alle  $x \in M$ , nach unten beschränkt  $\Leftrightarrow \exists a \in \mathbb{R}$  mit  $x \ge a$  für alle  $x \in M$ .

Die Zahl b heißt dann obere Schranke (a untere Schranke). Weiter heißt M beschänkt, wenn M nach oben und unten beschränkt ist.

Beispiel  $2.2$  Die Menge  $[0, 1)$  ist nach oben beschränkt, eine obere Schranke ist zum Beispiel  $b = 2012$ . Es gibt in [0, 1) aber kein größtes Element, denn es gilt

$$
x \in [0, 1)
$$
  $\Rightarrow$   $\frac{x+1}{2} \in [0, 1)$ , und  $\frac{x+1}{2} > x$ .

Unter den oberen Schranken von  $[0, 1)$  gibt es aber eine kleinste, nämlich die Zahl 1.

Die folgende Eigenschaft ist nun für die reellen Zahlen charakteristisch.

**Vollständigkeitsaxiom** Jede nach oben beschränkte Menge  $M \subset \mathbb{R}$  hat eine kleinste obere Schranke.

Die Aussage, dass  $S \in \mathbb{R}$  kleinste obere Schranke von M ist, bedeutet zwei Dinge:

- (1) S ist eine obere Schranke von M, das heißt  $x \leq S$  für alle  $x \in M$ .
- (2) S ist kleinstmöglich, das heißt für alle  $S' < S$  gibt es ein  $x \in M$  mit  $x > S'$ .

Wir bezeichnen die kleinste obere Schranke mit  $S = \sup M$  (Supremum von M). Ist M nicht nach oben beschränkt, so definieren wir sup  $M = +\infty$ . Analog ist das Infimum inf M, die größte untere Schranke, definiert.

Wie liegen nun die rationalen Zahlen in  $\mathbb R$  drin? Die natürlichen Zahlen  $\mathbb N$  sind nicht nach oben beschränkt, denn andernfalls haben diese ein Supremum  $S \in \mathbb{R}$ . Dann ist  $S - 1$ keine obere Schranke, das heißt es gibt ein  $n \in \mathbb{N}$  mit  $n > S - 1$ , oder  $n + 1 > S$ . Damit ist S keine obere Schranke, Widerspruch. Es folgt weiter

Zu jedem
$$
x\in\mathbb{R}
$$
mit  $x>0$ gibt es ein  $n\in\mathbb{N}$ mit  $\frac{1}{n} < x$ .

Denn sonst wäre N durch  $\frac{1}{x}$  nach oben beschränkt. Dies bedeutet weiter, dass in jedem nichtleeren Intervall  $(a, b)$  rationale Zahlen liegen. Dazu wählen wir  $n \in \mathbb{N}$  mit  $1/n < b - a$ . Ein ganzzahliges Vielfaches von  $1/n$  muss dann im Intervall  $(a, b)$  liegen.

### 3 Vollständige Induktion

Wir behandeln das Prinzip der vollständigen Induktion. Erste Beispiele sind die rekursive Definition von Summe und Produkt, sowie Beweise der Formeln für die arithmetische und die geometrische Summe. Wir bestimmen die Anzahl von Permutationen und Kombinationen.

Das Beweisverfahren der vollständigen Induktion beruht auf folgendem Prinzip:

Sei  $A(n)$  eine Folge von Aussagen für  $n \in \mathbb{N}$ . Es gelte:

- (1)  $A(1)$  ist wahr.
- (2)  $A(n)$  ist wahr  $\Rightarrow$   $A(n+1)$  ist wahr.

Dann sind alle Aussagen  $A(n)$  wahr.

Statt bei  $n = 1$  kann die Induktion auch bei  $n_0 \in \mathbb{N}$  starten, die Aussage gilt dann für  $n \geq n_0$ . Das Verfahren kann auch zur Definition benutzt werden, wie hier beim Summenund Produktzeichen:

$$
\sum_{k=1}^{n+1} a_k = \left(\sum_{k=1}^n a_k\right) + a_{n+1}, \quad \sum_{k=1}^1 a_k = a_1.
$$
  

$$
\prod_{k=1}^{n+1} a_k = \left(\prod_{k=1}^n a_k\right) \cdot a_{n+1}, \quad \prod_{k=1}^1 a_k = a_1.
$$

Die leere Summe wird gleich Null gesetzt, das leere Produkt Eins; sie kommen vor, wenn die obere Grenze der Summation kleiner ist als die untere Grenze. Ein Induktionsbeweis funktioniert immer in zwei Schritten: erst wird die Aussage  $A(n)$  für den Fall  $n = 1$  verifiziert (Induktionsantang). Im zweiten Schritt wird *vorausgesetzt*, dass  $A(n)$  für ein  $n \in \mathbb{N}$  richtig ist (Induktionsannahme), und daraus  $A(n + 1)$  gefolgert (Induktionsschluss).

Beispiel 3.1 (arithmetische Summe) Wir zeigen die Summenformel

$$
A(n): \quad 1+2+\ldots+n=\sum_{k=1}^n k=\frac{n(n+1)}{2}.
$$

Für  $n = 1$  ist sowohl die linke als auch die rechte Seite gleich Eins, also gilt der Induktionsanfang. Jetzt berechnen wir unter Verwendung von  $A(n)$ 

$$
\sum_{k=1}^{n+1} k = \left(\sum_{k=1}^{n} k\right) + (n+1) = \frac{n(n+1)}{2} + (n+1) = \frac{(n+1)((n+1)+1)}{2}.
$$

Damit ist  $A(n)$  für alle  $n \in \mathbb{N}$  bewiesen.

Beispiel 3.2 (geometrische Summe) Sei  $x \in \mathbb{R}$ ,  $x \neq 1$ . Dann gilt für alle  $n \in \mathbb{N}_0$ 

$$
1 + x + \ldots + x^{n} = \sum_{k=0}^{n} x^{k} = \frac{1 - x^{k+1}}{1 - x}.
$$

Wir zeigen das wieder durch vollständige Induktion, wobei wir bei  $n = 0$  beginnen:

$$
\sum_{k=0}^{0} x^{k} = x^{0} = 1 = \frac{1 - x^{0+1}}{1 - x}.
$$

Jetzt gelte die Formel für ein  $n \in \mathbb{N}$ . Dann folgt

$$
\sum_{k=0}^{n+1} x^k = \left(\sum_{k=0}^n x^k\right) + x^{n+1} \stackrel{A(n)}{=} \frac{1-x^{n+1}}{1-x} + x^{n+1} = \frac{1-x^{(n+1)+1}}{1-x},
$$

womit die Behauptung gezeigt ist. Falls Sie die Formel vergessen haben, können Sie sie herleiten mit dem Teleskopsummentrick:

$$
1 - x^{n+1} = \sum_{k=0}^{n} x^k - \sum_{k=1}^{n+1} x^k = \sum_{k=0}^{n} (x^k - x^{k+1}) = \sum_{k=0}^{n} (1 - x)x^k = (1 - x) \sum_{k=0}^{n} x^k.
$$

Ebenfalls mit dem Beweisverfahren der vollständigen Induktion zeigen wir folgende nützliche Ungleichung.

#### Satz 3.1 (Bernoullische Ungleichung) Für  $x \in \mathbb{R}$ ,  $x \ge -1$ , und  $n \in \mathbb{N}_0$  gilt

$$
(1+x)^n \ge 1 + nx.
$$

BEWEIS: Wir führen Induktion über  $n \in \mathbb{N}_0$ . Für  $n = 0$  gilt nach Definition  $(1 + x)^0 = 1 =$  $1 + 0 \cdot x$ . Wegen  $1 + x \geq 0$  folgt weiter

$$
(1+x)^{n+1} = (1+x) \cdot (1+x)^n
$$
  
\n
$$
\geq (1+x) \cdot (1+nx)
$$
 (nach Induktionsannahme)  
\n
$$
= 1 + (n+1)x + nx^2
$$
  
\n
$$
\geq 1 + (n+1)x.
$$

 $\Box$ 

Wir wollen als nächstes die Elemente gewisser Mengen zählen. Als erstes zeigen wir, dass man nicht vier Socken in drei verschiedene Schubladen packen kann, oder so.

Satz 3.2 (Schubfachprinzip) Ist  $f : \{1, \ldots, m\} \rightarrow \{1, \ldots, n\}$  injektiv mit  $m, n \in \mathbb{N}$ , so folgt  $m \leq n$ .

BEWEIS: Wir führen Induktion nach  $n \in \mathbb{N}$ . Für  $n = 1$  haben wir  $f : \{1, \ldots, m\} \to \{1\}$ injektiv, das geht nur für  $m = 1$ . Sei nun eine injektive Abbildung  $f: \{1, \ldots, m\} \rightarrow \{1, \ldots, n+\}$ 1} gegeben; wir müssen zeigen dass  $m \leq n+1$  ist. Hat die Zahl  $n+1$  kein Urbild, so ist tatsächlich  $f: \{1, \ldots, m\} \to \{1, \ldots, n\}$  und nach Induktion gilt sogar  $m \leq n$ . Andernfalls hat  $n + 1$  genau ein Urbild. Wenn wir dieses rausschmeißen und neu nummerieren, erhalten wir eine Abbildung

$$
\tilde{f}: \{1, \ldots, m-1\} \to \{1, \ldots, n\} \text{ injectiv.}
$$

Nach Induktion folgt  $m - 1 \leq n$  bzw.  $m \leq n + 1$  wie gewünscht.

**Definition 3.1 (Zahl der Elemente)** Sei M eine Menge. Gibt es  $f : \{1, \ldots, n\} \rightarrow M$ bijektiv für ein  $n \in \mathbb{N}$ , so heißt M endlich und  $n = \#M$  ist die Anzahl seiner Elemente. Die leere Menge ist ebenfalls endlich mit  $\#\emptyset = 0$ .

Dass die Zahl der Elemente eindeutig definiert ist, folgt aus dem Schubfachprinzip. Wir setzen

$$
n! = \prod_{k=1}^{n} k = 1 \cdot 2 \cdot \ldots \cdot n \quad (n\text{-Fakultät}).
$$

Per Dekret ist 0! = 1 (vgl. Vereinbarung zum leeren Produkt). Der folgende Satz beantwortet die Frage nach der Anzahl der möglichen Anordnungen (oder Umordnungen oder Permutationen) von  $n$  Dingen.

Satz 3.3 (Zahl der Permutationen) Für  $n \in \mathbb{N}$  sei  $S_n$  die Menge der bijektiven Abbildungen  $\sigma : \{1, \ldots, n\} \rightarrow \{1, \ldots, n\}$ . Dann gilt  $\#S_n = n!$ .

BEWEIS: Wir zeigen die Behauptung durch Induktion, wobei der Induktionsanfang  $n = 1$ offensichtlich ist. Sei  $S_{n+1,k}$  die Menge der Permutationen von  $\{1,\ldots,n+1\}$ , die die Nummer k auf  $n+1$  abbilden. Da die restlichen n Nummern beliebig bijektiv auf  $\{1, \ldots, n\}$  abgebildet werden, hat  $S_{n+1,k}$  genau n! Elemente nach Induktion. Es folgt durch Summation

#Sn+1 = nX +1 k=1 #Sn+1,k = (n + 1) · n! = (n + 1)!.

**Definition 3.2 (Binomialkoeffizienten)** Für  $\alpha \in \mathbb{R}$  und  $k \in \mathbb{N}$  setzen wir

$$
\binom{\alpha}{k} = \frac{\alpha \cdot (\alpha - 1) \cdot \ldots \cdot (\alpha - k + 1)}{1 \cdot 2 \cdot \ldots \cdot k}, \quad \text{source} \quad \binom{\alpha}{0} = 1.
$$

Lemma 3.1 (Additionstheorem für Binomialkoeffizienten) Für  $\alpha \in \mathbb{R}$  und  $k \in \mathbb{N}$ erfüllen die Binomialkoeffizienten die Formel

$$
\binom{\alpha+1}{k} = \binom{\alpha}{k} + \binom{\alpha}{k-1}.
$$

 $\Box$ 

BEWEIS: Für  $k = 1$  ist leicht zu sehen, dass die Formel richtig ist. Für  $k \geq 2$  berechnen wir

$$
\begin{aligned}\n\binom{\alpha}{k} + \binom{\alpha}{k-1} &= \frac{\alpha \cdot (\alpha - 1) \cdot \ldots \cdot (\alpha - k + 1)}{1 \cdot 2 \cdot \ldots \cdot k} + \frac{\alpha \cdot (\alpha - 1) \cdot \ldots \cdot (\alpha - k + 2)}{1 \cdot 2 \cdot \ldots \cdot (k - 1)} \\
&= \frac{\alpha \cdot (\alpha - 1) \cdot \ldots \cdot (\alpha - k + 2) \cdot (\alpha - k + 1 + k)}{1 \cdot 2 \cdot \ldots \cdot k} \\
&= \frac{(\alpha + 1) \cdot \alpha \cdot \ldots \cdot ((\alpha + 1) - k + 1)}{1 \cdot 2 \cdot \ldots \cdot k} \\
&= \binom{\alpha + 1}{k}.\n\end{aligned}
$$

 $\Box$ 

Im Fall  $\alpha = n \in \mathbb{N}_0$  erlaubt Lemma 3.1 die rekursive Berechnung der Binomialkoeffizienten  $\binom{n}{k}$  $\binom{n}{k}$  nach dem Dreiecksschema von Blaise Pascal (1623-1662).

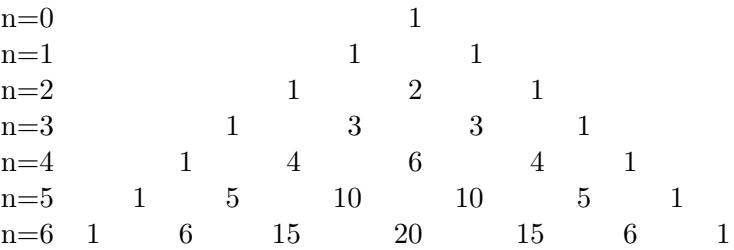

Ebenfalls für  $\alpha = n \in \mathbb{N}_0$  folgt durch Erweitern der Binomialkoeffizienten mit  $(n - k)!$  die alternative Darstellung

$$
\binom{n}{k} = \frac{n!}{k!(n-k)!} \text{ für } n \in \mathbb{N}_0, \, k \in \{0, 1, \dots, n\},\tag{3.2}
$$

und daraus weiter die am Diagramm ersichtliche Symmetrieeigenschaft

$$
\binom{n}{k} = \binom{n}{n-k}
$$
 für  $n \in \mathbb{N}_0, k \in \{0, 1, \dots, n\}.$  (3.3)

Satz 3.4 (Zahl der Kombinationen) Sei  $n \in \mathbb{N}_0$  und  $k \in \{0, 1, ..., n\}$ . Dann ist die Anzahl der k-elementigen Teilmengen von  $\{1,\ldots,n\}$  gleich  $\binom{n}{k}$  $\binom{n}{k}$ .

BEWEIS: Es gilt  $\binom{n}{0}$  $\binom{n}{0} = 1$  nach Definition, und die einzige null-elementige Teilmenge von  $\{0, 1, \ldots, n\}$  ist die leere Menge. Also stimmt die Aussage für alle  $n = 0, 1, \ldots$  und  $k = 0$ . Die k-elementigen Teilmengen von  $\{1, \ldots, n+1\}$  mit  $k \geq 1$  zerfallen in zwei Klassen:

Klasse 1: Die Menge enthält die Nummer  $n + 1$  nicht.

Klasse 2: Die Menge enthält die Nummer  $n + 1$ .

Klasse 1 besteht genau aus den k-elementigen Teilmengen von  $\{1, \ldots, n\}$ , Klasse 2 ergibt sich durch Hinzufügen der Nummer  $n + 1$  zu jeder der  $(k - 1)$ -elementigen Teilmengen von  $\{1, \ldots, n\}$ . Nach Induktion folgt für die Gesamtzahl der Elemente mit Lemma 3.1

$$
\binom{n}{k} + \binom{n}{k-1} = \binom{n+1}{k},
$$

womit der Satz bewiesen ist.

Satz 3.5 (Binomische Formel) Für  $a, b \in \mathbb{R}$  und  $n \in \mathbb{N}$  gilt

$$
(a+b)^n = \sum_{k=0}^n \binom{n}{k} a^k b^{n-k}.
$$
\n(3.4)

BEWEIS: Ausmultiplizieren des n-fachen Produkts  $(a+b)^n = (a+b) \cdot (a+b) \cdot ... \cdot (a+b)$  mit dem Distributivgesetz und Ordnen nach dem Kommutativgesetz liefert Terme der Form  $a^k b^{n-k}$  für  $k \in \{0, 1, \ldots, n\}$ . Die Häufigkeit eines solchen Terms ist gleich der Anzahl der Möglichkeiten, aus den n Klammern k Klammern auszusuchen, in denen a als Faktor genommen wird; in den restlichen Klammern muss dann der Faktor  $b$  gewählt werden. Nach Satz 3.4 kommt  $a^k b^{n-k}$ also genau  $\binom{n}{k}$  $\binom{n}{k}$  mal vor.  $\Box$ 

### 4 Geometrie im  $\mathbb{R}^n$

Wir führen den Raum  $\mathbb{R}^n$  der Vektoren  $\vec{x} = (x_1, \ldots, x_n)$  ein, zusammen mit der Vektoraddition und der Skalarmultiplikation. Durch Wahl eine kartesischen Koordinatensystems werden die Punkte einer Geraden mit  $\mathbb R$ , Punkte einer Ebene mit  $\mathbb R^2$  und Punkte im Raum mit  $\mathbb R^3$ identifiziert. Für die Ebene berechnen wir die Transformation der Koordinaten bei Drehung des Koordinatensystems. Wir fuhren weiter den Euklidischen Betrag bzw. Abstand ein, sowie das ¨ Skalarprodukt und den Winkel. Auf  $\mathbb{R}^3$  behandeln wir schließlich das Vektorprodukt.

Im folgenden sei  $n \in \mathbb{N}$ , zum Beispiel  $n = 2$  oder  $n = 3$ . Wir bezeichnen mit  $\mathbb{R}^n$  das *n*-fache kartesische Produkt  $\mathbb{R} \times \ldots \times \mathbb{R}$ , also die Menge aller *n*-Tupel

$$
\mathbb{R}^{n} = \left\{ \vec{x} = \begin{pmatrix} x_{1} \\ \vdots \\ x_{n} \end{pmatrix} \mid x_{i} \in \mathbb{R} \right\}.
$$

Wir nennen die Elemente von  $\mathbb{R}^n$  auch *Vektoren*. Zwei Vektoren  $\vec{x}, \vec{y} \in \mathbb{R}^n$  sind genau dann gleich, wenn  $x_i = y_i$  für alle  $i = 1, \ldots, n$ , wenn also alle Koordinaten gleich sind. Wir können Vektoren addieren und mit reellen Zahlen multiplizieren (zum Beispiel strecken):

$$
\vec{x} + \vec{y} = \begin{pmatrix} x_1 + y_1 \\ \vdots \\ x_n + y_n \end{pmatrix}, \quad \lambda \vec{x} = \begin{pmatrix} \lambda x_1 \\ \vdots \\ \lambda x_n \end{pmatrix}.
$$

In diesem Zusammenhang nennt man die Zahl λ auch einen Skalar, und spricht von Skalarmultiplikation. Die Standard-Einheitsvektoren sind

$$
\vec{e}_i = \begin{pmatrix} 0 \\ \vdots \\ 1 \\ \vdots \\ 0 \end{pmatrix} i \quad \text{für } i = 1, \dots, n.
$$

Mit ihnen ergibt sich für jeden Vektor  $\vec{x} \in \mathbb{R}^n$  die Darstellung

$$
\vec{x} = \sum_{i=1}^{n} x_i \vec{e}_i.
$$

Die Vektoraddition und Skalarmultiplikation erfullen folgende Regeln, die alle direkt aus den ¨ Definitionen folgen:

- (1)  $({\vec{x}} + {\vec{y}}) + {\vec{z}} = {\vec{x}} + ({\vec{y}} + {\vec{z}})$
- (2)  $\vec{x} + \vec{0} = \vec{x}$  für alle  $\vec{x}$ , mit  $\vec{0} = (0, \ldots, 0)$  (Nullvektor)
- (3) Es gilt  $\vec{x} + (-\vec{x}) = \vec{0}$
- (4)  $\vec{x} + \vec{y} = \vec{y} + \vec{x}$
- (5)  $(\lambda + \mu)\vec{x} = \lambda\vec{x} + \mu\vec{x}$
- (6)  $(\lambda \mu) \vec{x} = \lambda (\mu \vec{x})$
- (7)  $\lambda(\vec{x} + \vec{y}) = \lambda\vec{x} + \lambda\vec{y}$
- $(8) \ \ 1 \cdot \vec{x} = \vec{x}.$

Im drei-dimensionalen Raum kann jede Gerade mit  $\mathbb{R}^1 = \mathbb{R}$ , jede Ebene mit  $\mathbb{R}^2$  und der Raum selbst mit  $\mathbb{R}^3$  identifiziert werden, indem ein kartesisches Koordinatensystem gewählt wird. Wir wollen das erklären, indem wir den Begriff des Euklidischen Raums aus der Anschauung verwenden, das heißt der Euklidische Abstand zwischen zwei Punkten sei anschaulich gegeben. Ebenso setzen wir den Begriff der Orthogonalität für sich schneidende Geraden anschaulich voraus.

Auf einer Geraden g wählen wir einen Punkt  $O$ , den Ursprung (*origin*). Dann besteht  $g\setminus\{O\}$  aus zwei Halbgeraden. Wir erhalten eine Koordinate x auf g, indem wir auf einer der Halbgeraden für  $x$  den Abstand zu  $O$  wählen, auf der anderen Halbgeraden den negativen Abstand zu O. Die Koordinate x ist eindeutig bestimmt durch die Wahl des Ursprungs O und die Entscheidung, welche Halbgerade die positive ist.

In einer Ebene  $E$  wählen wir wieder einen Ursprung  $O$ , und weiter zwei zueinander orthogonale Geraden g, h durch O. Auf g, h bestimmen wir jeweils Koordinaten x, y wie oben beschrieben. Jeder Punkt  $p \in E$  kann jetzt auf g und h orthogonal projiziert werden, dies liefert für  $p$  die beiden Koordinaten  $(x, y)$ . Die Frage nach der Eindeutigkeit ist nun

schon schwieriger. Wir nehmen an, dass der Ursprung fest ist und betrachten ein zweites Paar  $g', h'$  zueinander senkrechter Geraden, genauer soll  $g', h'$  aus  $g, h$  durch Drehung um einen Winkel  $\alpha$  hervorgehen. Dann sieht man (Bild)

$$
x = (\cos \alpha) x' - (\sin \alpha) y' \qquad x' = (\cos \alpha) x + (\sin \alpha) y
$$

$$
y = (\sin \alpha) x' + (\cos \alpha) y' \qquad y' = -(\sin \alpha) x + (\cos \alpha) y
$$

Wir kommen schließlich zur Wahl kartesischer Koordinaten im drei-dimensionalen Raum. Wieder wählen wir einen Ursprung O und nun drei zueinander senkrechte Geraden g, h,  $\ell$ . Seien  $x, y, z$  die Koordinaten auf den drei einzelnen Geraden wie oben erklärt. Jeder Punkt p im Raum wird auf die drei Geraden orthogonal projiziert und liefert so die Koordinaten  $(x, y, z)$ . Die Frage nach der Eindeutigkeit bzw. der Umrechnung in ein anderes Koordinatensystem ist etwas schwieriger, wir kommen später in der Vorlesung darauf zurück.

Indem wir  $\mathbb{R}^2$  mit einer Ebene bzw.  $\mathbb{R}^3$  mit dem Euklidischen Raum identifizieren (wie oben beschrieben), erhalten wir eine anschauliche Darstellung der Vektoraddition, Vektorsubtraktion und Skalarmultiplikation (Bild).

Die oben benutzten Begriffe Länge und Winkel wollen wir noch genauer erklären. Die Euklidische Länge (oder der Betrag) eines Vektors ist definiert durch

$$
|\vec{x}| = \left(\sum_{i=1}^n x_i^2\right)^{\frac{1}{2}} \quad \text{für } \vec{x} = \left(\begin{array}{c} x_1 \\ \vdots \\ x_n \end{array}\right).
$$

Für  $n = 2$  ist  $|\vec{x}| = \sqrt{x_1^2 + x_2^2}$ , dies entspricht also dem Satz von Pythagoras (Bild). Für  $n=3$  haben wir  $|\vec{x}| = \sqrt{x_1^2 + x_2^2 + x_3^2}$ . Dies lässt sich ebenfalls mit Pythagoras begründen, indem der Punkt  $(x_1, x_2, 0)$  betrachtet wird (Bild). Offenbar gilt für  $\vec{x} \in \mathbb{R}^n$ ,  $\lambda \in \mathbb{R}$ ,

$$
\begin{array}{rcl} |\vec{x}| & \geq & 0 \quad \text{(Gleichheit nur für } \vec{x} = \vec{0})\\ |\lambda \vec{x}| & = & |\lambda| |\vec{x}|. \end{array}
$$

Der Euklidische Abstand ist

$$
dist(\vec{x}, \vec{y}) = |\vec{x} - \vec{y}| \quad \text{für } \vec{x}, \vec{y} \in \mathbb{R}^n.
$$

Insbesondere ist der Betrag gleich dem Abstand zum Nullpunkt, i.e.  $|\vec{x}| = \text{dist}(\vec{x}, \vec{0})$ . Eine weitere nützliche Größe ist das Skalarprodukt zwischen Vektoren im  $\mathbb{R}^n$ :

 $\overline{ }$ 

 $\lambda$ 

$$
\langle \vec{x}, \vec{y} \rangle = \sum_{i=1}^{n} x_i y_i
$$
 für  $\vec{x} = \begin{pmatrix} x_1 \\ \vdots \\ x_n \end{pmatrix}$ ,  $\vec{y} = \begin{pmatrix} y_1 \\ \vdots \\ y_n \end{pmatrix}$ ,

Statt mit Klammern wird das Skalarprodukt oft in der Form  $\vec{x} \cdot \vec{y}$  geschrieben, also mit einem Punkt. Wir bleiben aber bei den Klammern. Folgende Regeln ergeben sich direkt aus der Formel, wobei  $\vec{x}, \vec{y}, \vec{z} \in \mathbb{R}^n$  und  $\lambda, \mu \in \mathbb{R}$ .

$$
\langle \vec{x}, \vec{y} \rangle = \langle \vec{y}, \vec{x} \rangle \qquad \text{(Symmetric)}
$$
  

$$
\langle \lambda \vec{x} + \mu \vec{y}, \vec{z} \rangle = \lambda \langle \vec{x}, \vec{z} \rangle + \mu \langle \vec{y}, \vec{z} \rangle \qquad \text{(Bilinearität)}
$$
  

$$
\langle \vec{x}, \vec{x} \rangle = |\vec{x}|^2 \ge 0 \qquad \text{(Positivität)}.
$$

Um nun die Definition des Winkels zu motivieren, appellieren wir an das Schulwissen und betrachten die gleichförmige Kreisbewegung

$$
\vec{c} : \mathbb{R} \to \mathbb{R}^2, \ \vec{c}(t) = \left( \begin{array}{c} \cos t \\ \sin t \end{array} \right).
$$

Es gilt  $|\vec{c}(t)| = \sqrt{(\cos t)^2 + (\sin t)^2} = 1$  und  $\vec{c}(0) = (1,0)$ . Der Punkt  $\vec{c}(t)$  durchläuft den Kreis entgegen dem Uhrzeigersinn mit konstanter Absolutgeschwindigkeit Eins:

$$
\vec{c}'(t) = \begin{pmatrix} -\sin t \\ \cos t \end{pmatrix} \quad \text{und damit} \quad |\vec{c}'(t)| = \sqrt{(-\sin t)^2 + (\cos t)^2} = 1.
$$

Der Einheitskreis hat die Gesamtlänge  $2\pi = 6,2831...$  Als Maß für den Winkel nehmen wir die Länge des kürzeren Einheitskreisbogens zwischen  $c(t_1)$  und  $c(t_2)$ , also

$$
\angle(\vec{c}(t_1), \vec{c}(t_2)) = |t_1 - t_2|
$$
 falls  $|t_1 - t_2| \leq \pi$ .

Die Bedingung  $|t_1 - t_2| \leq \pi$  garantiert, dass der von  $\vec{c}(t)$  auf  $[t_1, t_2]$  durchlaufene Bogen höchstens ein Halbkreis ist. Erhalte mit dem Additionstheorem des Kosinus

$$
\cos\angle(\vec{c}(t_1),\vec{c}(t_2))=\cos|t_1-t_2|=\cos t_1\cos t_2+\sin t_1\sin t_2=\langle \vec{c}(t_1),\vec{c}(t_2)\rangle.
$$

Definition 4.1 (Winkel zwischen Vektoren) Seien  $\vec{x}, \vec{y} \in \mathbb{R}^n$  mit  $\vec{x}, \vec{y} \neq \vec{0}$ . Dann definieren wir den Winkel  $\phi = \angle(\vec{x}, \vec{y}) \in [0, \pi]$  durch die Gleichung

$$
\cos \phi = \left\langle \frac{\vec{x}}{|\vec{x}|}, \frac{\vec{y}}{|\vec{y}|} \right\rangle.
$$

Spezialfall:  $\vec{x}, \vec{y}$  sind zueinander senkrecht (orthogonal), genau wenn  $\langle \vec{x}, \vec{y} \rangle = 0$ .

Es ist noch zu begründen, dass die Gleichung in der Definition eine und nur eine Lösung φ besitzt. Die Funktion Kosinus ist auf dem Intervall [0,  $\pi$ ] streng monoton fallend mit  $\cos 0 = 1$  und  $\cos \pi = -1$  (Bild). Sie nimmt daher jeden Wert in [-1, 1] genau einmal an. Es bleibt also zu zeigen, dass die rechte Seite in der Definition des Winkels im Intervall [−1, 1] liegt. Dies ergibt sich aus folgender Ungleichung.

Satz 4.1 (Ungleichung von Cauchy-Schwarz)  $\textit{Für } \vec{x}, \vec{y} \in \mathbb{R}^n$  gilt

$$
|\langle \vec{x}, \vec{y} \rangle| \leq |\vec{x}| |\vec{y}|.
$$

Gleichheit gilt genau dann, wenn  $\vec{x}, \vec{y}$  parallel sind.

BEWEIS: Für Vektoren  $\vec{a}, \vec{b}$  mit  $|\vec{a}| = |\vec{b}| = 1$  schätzen wir ab:

$$
1 \pm \langle \vec{a}, \vec{b} \rangle = \frac{1}{2} \left( |\vec{a}|^2 + |\vec{b}|^2 \pm 2\langle \vec{a}, \vec{b} \rangle \right) = \frac{1}{2} |\vec{a} \pm \vec{b}|^2 \ge 0.
$$

Für  $\vec{x}, \vec{y} \neq \vec{0}$  beliebig wenden wir das an mit  $\vec{a} = \frac{\vec{x}}{1 - \vec{x}}$  $\frac{\vec{x}}{|\vec{x}|}, \vec{b} = \frac{\bar{y}}{|\bar{y}|}$  $rac{9}{|\vec{y}|}$ 

$$
|\langle \vec{x}, \vec{y} \rangle| = |\vec{x}| \, |\vec{y}| \, |\langle \vec{a}, \vec{b} \rangle| \leq |\vec{x}| |\vec{y}|.
$$

Bei Gleichheit gilt für die Einheitsvektoren

$$
0 = \vec{a} \pm \vec{b} = \frac{\vec{x}}{|\vec{x}|} \pm \frac{\vec{y}}{|\vec{y}|},
$$

das heißt  $\vec{x}$  und  $\vec{y}$  sind parallel.

Die Definition des Winkels ergibt trivial den Kosinussatz: in dem von  $\vec{0}, \vec{x}, \vec{y}$  gebildeten Dreieck folgt nämlich (Bild)

$$
|\vec{x} - \vec{y}|^2 = |\vec{x}|^2 + |\vec{y}|^2 - 2\langle \vec{x}, \vec{y} \rangle = |\vec{x}|^2 + |\vec{y}|^2 - 2|\vec{x}||\vec{y}| \cos \angle(\vec{x}, \vec{y}).
$$

Eine Konsequenz der Cauchy-Schwarz Ungleichung ist folgende Eigenschaft des Betrags.

Satz 4.2 (Dreiecksungleichung) Für  $\vec{x}, \vec{y} \in \mathbb{R}^n$  gilt die Ungleichung

$$
|\vec{x} + \vec{y}| \le |\vec{x}| + |\vec{y}|,
$$

mit Gleichheit genau wenn  $\vec{x}, \vec{y}$  gleichsinnig parallel sind.

Beweis: Aus der Cauchy-Schwarz Ungleichung folgt

$$
|\vec{x} + \vec{y}|^2 = |\vec{x}|^2 + 2\langle \vec{x}, \vec{y} \rangle + |\vec{y}|^2 \le |\vec{x}|^2 + 2|\vec{x}||\vec{y}| + |\vec{y}|^2 = (|\vec{x}| + |\vec{y}|)^2.
$$

Durch Wurzelziehen folgt  $|\vec{x} + \vec{y}| \leq |\vec{x}| + |\vec{y}|$  wie behauptet. Bei Gleichheit müssen  $\vec{x}$  und  $\vec{y}$  parallel sein nach Satz 4.1. Es muss aber auch  $\langle \vec{x}, \vec{y} \rangle \ge 0$  sein, also sind  $\vec{x}, \vec{y}$  gleichsinnig parallel.  $\Box$ 

Statt auf die Koordinatenachsen können wir einen Vektor  $\vec{x}$  auch auf eine beliebige Ursprungsgerade g projizieren. Wird g durch den Einheitsvektor  $\vec{v} \in \mathbb{R}^n$  erzeugt, das heißt  $g = {\lambda \vec{v} \mid \lambda \in \mathbb{R}}$ , so lautet der Projektionspunkt

$$
\vec{x}^g = \langle \vec{x}, \vec{v} \rangle \vec{v}.
$$

Denn  $\vec{x}^g$  liegt auf der Geraden g, und  $\vec{x} - \vec{x}^g$  steht senkrecht auf g:

$$
\langle \vec{x} - \vec{x}^g, \vec{v} \rangle = \langle \vec{x}, \vec{v} \rangle - \langle \langle \vec{x}, \vec{v} \rangle \vec{v}, \vec{v} \rangle = \langle \vec{x}, \vec{v} \rangle - \langle \vec{x}, \vec{v} \rangle \underbrace{\langle \vec{v}, \vec{v} \rangle}_{=1} = 0.
$$

Die Zahl cos∠( $\vec{x}, \vec{v}$ ) wird manchmal als Richtungskosinus von  $\vec{x}$  bezuglich  $\vec{v}$  bezeichnet.

Wir kommen nun zu einer speziellen Struktur des drei-dimensionalen Raums. Das Kreuzprodukt (oder Vektorprodukt) ist gegeben durch

$$
\vec{x} \times \vec{y} = \begin{pmatrix} x_2y_3 - x_3y_2 \\ x_3y_1 - x_1y_3 \\ x_1y_2 - x_2y_1 \end{pmatrix}.
$$

Folgende Regeln sind offensichtlich:

$$
\vec{x} \times \vec{y} = -\vec{y} \times \vec{x}
$$
 (Schiefsymmetric)  

$$
(\lambda \vec{x} + \mu \vec{y}) \times \vec{z} = \lambda \vec{x} \times \vec{z} + \mu \vec{y} \times \vec{z}
$$
 (Bilinearität).

Insbesondere gilt  $\vec{x} \times \vec{x} = 0$ . Für die Standardvektoren sehen wir

$$
\begin{aligned}\n\vec{e}_1 \times \vec{e}_2 &= \vec{e}_3 = -\vec{e}_2 \times \vec{e}_1 \\
\vec{e}_2 \times \vec{e}_3 &= \vec{e}_1 = -\vec{e}_3 \times \vec{e}_2 \\
\vec{e}_3 \times \vec{e}_1 &= \vec{e}_2 = -\vec{e}_1 \times \vec{e}_3\n\end{aligned}
$$

Man nennt die Vertauschungen 123, 231, 312 zyklisch, 213, 321, 132 antizyklisch. Welcher Vektor ist nun  $\vec{x} \times \vec{y}$ ? Als erstes berechnen wir dazu seine Länge (nachprüfen)

$$
\begin{array}{rcl}\n|\vec{x} \times \vec{y}|^2 & = & (x_1y_2 - x_2y_1)^2 + (x_2y_3 - x_3y_2)^2 + (x_3y_1 - x_1y_3)^2 \\
& = & (x_1^2 + x_2^2 + x_3^2)(y_1^2 + y_2^2 + y_3^2) - (x_1y_1 + x_2y_2 + x_3y_3)^2 \\
& = & |\vec{x}|^2|\vec{y}|^2 - \langle \vec{x}, \vec{y} \rangle^2.\n\end{array}
$$

Mit  $\langle \vec{x}, \vec{y} \rangle = |\vec{x}||\vec{y}| \cos \angle (\vec{x}, \vec{y})$  (Definition des Winkel) ergibt sich

$$
|\vec{x} \times \vec{y}| = |\vec{x}||\vec{y}|\sqrt{1 - \cos^2\angle(\vec{x}, \vec{y})} = |\vec{x}||\vec{y}|\sin\angle(\vec{x}, \vec{y}).
$$

Insbesondere:  $\vec{x} \times \vec{y}$  ist null, wenn  $\angle(\vec{x}, \vec{y}) \in \{0, \pi\}$ , also wenn  $\vec{x}, \vec{y}$  parallel sind (oder null). Sind  $\vec{x}, \vec{y}$  orthogonal, so folgt  $\vec{x} \times \vec{y} = |\vec{x}||\vec{y}|$ .

Ab jetzt seien  $\vec{x}, \vec{y}$  nicht parallel, also  $\vec{x} \times \vec{y} \neq \vec{0}$ . Wir berechnen

$$
\langle \vec{x} \times \vec{y}, \vec{z} \rangle = x_1 y_2 z_3 + x_2 y_3 z_1 + x_3 y_1 z_2 - x_2 y_1 z_3 - x_3 y_2 z_1 - x_1 y_3 z_2. \tag{4.1}
$$

Ist  $\vec{z} = \vec{x}$  oder  $\vec{z} = \vec{y}$ , so ist die rechte Seite Null. Also steht  $\vec{x} \times \vec{y}$  senkrecht auf die von  $\vec{x}, \vec{y}$ aufgespannte Ebene. Da die L¨ange schon bekannt ist, bleiben nur zwei Vektoren, die sich um den Faktor −1 unterscheiden.

Die rechte Seite von Gleichung (4.1) wird mit  $\det(\vec{x}, \vec{y}, \vec{z})$  bezeichnet (Determinante). Um sich die Formel zu merken, kann man die Vektoren in ein Schema schreiben und jeweils die Produkte uber die Diagonalen bilden. Dabei werden Diagonalen nach rechts unten ¨ positiv, Diagonalen nach links unten negativ gez¨ahlt (Regel von Sarrus).

$$
\left(\begin{array}{ccccccccc}\nx_1 & x_2 & x_3 & | & x_1 & x_2 \\
y_1 & y_2 & y_3 & | & y_1 & y_2 \\
z_1 & z_2 & z_3 & | & z_1 & z_2\n\end{array}\right).
$$

Die Zahl det $(\vec{x}, \vec{y}, \vec{z})$  wird auch als Spatprodukt der drei Vektoren bezeichnet. Sie ist gleich dem Volumen des von den Vektoren gebildeten Spats (Parallelepipeds), bis auf das Vorzeichen. Das wollen wir aber hier nicht ausführen. Wir vereinbaren:

 $\vec{x}, \vec{y}, \vec{z}$  sind positiv orientiert, genau wenn det $(\vec{x}, \vec{y}, \vec{z}) > 0$ .

Beachten Sie, dass es hier auf die Reihenfolge der Vektoren ankommt: werden zwei Vektoren vertauscht, so ändert die Determinante ihr Vorzeichen. Die Richtung von  $\vec{x} \times \vec{y} \neq \vec{0}$  ist dadurch bestimmt, dass die Vektoren  $\vec{x}, \vec{y}, \vec{x} \times \vec{y}$  in dieser Reihenfolge positiv orientiert sind. Denn wählen wir in der Formel für die Determinante  $\vec{z} = \vec{x} \times \vec{y}$ , so ist

$$
\det(\vec{x}, \vec{y}, \vec{x} \times \vec{y}) = \langle \vec{x} \times \vec{y}, \vec{x} \times \vec{y} \rangle = |\vec{x} \times \vec{y}|^2 > 0.
$$

Zum Schluss eine Bemerkung zu Anschauungsraum und  $\mathbb{R}^3$ . Wählen wir ein kartesisches Koordinatensystem, so werdem jedem Vektor  $\vec{v}$  im Raum Koordinaten  $(x, y, z) \in \mathbb{R}^3$  zugeordnet. Wir bestimmen seine Länge dann mit der Formel  $|\vec{v}| = \sqrt{x^2 + y^2 + z^2}$ . Es ist wesentlich, dass wir bei Wahl eines anderen kartesischen Koordinatensystems denselben Wert erhalten. Im  $\mathbb{R}^2$ , wo wir die Umrechnung der Koordinaten kennen, sehen wir das explizit:

$$
(x')^{2} + (y')^{2} = ((\cos \alpha)x + (\sin \alpha)y)^{2} + ((-\sin \alpha)x + (\cos \alpha)y)^{2} = x^{2} + y^{2}.
$$

Auch der Winkel zwischen zwei Vektoren im Raum ist unabhängig von der Wahl des kartesischen Koordinatensystems. Beim Vektorprodukt gibt es eine gewisse Einschränkung: wählen wir zum Beispiel die zueinander senkrechten Daumen, Zeigefinger und Mittelfinger der linken Hand in dieser Reihenfolge als Koordinatensystem, so entsprechen ihnen die Standard-Vektoren  $\vec{e}_1, \vec{e}_2$  und  $\vec{e}_3$ . Als Vektorprodukt der ersten beiden Richtungen ergibt sich also  $\vec{e}_1 \times \vec{e}_2 = \vec{e}_3$ . Das Vektorprodukt im Anschauungsraum ist aber durch die Rechte-Hand-Regel gegeben, es zeigt in die entgegengesetzte Richtung. Zur Berechnung des Vektorprodukts müssen wir als Koordinaten ein Rechtssystem wählen: nur dann sind die Orientierung durch die Rechte-Hand-Regel und die Orientierung des  $\mathbb{R}^3$  konsistent.

### 5 Die komplexen Zahlen

Wir beginnen mit einer anderen Schreibweise für Punkte des  $\mathbb{R}^2$ . Und zwar setzen wir  $\binom{1}{0}$  $\binom{1}{0} = 1$ und  $\binom{0}{1}$  $\binom{0}{1} = i$ , und haben dann die allgemeine Darstellung

$$
z = x + iy
$$
 für alle  $z = (x, y) \in \mathbb{R}^2$ .

In diesem Zusammenhang heißen die Punkte des  $\mathbb{R}^2$  komplexe Zahlen (Symbol C). Realteil und Imaginärteil einer komplexen Zahl sind gegeben durch

$$
Re z = x \quad Im z = y \quad \text{für } z = x + iy.
$$

Die Addition in  $\mathbb C$  ist die übliche komponentenweise Addition, also

$$
(x_1 + iy_1) + (x_2 + iy_2) = (x_1 + x_2) + i(y_1 + y_2).
$$

Für die Multiplikation setzen wir  $i^2 = -1$  und multiplizieren aus:

$$
(x_1 + iy_1)(x_2 + iy_2) = x_1x_2 - y_1y_2 + i(x_1y_2 + x_2y_1).
$$

Um dies zu veranschaulichen, schreiben wir die komplexen Zahlen in Polarkoordinaten: zu jedem  $z \in \mathbb{C}$  mit  $z \neq 0$  gibt es ein  $r > 0$  und ein  $\varphi \in \mathbb{R}$  mit

$$
z = r(\cos\varphi + i\sin\varphi).
$$

Dabei ist  $r = |z| = \sqrt{x^2 + y^2}$ , und  $\varphi \in \mathbb{R}$  ist der Winkel, den z mit der positiven x-Achse einschließt (Bild). Da die Funktionen cos, sin die Periode  $2\pi$  haben, ist der Winkel nur bis auf ganzzahlige Vielfache von  $2\pi$  eindeutig bestimmt. Er ist eindeutig, wenn wir  $\varphi \in [0, 2\pi)$ verlangen.

Für die komplexen Zahlen  $\mathbb C$  gelten dieselben Rechenregeln wie für die reellen Zahlen. Bezüglich der Addition ist  $0 = 0 + i0$  das neutrale Element, und  $-z = -x - iy$  das zu  $z = x + iy$  inverse Element. Kommutativgesetz und Assoziativgesetz der Addition sind klar, denn diese ist einfach die komponentenweise Addition.

Das neutrale Element der Multiplikation ist  $1 = 1 + i0$ , denn

$$
z \cdot 1 = (x + iy)(1 + i0) = x + iy.
$$

Wir nennen  $\overline{z} = x - iy$  die zu  $z = x + iy$  konjugiert komplexe Zahl. Wegen  $i^2 = -1$  gilt

$$
z\overline{z} = (x+iy)(x-iy) = x^2 - i^2y^2 + i(yx-xy) = x^2 + y^2 = |z|^2.
$$

Damit können wir das zu  $z \neq 0$  inverse Element angeben, und zwar ist

$$
\frac{1}{z} = \frac{\overline{z}}{|z|^2} = \frac{x - iy}{x^2 + y^2}, \quad \text{denn } z \frac{\overline{z}}{|z|^2} = \frac{z\overline{z}}{|z|^2} = 1.
$$

In Polarkoordinaten lautet nun die Multiplikation (Additionstheoreme für cos, sin)

$$
z_1 z_2 = r_1 r_2 (\cos \varphi_1 + i \sin \varphi_1) (\cos \varphi_2 + i \sin \varphi_2)
$$
  
= 
$$
r_1 r_2 (\cos \varphi_1 \cos \varphi_2 - \sin \varphi_1 \sin \varphi_2 + i (\cos \varphi_1 \sin \varphi_2 + \sin \varphi_1 \cos \varphi_2))
$$
  
= 
$$
r_1 r_2 (\cos(\varphi_1 + \varphi_2) + i \sin(\varphi_1 + \varphi_2)).
$$

Das Kommutativgesetz ist damit offensichtlich, und durch Multiplikation mit  $z_3 = r_3(\cos\varphi_3 + \pi \varphi_3)$  $\sin \varphi_3$ ) folgt weiter

$$
(z_1 z_2) z_3 = r_1 r_2 r_3 (\cos(\varphi_1 + \varphi_2 + \varphi_3) + i \sin(\varphi_1 + \varphi_2 + \varphi_3)).
$$

Für  $z_1(z_2z_3)$  kommt dasselbe raus, also gilt das Assoziativgesetz. Schließlich rechnen wir das Distributivgesetz nach:

$$
(a+ib)((x_1+iy_1)+(x_2+iy_2)) = (a+ib)(x_1+x_2+i(y_1+y_2))
$$
  
=  $a(x_1+x_2)-b(y_1+y_2)+i(b(x_1+x_2)+a(y_1+y_2))$   
=  $ax_1-by_1+i(bx_1+ay_1)+ax_2-by_2+i(bx_2+ay_2)$   
=  $(a+ib)(x_1+iy_1)+(a+ib)(x_2+iy_2).$ 

Wir notieren im Vorbeigehen folgende nützliche Formeln, die sich leicht verifizieren lassen. Für die zweite Gleichung in (1) und für (3) kann man die Polardarstellung von  $z_{1,2}$  verwenden.

- (1)  $\overline{z_1 + z_2} = \overline{z_1} + \overline{z_2}, \ \overline{z_1 z_2} = \overline{z_1} \overline{z_2},$
- (2) Für  $z = x + iy$  ist Re  $z = \frac{1}{2}$  $\frac{1}{2}(z+\overline{z})$  und Im  $z=\frac{1}{2z}$  $\frac{1}{2i}(z-\overline{z})$
- (3)  $|z_1z_2| = |z_1||z_2|$ .

Was ist der Gewinn, den wir von den komplexen Zahlen haben? Allgemein gesagt, sind mit den komplexen Zahlen Gleichungen lösbar, die mit reellen Zahlen nicht lösbar sind. Zum Beispiel gibt es keine reelle Lösung von  $x^2 + q = 0$ , wenn  $q > 0$  ist. In C haben wir dagegen Despite glob es keine reene Bosang von  $x + q = 0$ , wenn  $q > 0$  ist. In  $\in$  masen wir dagegen die beiden Lösungen  $z_{1,2} = \pm i \sqrt{q}^{-1}$ . Jede Gleichung  $x^2 + px + q = 0$  mit  $p, q \in \mathbb{R}$  kann auf das

 $\frac{1}{1}$ Mit  $\sqrt{x}$  ist immer die nichtnegative Wurzel gemeint

Ziehen einer Wurzel reduziert werden, und hat damit ebenfalls Lösungen. Substituiere dazu  $x = y + a$  und berechne

$$
0 = (y + a)^{2} + p(y + a) + q = y^{2} + (2a + p)y + a^{2} + pa + q.
$$

Durch Wahl von  $a = -p/2$  ergibt sich

$$
y^2 = \frac{p^2}{4} - q.
$$

Diese Gleichung hat die Lösungen

$$
y = \begin{cases} \pm \sqrt{\frac{p^2}{4} - q} & \text{falls } \frac{p^2}{4} - q > 0\\ \pm i \sqrt{-(\frac{p^2}{4} - q)} & \text{falls } \frac{p^2}{4} - q < 0\\ 0 & \text{falls } \frac{p^2}{4} - q = 0. \end{cases}
$$

Durch Rückeinsetzen  $x = y - p/2$  ergeben sich die jeweiligen Lösungen für x.

Komplexe Zahlen traten zuerst in der italienischen Renaissance in der ersten Hälfte des 16. Jahrhunderts auf, bei der Lösung von quadratischen und kubischen Gleichungen. Die Bezeichnung  $i = \sqrt{-1}$  stammt von Euler (1777), die Bezeichnung komplexe Zahl von Gauß (1831). Er hat auch die Interpretation als Punkte in der Ebene eingeführt.

### Kapitel 2

## Funktionen, Grenzwerte, Stetigkeit

### 1 Reelle Funktionen

Eine reelle Funktion einer Variablen ist eine Abbildung

 $f: D \to \mathbb{R}, x \mapsto f(x)$  wobei  $D \subset \mathbb{R}$ .

Der Definitionsbereich D kann zum Beispiel ganz R oder ein Intervall sein. Die Bezeichnung reelle Funktion bezieht sich darauf, dass die Werte der Funktion reelle Zahlen sind. Standardbeispiele von Funktionen sind:

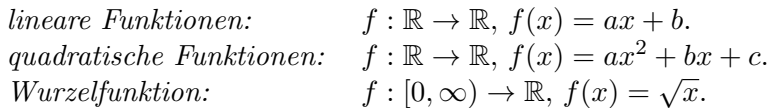

Die Wurzelfunktion kann für  $x < 0$  nicht als reelle Funktion definiert werden. Die Rechenoperationen von R lassen sich für Funktionen definieren, genauer setzen wir für  $f, g: D \to \mathbb{R}$ 

$$
(f \pm g)(x) = f(x) \pm g(x),
$$
  
\n
$$
(f \cdot g)(x) = f(x)g(x),
$$
  
\n
$$
\left(\frac{f}{g}\right)(x) = \frac{f(x)}{g(x)} \text{ falls } g(x) \neq 0.
$$

Sind  $f: D \to \mathbb{R}$  und  $g: E \to \mathbb{R}$  mit  $f(D) \subset E$ , so ist auch die Verkettung definiert durch

$$
g \circ f : D \to \mathbb{R}, (g \circ f)(x) = g(f(x)).
$$

In vielen Anwendungen interessiert man sich dafur, wo die Maxima und Minima der Funktion ¨ liegen (Extremwerte), und allgemeiner in welchen Bereichen die Funktion anwächst beziehungsweise fällt. Eine Funktion  $f: D \to \mathbb{R}$  heißt

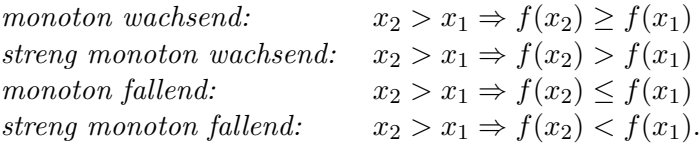

Zum Beispiel hat die quadratische Funktion  $f(x) = x^2 + px + q$  im Punkt  $x = -p/2$  ein Minimum. Auf dem Intervall  $[-p/2,\infty)$  ist sie streng monoton wachsend, auf  $(-\infty, -p/2]$  streng monoton fallend. Ein weiterer Begriff bezieht sich auf die Symmetrie einer Funktion:  $f: D \to \mathbb{R}$  heißt

$$
gerade: \t f(-x) = f(x) \t \text{für alle } x \in D,
$$
  

$$
ungerade: \t f(-x) = -f(x) \t \text{für alle } x \in D.
$$

Für diese Eigenschaft muss natürlich  $D$  symmetrisch zum Ursprung liegen, zum Beispiel  $D = (-a, a)$ , sonst macht es keinen Sinn. Die quadratische Funktion  $f(x) = x^2 + px + q$  ist genau dann dann gerade, wenn p = 0 ist, und niemals ungerade. Denn

$$
\frac{f(x) - f(-x)}{2} = px \qquad \frac{f(x) + f(-x)}{2} = x^2 + q.
$$

### 2 Polynome und rationale Funktionen

**Definition 2.1** Eine Funktion  $f : \mathbb{R} \to \mathbb{R}$  heißt (reelles) Polynom vom Grad  $n \in \mathbb{N}_0$ , wenn es  $a_0, a_1, \ldots, a_n \in \mathbb{R}$  gibt mit  $a_n \neq 0$ , so dass

$$
f(x) = a_0 + a_1 x + \dots + a_n x^n \quad \text{für alle } x \in \mathbb{R}.\tag{2.1}
$$

Die  $a_i$  ∈ R heißen Koeffizienten des Polynoms, und  $a_n$  heißt Leitkoeffizient. Ein Polynom vom Grad Null ist nach Definition konstant, und nicht die Nullfunktion.

**Lemma 2.1 (Abspalten von Linearfaktoren)** Hat ein Polynom  $f(x)$  vom Grad n eine Nullstelle  $\lambda \in \mathbb{R}$ , also  $f(\lambda) = 0$ , so gibt es ein Polynom g(x) vom Grad n − 1 mit

$$
f(x) = (x - \lambda)g(x) \quad \text{für alle } x \in \mathbb{R}.
$$

BEWEIS: Sei  $f(x) = a_0 + a_1x + \ldots + a_nx^n$  mit  $a_n \neq 0$ . Im Fall  $\lambda = 0$  folgt  $0 = f(0) = a_0$ , und

$$
f(x) = x(a_1 + \dots + a_n x^{n-1}) = xg(x) \quad \text{für alle } x \in \mathbb{R}.
$$

Sei nun  $f(\lambda) = 0$  für irgendein  $\lambda \in \mathbb{R}$ . Betrachte dann

$$
\tilde{f}(x) = f(x+\lambda) = a_0 + a_1(x+\lambda) + \ldots + a_n(x+\lambda)^n.
$$

Durch Auflösen der Klammern und Ordnen nach Potenzen von x sehen wir, dass  $\tilde{f}(x)$  Polynom vom Grad *n* ist mit Leitkoeffizient  $a_n$ . Aber  $\tilde{f}(0) = f(\lambda) = 0$ , und wie gezeigt gibt es ein Polynom  $\tilde{g}$  vom Grad  $n-1$  mit  $f(x) = x\tilde{g}(x)$ , beziehungsweise

$$
f(x) = \tilde{f}(x - \lambda) = (x - \lambda)\,\tilde{g}(x - \lambda) \quad \text{für alle } x \in \mathbb{R}.
$$

Nun ist  $\tilde{q}(x - \lambda)$  ein Polynom vom Grad  $n - 1$ , indem wir wieder Ausmultiplizieren und Umordnen. Damit ist die Behauptung bewiesen.  $\Box$ 

**Lemma 2.2 (Zahl der Nullstellen)** Sei  $f : \mathbb{R} \to \mathbb{R}$  ein Polynom vom Grad  $n \in \mathbb{N}_0$ . Dann hat f höchstens n verschiedene Nullstellen.

BEWEIS: Wir führen Induktion über  $n \in \mathbb{N}_0$ . Für  $n = 0$  ist  $f(x) = a_0$  für alle  $x \in \mathbb{R}$ , wobei  $a_0 \neq 0$ , also hat f keine Nullstelle. Ist f Polynom vom Grad  $n \in \mathbb{N}$ , so hat entweder f keine Nullstelle oder es gilt nach Lemma 2.1  $f(x) = (x - \lambda)q(x)$  für alle  $x \in \mathbb{R}$ , mit einem Polynom g vom Grad  $n-1$ . Nach Induktion hat g höchstens  $n-1$  Nullstellen, also f höchstens n Nullstellen.  $\Box$  **Lemma 2.3 (Koeffizientenvergleich)** Seien  $f, g : \mathbb{R} \to \mathbb{R}$  Polynome vom Grad m bzw. n, das heißt es gilt mit  $a_m, b_n \neq 0$ 

$$
f(x) = \sum_{i=0}^{m} a_i x^i \quad \text{and} \quad g(x) = \sum_{i=0}^{n} b_i x^i \quad \text{für alle } x \in \mathbb{R}.
$$

Sind  $f(x)$  und  $g(x)$  an mehr als max $(m, n)$  Stellen gleich, so ist  $m = n$  und  $a_i = b_i$  für  $i=0,\ldots,n$ .

BEWEIS: Ist  $m \neq n$  oder  $a_i \neq b_i$  für ein i, so ist  $f-q$  Polynom vom Grad höchstens max $(m, n)$ , und hat nach Lemma 2.2 höchstens max $(m, n)$  Nullstellen.  $\Box$ 

All das hilft uns nicht weiter, wenn ein Polynom einfach keine Nullstellen hat, zum Beispiel  $f(x) = x^2 + 1$ . Um die Sache wirklich zu verstehen, müssen wir ins Komplexe gehen. Ein komplexes Polynom vom Grad n hat die Form

$$
f: \mathbb{C} \to \mathbb{C}, f(z) = a_0 + a_1 z + \ldots + a_n z^n
$$
 wobei  $a_i \in \mathbb{C}, a_n \neq 0$ .

Das Abspalten von Linearfaktoren und der Koeffizientenvergleich gelten in C ganz analog, weil nur die gemeinsamen Rechenregeln benutzt wurden. Insbesondere hat auch ein komplexes Polynom höchstens n Nullstellen. Im Unterschied zum Reellen gilt aber der

Satz 2.1 (Fundamentalsatz der Algebra) Jedes komplexe Polynom vom Grad  $n \geq 1$  hat mindestens eine Nullstelle  $\lambda \in \mathbb{C}$ .

Es ist offenbar möglich, dass sich ein Linearfaktor mehrfach von einem Polynom  $f(z)$  abspalten lässt. Wir nennen  $\lambda$  eine Nullstelle der Vielfachheit  $k \in \mathbb{N}$ , wenn  $f(z) = (z - \lambda)^k g(z)$  für ein Polynom  $q(z)$  mit  $q(\lambda) \neq 0$ .

Folgerung 2.1 (Polynomfaktorisierung) Ein Polynom  $f : \mathbb{C} \to \mathbb{C}$  vom Grad  $n \geq 1$  hat eine Zerlegung

$$
f(z) = a_n \prod_{k=1}^{K} (z - \lambda_k)^{n_k} \text{ für alle } z \in \mathbb{C}.
$$

Dabei sind  $\lambda_1, \ldots, \lambda_K \in \mathbb{C}$  die Nullstellen mit den zugehörigen Vielfachheiten  $n_k \in \mathbb{N}$ , wobei  $n = n_1 + \ldots + n_K$ , und  $a_n \in \mathbb{C} \backslash \{0\}$  ist der Leitkoeffizient von  $f(z)$ .

BEWEIS: Nach dem Fundamentalsatz der Algebra hat  $f(z)$  eine Nullstelle  $\lambda_1 \in \mathbb{C}$ . Durch Abspalten folgt  $f(z) = (z - \lambda_1) f_1(z)$ , wobei  $f_1(z)$  komplexes Polynom vom Grad  $n - 1$  ist. Nun hat  $f_1(z)$  wieder eine Nullstelle  $\lambda_2 \in \mathbb{C}$ , und so weiter. Der Prozess stoppt genau nach n Schritten, denn dann hat das Restpolynom den Grad Null, ist also konstant.  $\Box$ 

Wir können nun auf  $\mathbb R$  zurückkommen. Jedes reelle Polynom  $p(x) = a_0 + a_1x + \ldots + a_nx^n$ , das heißt  $a_i \in \mathbb{R}$ , kann nämlich als komplexes Polynom aufgefasst werden, indem wir für x auch komplexe Zahlen z einsetzen. Damit wird die reelle Funktion  $f : \mathbb{R} \to \mathbb{R}$  zu einer komplexen Funktion  $f: \mathbb{C} \to \mathbb{C}$  fortgesetzt. Das Endergebnis lautet so.

Folgerung 2.2 (Polynomfaktorisierung in R) Jedes reelle Polynom  $f : \mathbb{R} \to \mathbb{R}$  vom Grad  $n \geq 1$  zerfällt in lineare und quadratische Faktoren. Genauer gilt

$$
f(x) = a_n \prod_{i=1}^{I} (x - \lambda_i)^{\ell_i} \prod_{j=1}^{J} (x^2 - 2\alpha_j x + \alpha_j^2 + \beta_j^2)^{m_j} \text{ für alle } x \in \mathbb{R}.
$$

Dabei sind die  $\lambda_i$  die Nullstellen in R und die  $\alpha_j \pm i\beta_j$  die Nullstellen in  $\mathbb{C}\backslash\mathbb{R}$ , mit jeweiligen Vielfachheiten  $\ell_i$  bzw.  $m_j$ , also  $n = \ell_1 + \ldots + \ell_I + 2(m_1 + \ldots + m_J)$ .

BEWEIS: Wir können annehmen, dass  $f(x)$  keine reellen Nullstellen hat, sonst spalten wir die zugehörigen Linearfaktoren ab; diese liefern dann das erste Produkt. Weiter gilt: ist  $\lambda = \alpha + i\beta$ eine nicht-reelle Nullstelle, so auch  $\overline{\lambda} = \alpha - i\beta$ . Wegen  $a_i \in \mathbb{R}$  gilt nämlich

$$
0 = \overline{f(\lambda)} = \overline{a_0 + a_1 \lambda + \ldots + a_n \lambda^n} = a_0 + a_1 \overline{\lambda} + \ldots + a_n \overline{\lambda}^n = f(\overline{\lambda}).
$$

Wir können nun in C nacheinander  $z - \lambda$  und  $z - \overline{\lambda}$  als Faktoren abspalten, und erhalten ein Polynom  $q(z)$  vom Grad  $n-2$  mit

$$
f(z) = (z - \lambda)(z - \overline{\lambda})g(z) = (z^2 - 2\alpha z + \alpha^2 + \beta^2)g(z).
$$

Jetzt machen wir mit dem Restpolynom  $g(z)$  weiter und erhalten schließlich die gewünschte Zerlegung in quadratische Faktoren. Ein Detail fehlt: es ist zu begründen, dass  $g(z)$  wieder reelle Koeffizienten hat! Sei

$$
g(z) = b_0 + b_1 z + \ldots + b_{n-2} z^{n-2}
$$
, mit zunächst  $b_i \in \mathbb{C}$ .

Wir setzen in  $f(z)$  nun  $x \in \mathbb{R}$  als Variable ein und erhalten

$$
0 = \text{Im } f(x) \text{ (da } f \text{ reelle Koeffizienten hat)}
$$
  
= 
$$
\text{Im } \left( (x^2 - 2\alpha x + \alpha^2 + \beta^2) g(x) \right)
$$
  
= 
$$
(x^2 - 2\alpha x + \alpha^2 + \beta^2) \text{Im } g(x)
$$
  
= 
$$
(x^2 - 2\alpha x + \alpha^2 + \beta^2) \sum_{i=0}^{n-2} (\text{Im } b_i) x^i.
$$

Die linke Klammer ist für  $x \in \mathbb{R}$  niemals Null. Also verschwindet die Summe für alle  $x \in \mathbb{R}$ , und es folgt Im  $b_i = 0$  für alle  $i = 0, \ldots, n-2$  aus Lemma 2.2.  $\Box$ 

Die Existenz einer Nullstelle ist in C durch Satz 2.1 gesichert. Dieser Satz liefert aber keinen Anhaltspunkt, wie die Nullstellen tatsächlich berechnet werden sollen. Mit Substitutionen und Ziehen von k-ten Wurzeln kommt man ab Grad  $n \geq 5$  im allgemeinen nicht zum Ziel (Abel 1825). Deshalb spielen numerische Lösungsverfahren eine große Rolle, durch die die Nullstelle approximativ bestimmt wird. Darauf kommen wir zuruck, wenn wir die Analysis ¨ weiter entwickelt haben.

Eine rationale Funktion f ist definiert als Quotient zweier Polynome. Seien genauer  $p(x)$  und  $q(x)$  reelle Polynome vom Grad m bzw. n, und  $N_q$  sei die endliche Menge der Nullstellen von q. Dann ist

$$
f: \mathbb{R} \setminus N_q \to \mathbb{R}, f(x) = \frac{p(x)}{q(x)}.
$$

Es ist praktisch, rationale Funktionen folgendermaßen zu zerlegen.

**Lemma 2.4** Seien  $p(x) = a_m x^m + \ldots + a_0$  und  $q(x) = b_n x^n + \ldots + b_0$  Polynome mit  $m \geq n$ . Dann hat gibt es eindeutig bestimmte Polynome g(x) und  $r(x)$ , eventuell  $r(x)$  die Nullfunktion, mit

$$
f(x) = g(x) + \frac{r(x)}{q(x)} \quad \text{ für alle } x \in \mathbb{R} \backslash N_q.
$$

BEWEIS: Durch Division mit Rest für Polynome. Wir schreiben

$$
\frac{p(x)}{q(x)} = \frac{a_n}{b_m} x^{m-n} + \frac{p_1(x)}{q(x)} \quad \text{mit } p_1(x) = p(x) - \frac{a_m}{b_n} x^{m-n} q(x).
$$

Es gilt grad  $p_1 < m$ . Im Fall  $m = n$  gilt die Behauptung also mit  $r(x) = p_1(x)$ . Für  $m > n$ können wir per Induktion annehmen, dass

$$
\frac{p_1(x)}{q(x)} = g_1(x) + \frac{r_1(x)}{q(x)} \quad \text{mit grad } r_1 < n,
$$

eventuell  $r_1 \equiv 0$ . Es folgt die gewünschte Zerlegung

$$
\frac{p(x)}{q(x)} = \frac{a_n}{b_m} x^{m-n} + g_1(x) + \frac{r_1(x)}{q(x)}.
$$

Zur Eindeutigkeit: angenommen die Zerlegung gilt mit  $g_1, r_1$  und  $g_2, r_2$ . Dann folgt durch Subtraktion und Multiplikation mit  $q(x)$ 

$$
(g_1(x) - g_2(x))q(x) + r_1(x) - r_2(x) = 0 \quad \text{ für alle } x \in \mathbb{R} \backslash N_q.
$$

Wäre  $g_1 - g_2$  nicht Null, so ist die linke Seite ein Polynom vom Grad mindestens n, aber mit unendlich vielen Nullstellen. Das kann nicht sein wegen Lemma 2.2. Analog sehen wir, dass die Polynome  $r_{1,2}$  gleich sind.  $\Box$ 

Beispiel 2.1 Hier ein Beispiel für die Polynomdivision:

$$
x^{4} - x^{3} + x^{2} - x + 1 : x^{2} + 2x = x^{2}
$$
 Rest  $-3x^{3} + x^{2} - x + 1$   
\n
$$
-3x^{3} + x^{2} - x + 1 : x^{2} + 2x = -3x
$$
 Rest  $7x^{2} - x + 1$   
\n
$$
7x^{2} - x + 1 : x^{2} + 2x = 7
$$
 Rest  $-15x + 1$ 

Also haben wir hier

$$
\frac{x^4 - x^3 - x + 1}{x^2 + 2x} = x^2 - 3x + 7 - \frac{15x - 1}{x^2 + 2x}.
$$

Die Ausnahmestellen  $\lambda \in N_q$  in der Definition von  $f(x)$  sind natürlich von Interesse. Sei  $\lambda$ eine m-fache Nullstelle von  $q(x)$  und eine k-fache Nullstelle von  $p(x)$ . Im Fall  $p(x) \neq 0$  ist  $k = 0$ . Es gibt nun Polynome  $p_1(x), q_1(x)$  mit  $p_1(\lambda), q_1(\lambda) \neq 0$  und

$$
f(x) = \frac{p(x)}{q(x)} = \frac{(x-\lambda)^k p_1(x)}{(x-\lambda)^m q_1(x)} = (x-\lambda)^{k-m} \frac{p_1(x)}{q_1(x)} \quad \text{ für } x \in \mathbb{R} \backslash N_q.
$$

Abhängig von dem Exponenten  $k - m$  sind zwei Fälle zu unterscheiden:

(1) Ist  $k \geq m$ , so kann  $f(x)$  auch im Punkt  $\lambda$  sinnvoll definiert werden, und zwar durch

$$
f(x) = \begin{cases} \frac{p_1(x)}{q_1(x)} & \text{falls } k = m, \\ 0 & \text{falls } k > m. \end{cases}
$$

Wir nennen  $\lambda$  eine *hebbare Singularität* von  $f(x)$ .

(2) Ist  $k < m$ , so nennen wir  $\lambda$  eine *Polstelle* von  $f(x)$ . Das Verhalten von  $|f(x)|$  in der Polstelle wird im wesentlichen durch den Faktor  $|x-\lambda|^{k-m}$  bestimmt, der gegen Unendlich geht.

### 3 Kreisfunktionen

Die trigonometrischen Funktionen sind bereits mehrfach aufgetreten. Wir wollen sie hier mit ihren Eigenschaften nochmal ausführlich besprechen. Sei  $D_x : \mathbb{R}^2 \to \mathbb{R}^2$  die Drehung um den Winkel  $x \in \mathbb{R}$ , gemessen in Bogenmaß. Dabei drehen wir im mathematisch positiven Sinn (das heißt entgegen dem Uhrzeigersinn), wenn  $x \geq 0$ , im mathematisch negativen Sinn für  $x < 0$ . Es gilt (vgl. Abschnitt I.4 und Bild)

$$
D_x \vec{e}_1 = \begin{pmatrix} \cos x \\ \sin x \end{pmatrix} \quad D_x \vec{e}_2 = \begin{pmatrix} -\sin x \\ \cos x \end{pmatrix}.
$$

Aus der Interpretation am Einheitskreis lassen sich die Eigenschaften von cos, sin :  $\mathbb{R} \to \mathbb{R}$ leicht ablesen. Als erstes haben wir

$$
\cos^2 x + \sin^2 x = 1.
$$

Beachte  $\cos^2 x = (\cos x)^2$ . Es folgt auch  $-1 \le \cos x, \sin x \le 1$ . Weiter

$$
\cos(-x) = \cos x \quad \text{(cos ist gerade)}
$$
  

$$
\sin(-x) = -\sin x \quad \text{(sin ist ungerade)}
$$

Drehung um den Vollwinkel  $2\pi$  ist die Identität, daher sind die Funktionen  $2\pi$ -periodisch:

$$
\cos(x + 2k\pi) = \cos x \quad \sin(x + 2k\pi) = \sin x \quad \text{für alle } k \in \mathbb{Z}.
$$

Die Nullstellen der Funktionen sind

$$
\sin x = 0 \Leftrightarrow x \in \mathbb{Z}\pi
$$
  

$$
\cos x = 0 \Leftrightarrow x \in (2\mathbb{Z} + 1)\frac{\pi}{2}
$$

Um die Additionstheoreme zu zeigen, brauchen wir, dass die Drehung  $D_x$  eine lineare Abbildung ist. Das bedeutet, dass sie sich mit der Vektoraddition und der Skalarmultiplikation verträgt, genauer behaupten wir für beliebige  $\vec{v}, \vec{w} \in \mathbb{R}^2$  und  $\lambda \in \mathbb{R}$ :

$$
D_x(\vec{v} + \vec{w}) = D_x\vec{v} + D_x\vec{w} \quad D_x(\lambda \vec{v}) = \lambda D_x\vec{v}.
$$

Für die erste Eigenschaft beachten wir, dass  $\vec{v} + \vec{w}$  der vierte Eckpunkt in dem von  $\vec{0}, \vec{v}, \vec{w}$ gebildeten Parallelogramm ist. Drehung mit  $D_x$  ergibt daher den vierten Eckpunkt in dem gedrehten Parallelogramm, das von  $\vec{0}, D_x\vec{v}, D_x\vec{w}$  gebildet wird, also den Punkt  $D_x\vec{v} + D_x\vec{w}$ . Für  $\lambda > 0$  hat der Vektor  $D_x(\lambda \vec{v})$  dieselbe Richtung wie  $\lambda D_x\vec{v}$ . Da die Drehung längentreu ist, sind die Vektoren gleich. Schließlich kann man für  $\lambda = -1$  argumentieren, dass  $D_x(-\vec{v}) =$  $D_x D_{\pi} \vec{v} = D_{\pi} D_x \vec{v} = -D_x \vec{v}.$ 

Satz 3.1 (Additionstheoreme) Für alle  $x, y \in \mathbb{R}$  gilt

$$
\cos(x + y) = \cos x \cos y - \sin x \sin y
$$
  

$$
\sin(x + y) = \sin x \cos y + \cos x \sin y.
$$

BEWEIS: Wir berechnen Mit  $D_{x+y} = D_y \circ D_x$  berechnen wir

$$
\begin{pmatrix}\n\cos(x+y) \\
\sin(x+y)\n\end{pmatrix} = D_{x+y}\vec{e}_1
$$
\n
$$
= D_y(D_x\vec{e}_1) \quad (\text{da } D_{x+y} = D_y \circ D_x)
$$
\n
$$
= D_y((\cos x)\vec{e}_1 + (\sin x)\vec{e}_2)
$$
\n
$$
= (\cos x)D_y\vec{e}_1 + (\sin x)D_y\vec{e}_2 \quad (\text{wegen } D_y \text{ linear})
$$
\n
$$
= \cos x \begin{pmatrix} \cos y \\ \sin y \end{pmatrix} + \sin x \begin{pmatrix} -\sin y \\ \cos y \end{pmatrix}
$$
\n
$$
= \begin{pmatrix} \cos x \cos y - \sin x \sin y \\ \sin x \cos y + \cos x \sin y \end{pmatrix}.
$$

 $\Box$ 

Im Spezialfall  $y = \pm \frac{\pi}{2}$  $rac{\pi}{2}$  ist

$$
\sin(x + \frac{\pi}{2}) = \cos x \quad \text{bzw.} \quad \cos(x - \frac{\pi}{2}) = \sin x.
$$

Es lassen sich viele weitere nutzliche Formeln aus den Additionstheoremen herleiten (siehe ¨ Ubungsaufgaben).

Definition 3.1 Die Tangens- bzw. Cotangensfunktion ist definiert durch

$$
\tan x = \frac{\sin x}{\cos x} \quad \text{für } x \neq (2\mathbb{Z} + 1)\frac{\pi}{2}
$$
\n
$$
\cot x = \frac{\cos x}{\sin x} \quad \text{für } x \neq \mathbb{Z}\pi.
$$

Für die Funktionen tan und cot ergeben sich folgende Eigenschaften:

 $tan(-x) = -tan x$  (tan ist ungerade  $\cot(-x) = -\cot x$  (cot ist ungerade  $\tan(x + \pi) = \tan x \text{ (tan hat Periode } \pi)$  $\cot(x + \pi) = \cot x \pmod{\pi}$ 

Wir kommen an diesem Punkt auf die Polardarstellung komplexer Zahlen zurück. Jeder Zahl  $z \in \mathbb{C}, z \neq 0$ , hat eine Darstellung

$$
z = r(\cos\varphi + i\sin\varphi) \quad \text{mit } r > 0, \varphi \in \mathbb{R}.
$$

Wir führen folgende Abkürzung ein:

$$
e^{ix} = \cos x + i \sin x \quad \text{ für } x \in \mathbb{R} \quad (Eulersche \; Formel).
$$

Was soll diese Notation? Die aus der Schule bekannte Exponentialfunktion erfüllt folgendes Funktionalgesetz, das in der Schule im Rahmen der Potenzrechung hergeleitet wird:

$$
e^{\lambda(x+y)} = e^{\lambda x + \lambda y} = e^{\lambda x} e^{\lambda y} \quad \text{wobei } \lambda \in \mathbb{R}.
$$

Genau dieses Gesetz gilt auch für  $e^{ix}$ , nur dass  $\lambda \in \mathbb{R}$  durch die komplexe Zahl  $i \in \mathbb{C}$  ersetzt ist, und zwar folgt es aus den Additionstheoremen:

$$
e^{i(x+y)} = \cos(x+y) + i\sin(x+y)
$$
  
=  $\cos x \cos y - \sin x \sin y + i(\sin x \cos y + \cos x \sin y)$   
=  $(\cos x + i \sin x)(\cos y + i \sin y)$   
=  $e^{ix}e^{iy}$ .

Umgekehrt lassen sich die Additionstheoreme aus der Regel  $e^{i(x+y)} = e^{ix}e^{iy}$  mühelos herleiten. Mit Schulwissen können wir zusätzlich die Ableitungen der Funktionen  $e^{\lambda x}$  ( $\lambda \in \mathbb{R}$ ) und  $e^{ix}$ bei  $x = 0$  vergeleichen. Es gilt

$$
(e^{\lambda x})'(0) = \lambda e^{\lambda x}|_{x=0} = \lambda
$$
  

$$
(e^{ix})'(0) = \cos'(0) + i\sin'(0) = i.
$$

Damit ist die als Notation eingeführte Eulersche Formel gut begründet. Die Polardarstellung hat die endgültige Form

$$
z = re^{i\varphi} \quad \text{ für } z \in \mathbb{C} \backslash \{0\}.
$$

Satz 3.2 (de Moivre) Für  $x, y \in \mathbb{R}$  gelten die Formeln

$$
e^{i(x+y)} = e^{ix}e^{iy}
$$
 (Funktionalgleichung)  

$$
\overline{e^{ix}} = e^{-ix} = \frac{1}{e^{ix}}
$$
  

$$
e^{inx} = (e^{ix})^n
$$
 für  $n \in \mathbb{N}$ .

Beweis: Die Funktionalgleichung wurde oben hergeleitet. Die zweite Gleichung gilt wegen

$$
\overline{e^{ix}} = \overline{\cos x + i \sin x} = \cos x - i \sin x = e^{-ix} \quad \text{und} \quad e^{ix} e^{-ix} = e^{i0} = 1.
$$

Die dritte Formel ist klar für  $n = 1$ , und per Induktion ergibt sich

$$
e^{i(n+1)x} = e^{inx+ix} = e^{inx}e^{ix} = (e^{ix})^n e^{ix} = (e^{ix})^{n+1}.
$$

 $\Box$ 

Zur Berechnung des Winkels zwischen Vektoren sowie der Polardarstellung komplexer Zahlen wird die Umkehrfunktion des Kosinus gebraucht. Dazu müssen wir ein Intervall auswählen, auf dem der Kosinus injektiv ist, üblicherweise

$$
\cos : [0, \pi] \to [-1, 1].
$$

Die Funktion cos ist auf  $[0, \pi]$  streng monoton fallend und damit injektiv:

 $0 \leq x \leq y \leq \pi \Rightarrow \cos x > \cos y.$ 

Das ist anschaulich am Einheitskreis klar, rigoros rechnen wir

$$
e^{iy} - e^{ix} = e^{i\frac{y+x}{2}} \left( e^{i\frac{y-x}{2}} - e^{-i\frac{y-x}{2}} \right) = 2ie^{i\frac{y+x}{2}} \sin \frac{y-x}{2}.
$$

Bilden wir die Realteile, so folgt wegen sin  $t > 0$  für  $t \in (0, \pi)$ 

$$
\cos y - \cos x = -2\sin\underbrace{\frac{y+x}{2}}_{\in(0,\pi)}\sin\underbrace{\frac{y-x}{2}}_{\in(0,\pi)} < 0.
$$

Wir definieren nun die Umkehrfunktion

$$
\arccos: [-1, 1] \to [0, \pi, ], \cos(\arccos t) = t.
$$

Natürlich gilt auch arccos(cos x) = x für  $x \in [0, \pi]$ . Damit können wir die Polarkoordinaten von  $z = x + iy \neq 0$  angeben:

$$
r = \sqrt{x^2 + y^2} \qquad \varphi = \begin{cases} \arccos\frac{x}{r} & \text{falls } y \ge 0\\ 2\pi - \arccos\frac{x}{r} & \text{falls } y < 0. \end{cases}
$$

Die trigometrischen Funktionen sind von Bedeutung für die Beschreibung von Schwingungen und periodischen Prozessen.  $f : \mathbb{R} \to \mathbb{R}$  heißt periodisch mit Periode  $T > 0$ , falls

$$
f(t+T) = f(t) \quad \text{ für alle } t \in \mathbb{R}.
$$

Ist  $T > 0$  Periode von f, so auch alle Zahlen  $kT$  mit  $k \in \mathbb{Z}\backslash\{0\}$ . Wenn man von der Periode einer Funktion spricht, so meint man die kleinstmögliche Periode. Eine harmonische Schwingung, abhängig von der Zeit  $t > 0$ , ist von der Form

$$
x : \mathbb{R} \to \mathbb{R}, x(t) = A\cos(\omega t + \alpha).
$$

Die Schwingungsdauer, also die Periode der Schwingung, ist

$$
T = \frac{2\pi}{\omega}.
$$

Weitere Größen sind die Frequenz  $\nu = \frac{1}{7}$  $\frac{1}{T}$ , die Amplitude  $A > 0$  und der Phasenwinkel  $\alpha \in \mathbb{R}$ . Die Zahl  $\omega$  bezeichnet man auch als Kreisfrequenz.

Die Überlagerung (Superposition) zweier Schwingungen  $x_1(t)$ ,  $x_2(t)$  ist durch  $x(t) = x_1(t) + x_2(t)$  gegeben. Im allgemeinen ist eine solche Überlagerung nicht periodisch. Ausnahme ist der Fall

$$
\frac{T_2}{T_1} \in \mathbb{Q}
$$
, also  $\frac{T_2}{T_1} = \frac{n_1}{n_2}$  mit  $n_1, n_2 \in \mathbb{N}$ .

Dann haben die Funktionen die gemeinsame Periode  $n_1T_1 = n_2T_2$ . Für die Frequenzen folgt  $\nu_1/\nu_2 = n_1/n_2$  beziehungsweise  $\omega_1/\omega_2 = n_1/n_2$ .

Satz 3.3 Seien  $x_{1,2}(t)$  harmonische Schwingungen mit derselben Schwingungsdauer, also

$$
x_1(t) = A_1 \cos(\omega t + \alpha_1) \qquad x_2(t) = A_2 \cos(\omega t + \alpha_2).
$$

Dann ist  $x(t) = x_1(t) + x_2(t)$  wieder eine harmonische Schwingung, genauer gilt

$$
x(t) = A\cos(\omega t + \alpha) \quad \text{mit } Ae^{i\alpha} = A_1e^{i\alpha_1} + A_2e^{i\alpha_2}.
$$

Beweis: Es ist praktisch, ins Komplexe zu gehen. Definiere

$$
z_1(t) = A_1 e^{i(\omega t + \alpha_1)} \quad z_1(t) = A_2 e^{i(\omega t + \alpha_2)}
$$

Wir berechnen

$$
z_1(t) + z_2(t) = e^{i\omega t} (A_1 e^{i\alpha_1} + A_2 e^{i\alpha_2}) = A e^{i\alpha} e^{i\omega t} = A e^{i(\omega t + \alpha)}.
$$

Durch Bilden des Realteils folgt

$$
x_1(t) + x_2(t) = \text{Re}(z_1(t) + z_2(t)) = A\cos(\omega t + \alpha).
$$

Damit ist die Behauptung schon verifiziert.

Aus Zeitgründen müssen wir für die Anwendungen auf Beugungsmuster und Schwebungen auf das Buch von Meyberg-Vachenaur verweisen.

### 4 Zahlenfolgen und Grenzwerte

Eine Folge reeller Zahlen  $a_1, a_2, a_3, \ldots$  ist streng genommen eine Abbildung von N nach R. Jedem  $n \in \mathbb{N}$  wird das n-te Folgenglied  $a_n \in \mathbb{R}$  zugeordnet. Um eine Folge zu definieren, kann man entweder die ersten soundsoviel Folgenglieder angeben, oder ein Bildungsgesetz oder eine Rekursionsvorschrift. Zum Beispiel fur die Folge der Quadratzahlen: ¨

erste Folgenglieder:  $a_n = 1, 4, 9, 16, \ldots$ *Bildungsgesetz:*  $a_n = n^2$  für  $n \in \mathbb{N}$ *Rekursionsvorschrift:*  $a_{n+1} = (\sqrt{a_n} + 1)^2$  und  $a_1 = 1$ .

Bei manchen Folgen ist es sinnvoll, die Nummerierung bei  $n = 0$  zu beginnen statt bei  $n = 1$ . Weitere Beispiele von Folgen sind:

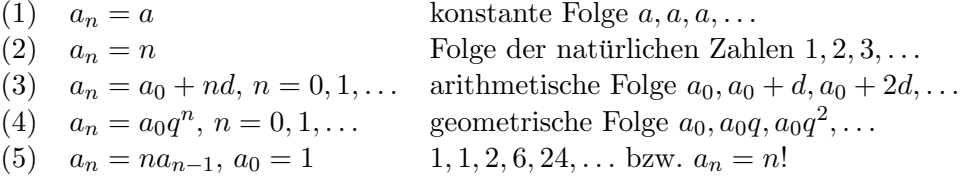

**Definition 4.1 (Konvergenz)** Die Folge  $a_n$  konvergiert gegen  $a \in \mathbb{R}$ , falls gilt:

Zu jedem  $\varepsilon > 0$  gibt es ein  $N \in \mathbb{R}$ , so dass für alle  $n > N$  gilt:  $|a_n - a| < \varepsilon$ .

a heißt Grenzwert der Folge. Wir schreiben  $\lim_{n\to\infty} a_n = a$  oder  $a_n \to a$  für  $n \to \infty$ . Die Folge  $a_n$  heißt konvergent, wenn sie gegen irgendein  $a \in \mathbb{R}$  konvergiert. Divergent bedeutet nicht konvergent.

Die Zahl  $\varepsilon > 0$  gibt vor, wie groß der Fehler zwischen  $a_n$  und a höchstens sein soll. In der Regel werden die ersten Folgenglieder das nicht leisten. Es soll aber – so die Definition der Konvergenz – eine Schranke N geben, so dass für alle  $n > N$  die verlangte Genauigkeit erfüllt wird. Für ein kleineres  $\varepsilon > 0$  müssen wir N typischerweise vergrößern, um die  $\varepsilon$ -Genauigkeit

zu erreichen, das heißt N hängt von  $\varepsilon > 0$  ab. Mit den Quantoren  $\forall$  (für alle),  $\exists$  (existiert) und  $\Rightarrow$  (daraus folgt) lässt sich die Definition der Konvergenz auch wie folgt fassen:

$$
\forall \varepsilon > 0 \ \exists N \in \mathbb{R} : \quad \left( n > N \quad \Rightarrow \quad |a_n - a| < \varepsilon \right).
$$

**Beispiel 4.1 (Harmonische Folge)** Die Folge  $a_n = 1/n$  konvergiert gegen  $a = 0$ . Denn zu gegebenem  $\varepsilon > 0$  wählen wir  $N = 1/\varepsilon$ . Es folgt für alle  $n > N$ 

$$
|a_n - a| = |1/n - 0| = 1/n < 1/N = \varepsilon.
$$

**Beispiel 4.2 (Konstante Folge)** Ist  $a_n = a$  für alle  $n \in \mathbb{N}$ , so folgt  $\lim_{n \to \infty} a_n = a$ . Denn für  $\varepsilon > 0$  gilt  $|a_n - a| = 0 < \varepsilon$  für alle  $n > 0$ , also können wir  $N = 0$  wählen.  $\Box$ 

Beispiel 4.3 (Geometrische Folge) Sei  $q \in \mathbb{R}$  mit  $|q| < 1$ . Dann gilt  $\lim_{n \to \infty} q^n = 0$ . Um das zu zeigen, können wir  $q \neq 0$  voraussetzen und haben dann  $1/|q| > 1$ , also gilt  $1/|q| = 1+x$ für ein  $x > 0$ . Es folgt mit der Bernoulli-Ungleichung, Satz 3.1,

$$
|q^{n} - 0| = |q|^{n} = \frac{1}{(1+x)^{n}} \le \frac{1}{1+nx} \le \frac{1}{nx} < \varepsilon
$$

für alle  $n > 1/(\varepsilon x)$ . Wir können also  $N = 1/(\varepsilon x)$  wählen.

Beispiel 4.4 (Plusminusfolge) Die Folge  $a_n = (-1)^n$  ist nicht konvergent. Denn es gilt für jedes  $a \in \mathbb{R}$ 

$$
2 = |a_n - a_{n+1}| \le |a_n - a| + |a_{n+1} - a| \text{ für alle } n \in \mathbb{N}.
$$

Die rechte Seite müsste aber für große  $n$  klein sein.

Bei der Wahl von  $N$  kommt es nicht drauf an, dass die Schranke kleinstmöglich ist. Dies ist anders, wenn ein Grenzwert numerisch berechnet werden soll, weil dann die Geschwindigkeit der Konvergenz ein Thema ist. Für den Nachweis der Konvergenz an sich reicht es völlig, irgendeine Schranke zu finden. Ist  $N < N'$  und gilt  $|a_n - a| < \varepsilon$  für  $n > N$ , so erst recht für  $n > N'$ . Wir können also N stets vergrößern. Zum Beispiel können wir statt N den nächsten Folgenindex  $n_0 \in (N, N + 1]$  wählen. Der Grenzwert wird anschaulicher, indem wir folgende Teilmengen von  $\mathbb R$  einführen.

Definition 4.2 (ε-Umgebung) Die ε-Umgebung von  $a \in \mathbb{R}$  ist die Menge

$$
U_{\varepsilon}(a) = \{x \in \mathbb{R} : |x - a| < \varepsilon\} = \{x \in \mathbb{R} : a - \varepsilon < x < a + \varepsilon\}.
$$

Eine Folge  $a_n$  konvergiert genau dann gegen  $a \in \mathbb{R}$ , wenn die Folgenglieder ab einer gewissen Nummer in der  $\varepsilon$ -Umgebung von a liegen, egal wie klein  $\varepsilon > 0$  gewählt ist.

Manchmal ist diese Beschreibung der Konvergenz praktischer. Zum Beispiel verwenden wir sie, um die Eindeutigkeit des Grenzwerts zu zeigen.

Satz 4.1 (Eindeutigkeit des Grenzwerts) Ist die Folge  $a_n$  konvergent, so ist ihr Grenzwert eindeutig bestimmt.

BEWEIS: Angenommen die Folge  $a_n$  hat zwei Grenzwerte  $a \neq a'$ . Wir wählen  $\varepsilon = |a-a'|/2 > 0$ und haben für  $n \text{ groß}$  (Bild)

$$
a_n \in U_{\varepsilon}(a) \cap U_{\varepsilon}(a') = \emptyset,
$$

ein Widerspruch.

**Definition 4.3** Eine reelle Folge  $a_n$  heißt beschränkt, wenn es ein  $K \geq 0$  gibt mit

$$
|a_n| \le K \quad \text{ für alle } n.
$$

Genauer kann noch wie folgt differenziert werden:

 $a_n$  nach unten beschränkt  $\Leftrightarrow \exists K_1 \in \mathbb{R}$  mit  $a_n \geq K_1$  für alle  $n \in \mathbb{N}$  $a_n$  nach oben beschränkt  $\Leftrightarrow \exists K_2 \in \mathbb{R}$  mit  $a_n \leq K_2$  für alle  $n \in \mathbb{N}$ .

Die Folge  $a_n$  ist genau dann beschränkt, wenn sie nach oben und unten beschränkt ist. Denn aus  $|a_n|$  ≤ K folgt  $-K \le a_n \le K$ . Umgekehrt folgt aus  $K_1 \le a_n \le K_2$ , dass

$$
a_n \le K_2 \le |K_2| \quad \text{und} \quad -a_n \le -K_1 \le |K_1|,
$$

also  $|a_n| \leq \max(|K_1|, |K_2|).$ 

**Beispiel 4.5** Die Folge  $a_n = n$  ist nach unten beschränkt, denn es ist zum Beispiel  $a_n \geq 0$ für alle  $n$ . Sie ist aber nicht nach oben beschränkt.

Uberlegen Sie, welche der obigen Folgen (nach oben bzw. unten) beschränkt sind!

#### Satz 4.2 (konvergent  $\Rightarrow$  beschränkt) Konvergente Folgen sind beschränkt.

BEWEIS: Sei  $a_n \to a$  mit  $a \to \infty$ . Wähle  $N \in \mathbb{N}$  mit  $|a_n - a| < 1$  für alle  $n > N$ . Dann folgt aus der Dreiecksungleichung  $|a_n| \leq |a| + 1$  für  $n > N$ , also

$$
|a_n| \le \max(|a_1|, \ldots, |a_N|, |a|+1)
$$
 für alle  $n \in \mathbb{N}$ .

Nächstes Ziel:

Satz 4.3 (Rechenregeln für Grenzwerte) Es gelte  $a_n \to a, b_n \to b$  mit  $n \to \infty$ .

a)  $\lim_{n\to\infty} (\lambda a_n + \mu b_n) = \lambda a + \mu b$  für alle  $\lambda, \mu \in \mathbb{R}$ 

b) 
$$
\lim_{n\to\infty} (a_n \cdot b_n) = a \cdot b
$$
.

c)  $\lim_{n\to\infty} a_n/b_n = a/b$ , falls  $b \neq 0$ .

BEWEIS: Wir beginnen mit dem Beweis von b). Nach Satz 4.2 gibt es ein  $K > 0$  mit  $|a_n| \leq K$ für alle  $n \in \mathbb{N}$ , und außerdem mit  $|b| \leq K$ . Dann gilt für alle  $n \in \mathbb{N}$ 

$$
|a_n b_n - ab| = |a_n b_n - a_n b + a_n b - ab|
$$
  
\n
$$
\leq |a_n| \cdot |b_n - b| + |a_n - a| \cdot |b|
$$
  
\n
$$
\leq K(|a_n - a| + |b_n - b|).
$$

 $\Box$
Zu  $\varepsilon > 0$  gibt es nun ein  $N \in \mathbb{R}$  mit  $|a_n - a| < \varepsilon/(2K)$  sowie  $|b_n - a| < \varepsilon/(2K)$  für  $n > N$ . Also folgt für  $n > N$ 

$$
|a_n b_n - ab| < K\left(\frac{\varepsilon}{2K} + \frac{\varepsilon}{2K}\right) = \varepsilon.
$$

Für a) reicht es wegen b), den Fall  $\lambda = \mu = 1$  zu betrachten. Zu  $\varepsilon > 0$  gibt es ein  $N \in \mathbb{R}$  mit  $|a_n - a| < \varepsilon/2$  und  $|b_n - b| < \varepsilon/2$  für  $n > N$ . Es folgt für  $n > N$ 

$$
|(a_n + b_n) - (a + b)| = |(a_n - a) + (b_n - b)| \le |a_n - a| + |b_n - b| < \frac{\varepsilon}{2} + \frac{\varepsilon}{2} = \varepsilon.
$$

Für c) behandeln wir erst den Fall  $a_n = b = 1$ . Zu  $\varepsilon > 0$  wähle  $N \in \mathbb{R}$  mit

$$
|b_n - 1| \le \frac{1}{2} \min(\varepsilon, 1) \quad \text{für } n > N.
$$

Dann folgt  $|b_n| = |1 - (1 - b_n)| \ge 1 - |1 - b_n| \ge \frac{1}{2}$ , und weiter

$$
\left|\frac{1}{b_n} - 1\right| = \frac{|1 - b_n|}{|b_n|} < 2 \cdot \frac{\varepsilon}{2} = \varepsilon.
$$

Für  $a_n$ und  $b \neq 0$  beliebig schließen wir mit $b_n' = b_n/b \rightarrow 1$ 

$$
\frac{a_n}{b_n} = \frac{a_n}{b} \cdot \frac{1}{b'_n} \to \frac{a}{b} \cdot 1 = \frac{a}{b}.
$$

Hier zwei Anwendungen der Rechenregeln für Grenzwerte.

Beispiel 4.6 (geometrische Reihe) Für  $-1 < q < 1$  betrachten wir die Folge

$$
a_n = 1 + q + \ldots + q^n = \sum_{k=0}^n q^k.
$$

Dann ergibt sich aus Beispiel 3.2, Beispiel 4.3 und Satz 4.3

$$
\lim_{n \to \infty} a_n = \lim_{n \to \infty} \sum_{k=0}^n q^k = \lim_{n \to \infty} \frac{1 - q^{n+1}}{1 - q} = \frac{1}{1 - q}.
$$

Wir schreiben hierfür auch  $\sum_{k=0}^{\infty} q^k = 1/(1-q)$ . Folgen, deren Folgenglieder Summen sind, heißen Reihen. Sie spielen eine große Rolle in der Analysis und werden in Kürze ausführlicher untersucht.

### Beispiel 4.7 (Grenzwerte rationaler Funktionen) Betrachte die Folge

$$
x_n = \frac{a_k n^k + a_{k-1} n^{k-1} + \dots + a_0}{b_\ell n^\ell + b_{\ell-1} n^{\ell-1} + \dots + b_0} \quad \text{für } n \in \mathbb{N},
$$

wobei  $k, \ell \in \mathbb{N}_0, a_i, b_j \in \mathbb{R}$  mit  $a_k, b_\ell \neq 0$ . Durch Ausklammern folgt

$$
x_n = n^{k-\ell} \frac{a_k + a_{k-1}n^{-1} + \ldots + a_0n^{-k}}{b_\ell + b_{\ell-1}n^{-1} + \ldots + b_0n^{-\ell}} \to \begin{cases} a_k/b_\ell & \text{falls } k = \ell, \\ 0 & \text{falls } k < \ell \\ \pm \infty & \text{falls } k > \ell, \text{ sign } \frac{a_k}{b_\ell} = \pm 1. \end{cases}
$$

Siehe Definition 4.4 für den Begriff der (uneigentlichen) Konvergenz gegen  $\pm \infty$ .

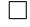

Satz 4.4 (Grenzwerte und Ungleichungen) Seien  $a_n$  und  $b_n$  konvergent, mit Grenzwerten  $\lim_{n\to\infty} a_n = a$  und  $\lim_{n\to\infty} b_n = b$ . Dann gelten folgende Aussagen:

- a) Ist  $a_n \leq b_n$  für alle n, so folgt  $a \leq b$ .
- b) Gilt  $c \le a_n \le d$  für alle n mit  $c, d \in \mathbb{R}$ , so folgt  $c \le a \le d$ .
- c) Ist  $a_n \leq c_n \leq b_n$  und gilt  $a = b$ , so konvergiert auch die Folge  $c_n$  gegen  $a = b$ .

BEWEIS: Da  $a_n \to a$  und  $b_n \to b$ , gibt es zu jedem  $\varepsilon > 0$  ein  $N \in \mathbb{R}$  mit  $a_n > a - \varepsilon$  und  $b_n < b + \varepsilon$  für alle  $n > N$ . In a) folgt

$$
a - \varepsilon < a_n \le b_n < b + \varepsilon \quad \text{für } n > N,
$$

also  $a < b + 2\varepsilon$  für alle  $\varepsilon > 0$ , das heißt  $a \leq b$ . Aussage b) folgt unmittelbar aus a), indem wir c, d als konstante Folgen auffassen. Unter den Voraussetzungen in c) gilt für  $n > N$  die Ungleichungskette

$$
a - \varepsilon < a_n \le c_n \le b_n < b + \varepsilon = a + \varepsilon,
$$

also  $\lim_{n\to\infty} c_n = a$  nach Definition des Grenzwerts.

Achtung: aus  $a_n < b_n$  folgt nicht  $a < b$ , sondern nur  $a \leq b$ . Die Striktheit von Ungleichungen geht beim Übergang zu Grenzwerten im allgemeinen verloren. Zum Beispiel gilt  $1/n > 0$  für alle  $n \in \mathbb{N}$ , aber  $\lim_{n \to \infty} 1/n = 0$ .

Beispiel 4.8 (*n*-te Wurzel) Sei  $a > 0$ . Wir bezeichnen mit  $a^{1/n}$  oder  $\sqrt[n]{a}$  die positive Lösung der Gleichung  $x^n = a$ . Es gibt nur eine, denn für  $x, y > 0$  mit  $x > y$  gilt auch  $x^n > y^n$ . Zur Konstruktion der Lösung kann das Intervallhalbierungsverfahren benutzt werden (vgl. Kapitel I, Abschnitt 2). Wir behaupten nun

$$
\lim_{n \to \infty} a^{1/n} = 1.
$$

Im Fall  $a \geq 1$  ist auch  $a^{1/n} \geq 1$ , also  $a^{1/n} = 1 + x_n$  mit  $x_n \geq 0$ . Die Bernoulli-Ungleichung, Satz 3.1, liefert

$$
a = (1 + x_n)^n \ge 1 + nx_n \quad \Rightarrow \quad 0 \le x_n \le \frac{a - 1}{n} \to 0.
$$

Mit Satz 4.4c) folgt  $x_n \to 0$  bzw.  $a^{1/n} \to 1$ . Für  $0 < a < 1$  folgt wegen  $a^{-1} > 1$ 

$$
a^{1/n} = \frac{1}{(a^{-1})^{1/n}} \to 1
$$
 nach Satz 4.3 c).

**Definition 4.4 (Uneigentliche Konvergenz)** Die Folge  $a_n$  konvergiert uneigentlich (oder divergiert bestimmt) gegen  $+\infty$ , falls gilt:

Zu jedem  $K > 0$  gibt es ein  $N \in \mathbb{R}$ , so dass  $a_n > K$  für alle  $n > N$ .

Wir schreiben  $\lim_{n\to\infty} a_n = +\infty$  oder  $a_n \to +\infty$  mit  $n \to \infty$ . Uneigentliche Konvergenz  $qeqen -\infty$  ist analog definiert.

Beispiel 4.9 Für  $q > 1$  gilt  $\lim_{n\to\infty} q^n = +\infty$ . Denn zu gegebenem  $K > 0$  gibt es nach Beispiel 4.3 ein  $N \in \mathbb{R}$  mit  $(1/q)^n < 1/K$  für  $n > N$ , also  $q^n > K$  für  $n > N$ . Insgesamt haben wir für das Verhalten der Folge $q^n$ mit  $n \to \infty$ folgende Tabelle:

$$
q > 1 \Rightarrow \lim_{n \to \infty} q^n = +\infty,
$$
  
\n
$$
q = 1 \Rightarrow \lim_{n \to \infty} q^n = 1,
$$
  
\n
$$
-1 < q < 1 \Rightarrow \lim_{n \to \infty} q^n = 0,
$$
  
\n
$$
q \le -1 \Rightarrow \text{nicht konvergent.}
$$

Der Fall −1 <  $q$  < 1 wurde in Beispiel 4.3 behandelt. Für  $q \le -1$  vergleiche Beispiel 4.4.

Beispiel 4.10 (Harmonische Reihe) Die Folge  $a_n = \sum_{k=1}^n 1/k$  ist bestimmt divergent gegen +∞. Dies zeigen wir, indem wir wie folgt Klammern setzen:

$$
\underbrace{\left(\frac{1}{1}\right)}_{\geq 1/2} + \underbrace{\left(\frac{1}{2} + \frac{1}{3}\right)}_{\geq 1/2} + \underbrace{\left(\frac{1}{4} + \frac{1}{5} + \frac{1}{6} + \frac{1}{7}\right)}_{\geq 1/2} + \underbrace{\left(\frac{1}{8} + \frac{1}{9} + \ldots + \frac{1}{15}\right)}_{\geq 1/2} + \ldots
$$

Die Summe der  $1/k$  mit  $2^m \le k < 2^{m+1}$  ist größer als  $2^m \cdot 2^{-(m+1)} = 1/2$ .

Satz 4.5 (Konvergenz von Kehrwerten) Für eine Folge  $a_n$  gilt:

- (1) Aus  $a_n \to +\infty$  (bzw.  $a_n \to -\infty$ ) folgt  $1/a_n \to 0$ .
- (2) Aus  $a_n \to 0$  und  $a_n > 0$  (bzw.  $a_n < 0$ ) folgt  $1/a_n \to +\infty$  (bzw.  $1/a_n \to -\infty$ ).

BEWEIS: Übungsaufgabe.

Das Ziel der Analysis ist es, neue Objekte – Zahlen, Funktionen, Operationen – durch Grenzprozesse zu konstruieren. Unsere Definition des Grenzwerts setzt voraus, dass wir den Grenzwert a der Folge bereits kennen, damit können wir noch nichts Neues definieren. Hier kommt das Vollständigkeitsaxiom ins Spiel. Wir brauchen eine leicht abgeänderte Fassung.

Satz 4.6 (Konvergenz monotoner Folgen) Sei  $a_n$  nach oben beschränkt und monoton wachsend, also  $a_1 \le a_2 \le \ldots$  Dann ist die Folge  $a_n$  konvergent.

BEWEIS: Setze  $a = \sup\{a_n : n \in \mathbb{N}\}\.$  Es gilt  $a \in \mathbb{R}$ , weil die Folge nach oben beschränkt ist. Nach Definition des Supremums gibt es zu  $\varepsilon > 0$  ein  $N \in \mathbb{N}$  mit  $a_N > a - \varepsilon$ , also gilt

$$
a - \varepsilon < a_N \le a_n \le a \quad \text{für } n \ge N.
$$

Dies bedeutet  $\lim_{n\to\infty} a_n = a$ .

Satz 4.7 (Definition der Exponentialfunktion) Die Exponentialfunktion exp :  $\mathbb{R} \to \mathbb{R}$ ist definiert als der Grenzwert

$$
\exp(x) = \sum_{k=0}^{\infty} \frac{x^k}{k!} := \lim_{n \to \infty} \sum_{k=0}^{n} \frac{x^k}{k!}.
$$

 $\Box$ 

BEWEIS: Sei  $x \in \mathbb{R}$  fest gegeben. Wir müssen zeigen, dass die Folge der Summen

$$
\exp_n(x) = \sum_{k=0}^n \frac{x^k}{k!}
$$

konvergiert. Wähle  $m \in \mathbb{N}$  mit  $m + 1 \geq 2|x|$ . Für die Summanden  $k \geq m + 1$  folgt

$$
\frac{|x|^k}{k!} \le \frac{|x|^{m+1}}{(m+1)!} \frac{|x|^{k-(m+1)}}{(m+1)^{k-(m+1)}} \le \frac{|x|^{m+1}}{(m+1)!} \frac{1}{2^{k-(m+1)}}.
$$
\n(4.2)

Für  $n \geq m+1$  folgt mit Dreiecksungleichung und Abschätzung der geometrischen Summe

$$
\left|\sum_{k=m+1}^{n} \frac{x^k}{k!} \right| \le \sum_{k=m+1}^{n} \frac{|x|^k}{k!} \le \frac{|x|^{m+1}}{(m+1)!} \Big( 1 + \frac{1}{2} + \ldots + \frac{1}{2^{n-(m+1)}} \Big) \le \frac{2|x|^{m+1}}{(m+1)!}.
$$
 (4.3)

Es folgt, immer noch für  $m + 1 \geq 2|x|$ ,

$$
|\exp_n(x) - \exp_m(x)| \le \sum_{k=m+1}^n \frac{|x|^k}{k!} \le \frac{2|x|^{m+1}}{(m+1)!}
$$
 für alle  $n \ge m+1$ . (4.4)

Die rechte Seite ist eine Konstante  $K = K(x, m)$ , also unabhängig von n. Da exp<sub>m</sub>(x) ebenfalls nicht von *n* abhängt, ist die Folge  $\exp_n(x)$  beschränkt. Für  $x \geq 0$  ist sie monoton wachsend, also konvergent nach Satz 4.6. Für  $x < 0$  kann man in gerade und ungerade k aufspalten, und dann wieder die Monotonie verwenden: es gilt  $E_n(x) = E_n^+(x) + E_n^-(x)$  mit

$$
E_n^+(x) = \sum_{k \le n, k \text{ gerade}}^n \frac{x^k}{k!} \qquad E_n^-(x) = \sum_{k \le n, k \text{ ungerade}}^n \frac{x^k}{k!}.
$$

Die  $E_n^{\pm}(x)$  sind monoton wachsend bzw. fallend, konvergieren also wieder nach Satz 4.6. Aus (4.4) erhalten wir noch mit  $n \to \infty$  für  $m + 1 \geq 2|x|$  die Abschätzung

$$
|\exp(x) - \exp_m(x)| \le \frac{2|x|^{m+1}}{(m+1)!}
$$
 für  $m+1 \ge 2|x|$ . (4.5)

Mit  $m \to \infty$  geht die rechte Seite gegen Null nach (4.2).

Die Exponentialfunktion beschreibt das natürliche Wachstum. Wir erläutern das am (weniger natürlichen) Beispiel der Zinseszinsrechnung. Wird ein Euro für ein Jahr mit einem Zinssatz  $x \in \mathbb{R}$  angelegt, so beträgt die Ausszahlung  $a_1(x) = 1 + x$ . Die Idee des Zinseszinses ist es, den Zeitraum in kürzere Abschnitte zu unterteilen und den Zins anteilig pro Abschnitt anzurechenen mit dem Effekt, dass der schon angerechnete Teil des Zinses seinerseits Zinsen produziert. Zum Beispiel ergibt das bei monatlicher Verzinsung nach einem Monat  $1 + \frac{x}{12}$ , nach zwei Monaten  $(1+\frac{x}{12})(1+\frac{x}{12}) = (1+\frac{x}{12})^2$ , und nach zwölf Monaten  $a_{12}(x) = (1+\frac{x}{12})^{12}$ . Allgemein ergibt sich nach einem Jahr bei Unterteilung in n Zeiteinheiten

$$
a_n(x) = \left(1 + \frac{x}{n}\right)^n \quad \text{für } x \in \mathbb{R}, n \in \mathbb{N}.
$$
 (4.6)

Es stellt sich ganz naturlich die Frage nach einer kontinuierlichen Verzinsung, also nach dem ¨ Grenzwert  $n \to \infty$ .

Satz 4.8 (natürliches Wachstum) Für alle  $x \in \mathbb{R}$  gilt

$$
\exp(x) = \lim_{n \to \infty} \left( 1 + \frac{x}{n} \right)^n.
$$

Beweis: Mit der binomischen Formel, siehe Satz 3.5, folgt

$$
a_n(x) = \sum_{k=0}^n {n \choose k} \frac{x^k}{n^k} = \sum_{k=0}^n \underbrace{\frac{n \cdot n - 1}{n} \cdot \ldots \cdot \frac{n - k + 1}{n}}_{=:c(n,k)} \frac{x^k}{k!}.
$$

Es gilt  $c(n, k) \to 1$  mit  $n \to \infty$ , also folgt für festes m

$$
\lim_{n \to \infty} \left( \sum_{k=0}^{m} c(n,k) \frac{x^k}{k!} \right) = \sum_{k=0}^{m} \frac{x^k}{k!} = \exp_m(x).
$$

Zu  $\varepsilon > 0$  wähle  $m \in \mathbb{N}$ , so dass gilt:

$$
m+1 \ge 2|x|
$$
 und  $\frac{4|x|^{(m+1)}}{(m+1)!} < \frac{\varepsilon}{2}$ .

Für  $n \ge m + 1$  folgt wegen  $0 < c(n, k) < 1$  mit (4.3) und (4.5)

$$
|a_n(x) - \exp(x)| = \left| \sum_{k=0}^m c(n,k) \frac{x^k}{k!} - \exp_m(x) + \sum_{k=m+1}^n c(n,k) \frac{x^k}{k!} + \exp_m(x) - \exp(x) \right|
$$
  

$$
\leq \left| \sum_{k=0}^m c(n,k) \frac{x^k}{k!} - \exp_m(x) \right| + \frac{2|x|^{m+1}}{(m+1)!} + \frac{2|x|^{m+1}}{(m+1)!}
$$
  

$$
\leq \left| \sum_{k=0}^m c(n,k) \frac{x^k}{k!} - \exp_m(x) \right| + \frac{\varepsilon}{2}.
$$

Jetzt wähle n so groß, dass der erste Term kleiner  $\varepsilon/2$  ist.

### Definition 4.5 (Eulersche Zahl) Die Eulersche Zahl ist

$$
e = \exp(1) = \sum_{k=0}^{\infty} \frac{1}{k!} = \lim_{n \to \infty} \left(1 + \frac{1}{n}\right)^n \approx 2{,}71828...
$$

 $\Box$ 

Jährliche Verzinsung von 1 Euro mit Zinssatz Eins ergibt nach einem Jahr 2 Euro, kontinuierliche Verzinsung dagegen  $e \approx 2.71828...$  Euro. Betrachten wir allgemeiner eine Laufzeit von x Jahren, wieder mit Zinssatz Eins, so ergibt sich bei kontinuierlicher Verzinsung gerade der Grenzwert

$$
\lim_{n \to \infty} \left( 1 + \frac{x}{n} \right)^n = \exp(x).
$$

Legt man dieses Geld weiter für  $y$  Jahre an, wieder mit Zinssatz Eins, so ist der Kontostand dann exp(x) exp(y). Andererseits hätte man das Geld genausogut direkt für  $x + y$  Jahre anlegen können, dann bekommt man  $\exp(x+y)$ . Es sollte also gelten

$$
\exp(x+y) = \exp(x)\exp(y) \quad \text{ für } x, y \in \mathbb{R}.
$$

Diese Funktionalgleichung brauchen wir auch im Komplexen, und verallgemeinern dazu die Definition der Exponentialfunktion aus Satz 4.7 wie folgt:

$$
\exp(z) = \sum_{k=0}^{\infty} \frac{z^k}{k!} \quad \text{für } z \in \mathbb{C}.
$$

Die Konvergenz (mit gleichen Abschätzungen) folgt wie im reellen Fall, siehe Satz 4.7.

### Satz 4.9 (Funktionalgleichung der Exponentialfunktion) Es gilt

$$
\exp(z+w) = \exp(z) \exp(w) \quad \text{ für alle } z, w \in \mathbb{C}.
$$

Beweis: Die Binomische Formel, siehe Satz 3.5, ergibt

$$
\frac{(z+w)^n}{n!} = \frac{1}{n!} \sum_{k=0}^n \frac{n!}{k!(n-k)!} z^k w^{n-k} = \sum_{k+\ell=n} \frac{z^k}{k!} \frac{w^{\ell}}{\ell!}.
$$

Wir schätzen nun wie folgt ab:

$$
\begin{array}{rcl}\n|\exp_{2n}(z) \exp_{2n}(w) - \exp_{2n}(z+w)| & = & \left| \sum_{k,\ell \leq 2n} \frac{z^k}{k!} \frac{w^\ell}{\ell!} - \sum_{k+\ell \leq 2n} \frac{z^k}{k!} \frac{w^\ell}{\ell!} \right| \\
 & \leq & \sum_{k,\ell \leq 2n, \max(k,l) > n} \frac{|z|^k}{k!} \frac{|w|^\ell}{\ell!} \\
 & = & \exp_{2n}(|z|) \exp_{2n}(|w|) - \exp_n(|z|) \exp_n(|w|).\n\end{array}
$$

Die rechte Seite geht mit  $n \to \infty$  gegen Null nach Satz 4.7, und die Behauptung folgt.  $\Box$ Wir stellen jetzt den Anschluss her an die Exponentialfunktion aus der Schule, und zeigen

$$
\exp(r) = e^r \quad \text{für alle } r \in \mathbb{Q}.\tag{4.7}
$$

Durch Induktion erhalten wir sofort  $exp(nx) = exp(x)^n$  für  $n \in \mathbb{N}$ . Weiter gilt  $\exp(x)\exp(-x) = \exp(0) = 1.$  Daraus folgt für  $k \in \mathbb{Z}^-$ 

$$
\exp(kx) = \exp(-(-kx)) = \frac{1}{\exp(-kx)} = \frac{1}{\exp(x)^{-k}} = \exp(x)^k.
$$

Schließlich gilt für  $r = p/q$  mit  $p \in \mathbb{Z}, q \in \mathbb{N}$ 

$$
(\exp(rx))^q = \exp(q \cdot rx) = \exp(px) = \exp(x)^p,
$$

also

$$
\exp(rx) = \exp(x)^{\frac{p}{q}} = \exp(x)^r \quad \text{ für alle } r \in \mathbb{Q}.
$$

Mit  $x = 1$  folgt insbesondere  $\exp(r) = e^r$  für  $r \in \mathbb{Q}$ . Für rationale x kann  $\exp(x)$  als Potenz definiert werden. Für irrationale x ist das nicht möglich. Die Notation  $e^x$  statt  $\exp(x)$  ist aber durchaus üblich, einfach weil sie sehr suggestiv ist.

Hier eine weitere Anwendung des Konvergenzkriteriums der Monotonie und Beschränktheit, Satz 4.6.

**Beispiel 4.11 (Dezimalbrüche)** Jede Dezimalbruchfolge  $a_n = k_0, k_1k_2...k_n$  mit  $k_0 \in \mathbb{Z}$ und  $k_j \in \{0, 1, \ldots, 9\}$  konvergiert gegen eine gewisse reelle Zahl. Denn die Folge  $a_n$  ist monoton wachsend und es gilt (geometrische Reihe)

$$
a_n \le k_0 + \sum_{j=1}^n 9 \cdot 10^{-j} \le k_0 + 1,
$$

das heißt  $a_n$  ist nach oben beschränkt. Für eine gegebene Zahl  $a \in \mathbb{R}$  kann man die Ziffern induktiv bestimmmen durch  $k_0 = \max\{k \in \mathbb{Z} : k \leq a\}$  und

$$
k_n = \max\{k \in \mathbb{Z} : a_{n-1} + k \cdot 10^{-n} \le a\}.
$$

Es kann vorkommen, dass zwei Dezimalbrüche dieselbe reelle Zahl liefern – wann?

Wie gesagt ist der Vorteil des Kriteriums der Monotonie und Beschränktheit, dass die Konvergenz ohne a priori Kenntnis des Grenzwerts gezeigt werden kann. Das nachfolgende Kriterium von Augustin Louis Cauchy (1789–1857) ist von derselben Form, braucht aber nicht die Monotonie. Die Idee besteht darin, die Glieder der Folge nicht mit dem unbekannten Grenzwert, sondern untereinander zu vergleichen. Aus Zeitgründen verzichten wir auf den Beweis.

Satz 4.10 (Konvergenz von Cauchyfolgen) Sei  $a_n$  eine Cauchyfolge, das heißt :

Zu jedem  $\varepsilon > 0$  gibt es ein  $N \in \mathbb{R}$ , so dass  $|a_n - a_m| < \varepsilon$  für alle  $n, m > N$ .

Dann gibt es ein  $a \in \mathbb{R}$  mit  $a_n \to a$  mit  $n \to \infty$ .

Beim Nachweis dieser Eigenschaft reicht es aus, die Zahlen  $n, m > 0$  mit  $n < m$  zu betrachten, denn die Definition ist symmetrisch in n und m und für  $n = m$  ist nichts zu tun.

### 5 Grenzwerte und Stetigkeit von Funktionen

Wir übertragen jetzt das Konzept des Grenzwerts auf Funktionen.

Definition 5.1 (Grenzwert für Funktionen) Die Funktion  $f: D \to \mathbb{R}$ , wobei  $D \subset \mathbb{R}$ , konvergiert für  $x \to x_0$  gegen  $a \in \mathbb{R}$ , falls gilt:

 $f(x_n) \to a$  für jede Folge  $x_n \in D$ ,  $x_n \neq x_0$ , mit  $x_n \to x_0$ .

Hier sind einige Bemerkungen angesagt:

- (1) Für die Existenz und den Wert des Grenzwerts ist es egal, ob  $f(x)$  im Punkt  $x_0$  definiert ist bzw. welchen Funktionswert die Funktion dort hat.
- (2) Der Begriff ist nur sinnvoll, wenn es überhaupt eine solche Folge  $x_n$  gibt. Das ist genau dann der Fall, wenn  $D \cap U_{\varepsilon}(x_0) \setminus \{x_0\} \neq \emptyset$  für alle  $\varepsilon > 0$ .
- (3) Beim rechtsseitigen (linksseitigen) Grenzwert betrachtet man nur Folgen  $x_n \to x_0$  mit  $x_n > 0$  (bzw.  $x_n < 0$ ). Notation:  $\lim_{x \searrow x_0} f(x)$  bzw.  $\lim_{x \nearrow x_0} f(x)$ .
- (4) Die Definition gilt sinngemäß für die Grenzwerte lim <sub>x→∞</sub> f(x) bzw. lim <sub>x→−∞</sub> f(x).

**Beispiel 5.1** Die Funktion  $f : \mathbb{R} \setminus \{0\} \to \mathbb{R}$ ,  $f(x) = \sin \frac{1}{x}$ , hat in  $x_0 = 0$  keinen rechtsseitigen Grenzwert. Denn es gilt für  $n \in \mathbb{N}$ 

$$
f\left(\frac{1}{n\pi}\right) = \sin n\pi = 0 \quad \text{aber} \quad f\left(\frac{1}{2n\pi + \pi/2}\right) = \sin(2n\pi + \pi/2) = 1.
$$

Für die Funktion  $g(x) = x \sin \frac{1}{x}$  ist dagegen  $\lim_{x\to 0} g(x) = 0$ , denn es gilt

$$
|g(x_n)| \le |x_n| \to 0 \quad \text{ für } x_n \to 0, \ x_n \ne 0.
$$

Beispiel 5.2 Die Signumfunktion

sign: 
$$
\mathbb{R} \to \mathbb{R}
$$
, sign $(x) = \begin{cases} 1 & \text{für } x > 0 \\ -1 & \text{für } x < 0 \\ 0 & \text{für } x = 0 \end{cases}$ 

hat die einseitigen Grenzwerte  $\lim_{x\searrow0} sign(x) = +1$  und  $\lim_{x\to0} sign(x) = -1$ , während der Grenzwert  $\lim_{x\to 0}$  sign(x) nicht existiert.

Folgende Regeln ergeben sich aus den Aussagen fur Folgen, siehe Satz 4.3 und Satz 4.4. ¨

### Satz 5.1 (Rechenregeln für Grenzwerte) Es gelten folgende Aussagen:

- (1) Aus  $f(x) \to a$ ,  $g(x) \to b$  für  $x \to x_0$ , wobei  $a, b \in \mathbb{R}$  und  $x_0 \in \mathbb{R} \cup \{\pm \infty\}$ , folgt  $\alpha f(x) + \beta g(x) \rightarrow \alpha a + \beta b \quad (\alpha, \beta \in \mathbb{R}),$  $f(x)g(x) \rightarrow ab,$  $f(x)/g(x) \rightarrow a/b$ , falls  $b \neq 0$ .
- (2) Sei  $f(x) \leq g(x) \leq h(x)$  nahe bei  $x_0$ . Falls  $f(x), h(x) \to a$  mit  $x \to x_0$ , so folgt auch  $\lim_{x\to x_0} g(x) = a.$

**Definition 5.2 (Stetigkeit)** Die Funktion  $f: D \to \mathbb{R}$  heißt stetig in  $x_0 \in D$ , falls gilt:

$$
\lim_{x \to x_0} f(x) = f(x_0).
$$

Unsere Definition beruft sich auf den Konvergenzbegriff für Folgen. Viele Bücher verwenden eine Formulierung, die nicht auf Folgen zurückgreift, die sogenannte  $\varepsilon$ -δ-Definition der Stetigkeit: für alle  $\varepsilon > 0$  gibt es ein  $\delta > 0$ , so dass gilt:

$$
x \in D, |x - x_0| < \delta \quad \Rightarrow \quad |f(x) - f(x_0)| < \varepsilon.
$$

Die beiden Formulierungen sind aber äquivalent, und unsere Definition der Konvergenz für Folgen war ja nach demselben Muster gebaut. Die Regeln ur Grenzwerte implizieren direkt ¨ folgende Regeln zur Bildung stetiger Funktionen.

Satz 5.2 (Stetigkeitsregeln) Seien  $f, g : D \to \mathbb{R}$  stetig in  $x_0 \in D$ . Dann gilt:

(1) Für beliebige  $\alpha, \beta \in \mathbb{R}$  ist die Funktion  $\alpha f + \beta g$  stetig in  $x_0$ .

- (2) Die Funktion fg ist stetig in  $x_0$ .
- (3) Ist  $g(x_0) \neq 0$ , so ist die Funktion  $f / g : D \cap U_{\delta}(x_0) \to \mathbb{R}$  für  $\delta > 0$  hinreichend klein definiert und stetig in  $x_0$ .
- In (3) muss man auf eine Umgebung  $U_{\delta}(x_0)$  gehen, da sonst  $g(x)$  Nullstellen haben kann.

Beispiel 5.3 Konstante Funktionen  $f(x) = c$  sind stetig auf R, denn für sie ist

$$
x_n \to x_0 \quad \Rightarrow \quad f(x_n) = c = f(x_0).
$$

**Beispiel 5.4** Die Funktion  $f(x) = x$  ist stetig auf R, denn es gilt

$$
x_n \to x_0 \quad \Rightarrow \quad f(x_n) = x_n \to x_0 = f(x_0).
$$

**Beispiel 5.5** Betrachte für Polynome  $p(x)$  und  $q(x)$  die rationale Funktion

$$
f: \mathbb{R} \setminus N_q \to \mathbb{R}, f(x) = \frac{p(x)}{q(x)}
$$
 wobei  $N_q = \{x \in \mathbb{R} | q(x) = 0\}.$ 

Mit den vorangehenden Beispielen und Satz 5.2 folgt, dass  $f(x)$  stetig ist auf  $\mathbb{R}\setminus N_q$ . Sei nun  $\lambda \in N_q$  m-fache Nullstelle von  $q(x)$  und k-fache Nullstelle von  $p(x)$  (mit  $k = 0$  im Fall  $p(x) \neq 0$ . Dann gibt es Polynome  $p_1(x)$  und  $q_1(x)$  mit  $p_1(\lambda), q_1(\lambda) \neq 0$ , so dass gilt:

$$
f(x) = (x - \lambda)^{k-m} \frac{p_1(x)}{q_1(x)} =: f_1(x) \quad \text{für alle } x \in \mathbb{R} \backslash N_q.
$$

Im Fall  $k \geq m$  ist  $f_1 : \mathbb{R} \backslash N_{q_1} \to \mathbb{R}$  stetig im Punkt  $\lambda$  mit Funktionswert

$$
f_1(\lambda) := \begin{cases} \frac{p_1(x)}{q_1(x)} & \text{falls } k = m, \\ 0 & \text{falls } k > m. \end{cases}
$$

Damit ist  $f_1$  stetige Fortsetzung von f auf  $\mathbb{R}\backslash N_q\cup\{\lambda\}$ . Dies erklärt die Bezeichnung hebbare Singularität aus Kapitel 2.2. Im Fall  $k < m$  kann es keine stetige Fortsetzung geben, da  $f(x_n) \to \pm \infty$  für jede Folge  $x_n \to x_0$ .

Beispiel 5.6 Die charakteristische Funktion von Q (oder Dirichlet-Funktion)

$$
\chi_{\mathbb{Q}}(x) = \begin{cases} 1 & \text{für } x \in \mathbb{Q}, \\ 0 & \text{sonst.} \end{cases}
$$

ist nirgends stetig, denn Q und R\Q sind beide dicht in R (vgl. Kapitel 1.2). Ist zum Beispiel  $x_0 \in \mathbb{R} \setminus \mathbb{Q}$ , so gibt es eine Folge  $x_n \in \mathbb{Q}$  mit  $x_n \to x_0$ , also  $\lim_{n \to \infty} \chi_{\mathbb{Q}}(x_n) = 1 \neq 0 = \chi_{\mathbb{Q}}(x_0)$ .

Satz 5.3 (Verkettung stetiger Funktionen) Seien  $f: D \to \mathbb{R}$ ,  $g: E \to \mathbb{R}$  mit  $f(D) \subset$  $E \subset \mathbb{R}$ . Ist f stetig in  $x_0$  und g stetig in  $y_0 = f(x_0)$ , so ist  $g \circ f : D \to \mathbb{R}$  stetig in  $x_0$ .

BEWEIS: Ist  $x_n \in D$  eine beliebige Folge mit  $\lim_{n\to\infty} x_n = x_0$ , so folgt  $f(x_n) \to f(x_0)$  aus der Stetigkeit von f in  $x_0$ , und weiter  $g(f(x_n)) \to g(f(x_0))$  wegen der Stetigkeit von g in  $y_0 = f(x_0)$ .  $\Box$  Beispiel 5.7 Die Betragsfunktion ist stetig auf R, denn es gilt

 $x_n \to x_0 \Rightarrow | |x_n| - |x_0| | \le |x_n - x_0| \to 0.$ 

Ist  $f: D \to \mathbb{R}$  stetig, so auch  $|f|: D \to \mathbb{R}$ .

Satz 5.4 (Intervallschachtelungsprinzip) Seien  $I_n = [a_n, b_n]$  Intervalle mit  $I_1 \supset I_2 \supset \ldots$ und  $b_n - a_n \to 0$  mit  $n \to \infty$ . Dann gibt es genau ein  $x \in \mathbb{R}$  mit  $x \in I_n$  für alle  $n \in \mathbb{N}$ , und zwar gilt  $x = \lim_{n \to \infty} a_n = \lim_{n \to \infty} b_n$ .

BEWEIS: Übungsaufgabe.

 $\Box$ 

**Satz 5.5 (Zwischenwertsatz)** Sei  $f : [a, b] \to \mathbb{R}$  stetig. Dann gibt es zu jedem  $y_0$  zwischen  $f(a)$  und  $f(b)$  ein  $x_0 \in [a, b]$  mit  $f(x_0) = y_0$ .

Bemerkung. Die Gleichung  $f(x) = y_0$  kann mehrere Lösungen in [a, b] besitzen, das heißt  $x_0$ ist im allgemeinen nicht eindeutig bestimmt.

BEWEIS: Wir können annehmen, dass  $y_0 = 0$ , sonst betrachte  $f(x) - y_0$ . Setze  $[a_0, b_0] = [a, b]$ , und konstruiere eine Intervallschachtelung  $[a_n, b_n]$  so dass  $f(a_n)$  und  $f(b_n)$  nicht dasselbe Vorzeichen haben, also  $f(a_n)f(b_n) \leq 0$ . Nun hat  $f(\frac{a_n+b_n}{2})$  höchstens mit einer der der Zahlen  $f(a_n)$  und  $f(b_n)$  gleiches Vorzeichen, also können wir als Folgeintervall eines der Intervalle  $[a_n, \frac{a_n+b_n}{2}]$  oder  $\left[\frac{a_n+b_n}{2}, b_n\right]$  wählen. Der durch die Intervallschachtelung definierte Punkt  $x \in [a, b]$  ist eine Nullstelle, denn  $f(x)^2 = \lim_{n \to \infty} f(a_n) f(b_n) \leq 0$ .  $\Box$ 

Satz 5.6 (Monotonie und Umkehrfunktion) Sei  $f : I = [a, b] \rightarrow \mathbb{R}$  streng monoton wachsend und stetig. Dann gilt:

(1) 
$$
f(I) = [f(a), f(b)].
$$

(2) Die Umkehrfunktion  $g : [f(a), f(b)] \to \mathbb{R}$  ist streng monoton wachsend und stetig.

BEWEIS: Aus der Monotonie folgt  $f(I) \subset [f(a), f(b)]$ , Gleichheit liefert der Zwischenwertsatz. Wäre g nicht streng monoton wachsend, so gibt es  $y_1, y_2 \in f(I)$  mit  $y_1 < y_2$ , aber  $g(y_2) \leq$  $g(y_1)$ . Aus der Monotonie von f folgt aber

$$
y_2 = f(g(y_2)) \le f(g(y_1)) = y_1
$$
, Widerspruch.

Wir zeigen die linksseitige Stetigkeit von g in einem Punkt  $y_0 \in (f(a), f(b))$ , also  $y_0 = f(x_0)$ mit  $x_0 \in (a, b]$ . Da f streng monoton ist, gilt  $f(x_0 - \varepsilon) < y_0$  für alle  $\varepsilon > 0$  mit  $x_0 - \varepsilon \ge a$ . Für jede Folge  $y_n \to y_0, y_n < y_0$ , gibt es dann ein  $N \in \mathbb{R}$  mit

$$
f(x_0 - \varepsilon) < y_n < y_0 \quad \text{für } n > N.
$$

Da g streng monoton, folgt weiter

$$
g(y_0) - \varepsilon = x_0 - \varepsilon < g(y_n) < g(y_0) \quad \text{für } n > N.
$$

Also gilt  $\lim_{y \to y_0} g(y) = g(y_n)$ . Die rechtsseitige Stetigkeit folgt analog. Der Satz gilt sinngemäß auch auf offenen oder halboffenen Intervallen.

Beispiel 5.8 (Definition des natürlichen Logarithmus) exp :  $(-\infty, \infty) \rightarrow (0, \infty)$  ist streng monoton wachsend, stetig und bijektiv, und es gilt

$$
\lim_{x \to -\infty} \exp(x) = 0 \quad \text{und} \quad \lim_{x \to \infty} \exp(x) = \infty. \tag{5.1}
$$

Die Umkehrfunktion ln :  $(0, \infty)$  →  $(-\infty, \infty)$  heißt (natürlicher) Logarithmus. Die Funktion ist ebenfalls streng monoton wachsend, stetig und bijektiv, und es gilt

$$
\lim_{y \searrow 0} \ln(y) = -\infty \quad \text{und} \quad \lim_{y \to \infty} \ln(y) = \infty. \tag{5.2}
$$

Weiter ist  $ln(1) = 0$  und  $ln(e) = 1$ , und ln erfüllt die Funktionalgleichung

$$
\ln(y_1 y_2) = \ln(y_1) + \ln(y_2) \quad \text{für alle } y_1, y_2 > 0. \tag{5.3}
$$

Definition 5.3 (Potenz mit reellen Exponenten) Für  $a > 0$ ,  $x \in \mathbb{R}$  definieren wir

$$
a^x = \exp(x \ln(a)).
$$

# Kapitel 3

# Differentialrechnung für Funktionen einer Variablen

# 1 Die Ableitung: Definition und Regeln

Im diesem Abschnitt betrachten wir reellwertige Funktionen einer Variablen, die auf einem offenen Intervall  $I \subset \mathbb{R}$  definiert sind.

Definition 1.1 (Ableitung) Die Funktion  $f: I \to \mathbb{R}$  hat im Punkt  $x_0 \in I$  die Ableitung  $a \in \mathbb{R}$  (Notation:  $f'(x_0) = a$  oder  $\frac{df}{dx}(x_0) = a$ ), falls gilt:

$$
\lim_{x \to x_0} \frac{f(x) - f(x_0)}{x - x_0} = a.
$$
\n(1.1)

Wir nennen f differenzierbar in  $x_0$ , falls es ein  $a \in \mathbb{R}^n$  mit (1.1) gibt, falls also der in (1.1) betrachtete Grenzwert existiert.

Eine alternative Formulierung ergibt sich durch die Substitution  $x = x_0 + h$ :

$$
f'(x_0) = a \quad \Leftrightarrow \quad \lim_{h \to 0} \frac{f(x_0 + h) - f(x_0)}{h} = a.
$$

Leibniz interessierte sich für die Definition der Ableitung im Zusammenhang mit dem Problem, die Tangente an eine ebene Kurve in einem gegebenen Punkt zu definieren. Nehmen wir dazu an, dass die Kurve als Graph einer Funktion  $f: I \to \mathbb{R}$  gegeben ist, und dass die Tangente im Punkt  $(x_0, f(x_0))$  gesucht ist. Der Differenzenquotient

$$
\frac{f(x) - f(x_0)}{x - x_0} \quad (x_0, x \in I, x \neq x_0)
$$

ist geometrisch die Steigung der Sekante durch die Punkte  $(x_0, f(x_0))$  und  $(x, f(x))$ . Die Existenz der Ableitung bedeutet, dass die Sekantensteigungen für  $x \to x_0$  gegen den Wert  $f'(x_0)$  konvergieren. Die Tangente wird nun definiert als die Gerade, die durch den Punkt  $(x_0, f(x_0))$  geht und die Steigung  $f'(x_0)$  hat. Daraus ergibt sich ihre Gleichung

$$
y = f(x_0) + f'(x_0)(x - x_0) \quad \text{für alle } x \in \mathbb{R}.
$$

Newton entwickelte den Differentialkalkul (Englisch: Calculus) unter anderem um die Kepler- ¨ schen Gesetze für die Planetenbewegung zu begründen, genauer konnte er diese Gesetze alle aus dem Gravitationsgesetz ableiten. Dazu wird die Bewegung eines Planeten durch seinen Ortsvektor  $x \rightarrow \infty$ 

$$
\vec{f}: I \to \mathbb{R}^3, \quad \vec{f}(t) = \left(\begin{array}{c} x(t) \\ y(t) \\ z(t) \end{array}\right)
$$

beschrieben, also durch dessen Koordinaten zur Zeit  $t \in I$  bezüglich eines Euklidischen Koordinatensystems. Erstes Ziel ist dann die Definition der Momentangeschwindigkeit als Vektor in  $\mathbb{R}^3$ . Die vektorielle Durchschnittsgeschwindigkeit auf dem Zeitintervall  $[t_0, t]$  ist der Quotient von Weg und Zeit, also gleich

$$
\frac{\vec{f}(t) - \vec{f}(t_0)}{t - t_0} \in \mathbb{R}^3.
$$

Die Momentangeschwindigkeit  $\vec{v}(t_0)$  zum Zeitpunkt  $t = t_0$  ist deshalb als vektorielle Ableitung zu definieren, wobei Newton einen Punkt statt eines Strichs benutzt hat:

$$
\vec{v}(t_0) = \vec{f}'(t_0) = \begin{pmatrix} x'(t_0) \\ y'(t_0) \\ z'(t_0) \end{pmatrix} \in \mathbb{R}^3.
$$

Definition 1.2 (Ableitungsfunktion) Die Funktion  $f: I \to \mathbb{R}$  heißt differenzierbar, falls f in jedem  $x_0 \in I$  differenzierbar ist. Die hierdurch gegebene Funktion

$$
f': I \to \mathbb{R}, \quad x_0 \to f'(x_0) = \lim_{x \to x_0} \frac{f(x) - f(x_0)}{x - x_0},
$$

heißt Ableitungsfunktion oder schlicht Ableitung von f.

**Beispiel 1.1** Für eine konstante Funktion  $f(x) = c$  gilt

$$
\frac{f(x) - f(x_0)}{x - x_0} = \frac{c - c}{x - x_0} = 0 \quad \Rightarrow \quad f'(x_0) = 0
$$
 bzw.  $f' = 0$ .

Beispiel 1.2 Für  $f : \mathbb{R} \to \mathbb{R}$ ,  $f(x) = x$ , gilt

$$
\frac{f(x) - f(x_0)}{x - x_0} = \frac{x - x_0}{x - x_0} = 1 \quad \text{für alle } x \neq x_0,
$$

also folgt  $f'(x_0) = 1$  bzw.  $f' = 1$ .

**Beispiel 1.3** Die Funktion  $f : \mathbb{R} \to \mathbb{R}$ ,  $f(x) = |x|$ , ist nicht differenzierbar in  $x_0 = 0$ :

$$
\lim_{x \searrow 0} \frac{f(x) - f(0)}{x - 0} = \lim_{x \searrow 0} \frac{x}{x} = 1 \quad \text{und} \quad \lim_{x \nearrow 0} \frac{f(x) - f(0)}{x - 0} = \lim_{x \nearrow 0} \frac{-x}{x} = -1.
$$

Die rechts- und linksseitige Ableitung existieren in  $x_0 = 0$ , sie sind aber verschieden.

Beispiel 1.4 Für die Funktion  $\exp : \mathbb{R} \to \mathbb{R}$  gilt  $\exp' = \exp$ . Wir verwenden dazu die Abschätzung (4.5) im Fall  $m = 1$ :

$$
|\exp(x) - (1+x)| \le |x|^2
$$
 für  $|x| \le 1$ .

Es folgt

$$
\left| \frac{\exp(x) - \exp(0)}{x - 0} - 1 \right| = \frac{|\exp(x) - (1 + x)|}{|x|} \le |x| \to 0 \quad \text{mit } x \to 0.
$$

Also ist  $\exp'(0) = 1$ . Für  $x \neq 0$  schließen wir weiter mit der Funktionalgleichung

$$
\frac{\exp(x+h) - \exp(x)}{h} = \exp(x)\frac{\exp(h) - \exp(0)}{h} \to \exp(x) \quad \text{mit } h \to 0.
$$

Aus Differenzierbarkeit folgt Stetigkeit (aber nicht umgekehrt):

**Satz 1.1** Ist  $f: I \to \mathbb{R}$  differenzierbar in  $x_0 \in I$ , so ist f auch stetig in  $x_0$ .

BEWEIS: Es gilt mit  $x \to x_0$ 

$$
f(x) = f(x_0) + \frac{f(x) - f(x_0)}{x - x_0}(x - x_0) \to f(x_0) + f'(x_0) \cdot 0 = f(x_0).
$$

Satz 1.2 (Differentiationsregeln) Seien  $f, g: I \to \mathbb{R}$  differenzierbar in  $x_0 \in I$ . Dann sind auch die Funktionen  $\alpha f + \beta g \ (\alpha, \beta \in \mathbb{R})$ , fg und  $f/g$  (im Fall  $g(x_0) \neq 0$ ) in  $x_0$  differenzierbar mit folgenden Ableitungen:

 $(1)$  Linearität:

$$
(\alpha f + \beta g)'(x_0) = \alpha f'(x_0) + \beta g'(x_0)
$$

(2) Produktregel:

$$
(fg)'(x_0) = f'(x_0)g(x_0) + f(x_0)g'(x_0)
$$

(3) Quotientenregel:

$$
\left(\frac{f}{g}\right)'(x_0) = \frac{f'(x_0)g(x_0) - f(x_0)g'(x_0)}{g(x_0)^2}
$$

BEWEIS: Wir müssen jeweils für  $x \neq x_0$  die Differenzenquotienten bilden und zeigen, dass diese mit  $x \to x_0$ gegen das gewünschte konvergieren. Für (1) haben wir

$$
\frac{(\alpha f(x) + \beta g(x)) - (\alpha f(x_0) + \beta g(x_0))}{x - x_0} = \alpha \frac{f(x) - f(x_0)}{x - x_0} + \beta \frac{g(x) - g(x_0)}{x - x_0} + \alpha f'(x_0) + \beta g'(x_0).
$$

Die Produktregel folgt durch "Mischen der Terme":

$$
\frac{f(x)g(x) - f(x_0)g(x_0)}{x - x_0} = \frac{f(x) - f(x_0)}{x - x_0}g(x) + f(x_0)\frac{g(x) - g(x_0)}{x - x_0} \n\to f'(x_0)g(x_0) + f(x_0)g'(x_0),
$$

wobei die Stetigkeit von g in  $x_0$  benutzt wurde (Satz 1.1). Für die Quotientenregel reicht es, die Funktion  $1/g$  zu betrachten, also  $f \equiv 1$ .

$$
\frac{1}{x-x_0}\left(\frac{1}{g(x)}-\frac{1}{g(x_0)}\right)=-\frac{1}{g(x)g(x_0)}\frac{g(x)-g(x_0)}{x-x_0}\to -\frac{g'(x_0)}{g(x_0)^2}.
$$

Beispiel 1.5 Für  $f_n(x) = x^n$  folgt aus Beispiel 1.2, also  $f'_1 = 1$ , und der Produktregel

$$
f'_n(x) = (f_1f_{n-1})'(x) = f'_1(x)f_{n-1}(x) + f_1(x)f'_{n-1}(x) = x^{n-1} + x f'_{n-1}(x),
$$

und damit per Induktion  $f'_n(x) = nx^{n-1}$ . Allgemeiner ergibt sich mit Satz 1.2(1) für Polynome  $p(x) = \sum_{k=0}^{n} a_k x^k$  die Formel

$$
p'(x) = \sum_{k=1}^{n} ka_k x^{k-1} = \sum_{j=0}^{n-1} (j+1)a_{j+1}x^j.
$$

Beispiel 1.6 Für  $f(x) = x^{-n}$ ,  $n \in \mathbb{N}$ , gilt  $f'(x) = -nx^{-n-1}$  nach der Quotientenregel:

$$
f'(x) = -\frac{nx^{n-1}}{(x^n)^2} = -nx^{-n-1}.
$$

Satz 1.3 (Kettenregel) Seien  $f: I \to \mathbb{R}$ ,  $g: J \to \mathbb{R}$  mit  $f(I) \subset J$ . Ist f in  $x_0$  sowie g in  $y_0 = f(x_0)$  differenzierbar, so ist auch  $g \circ f : I \to \mathbb{R}$  in  $x_0$  differenzierbar und

$$
(g \circ f)'(x_0) = g'(f(x_0)) f'(x_0).
$$

BEWEIS: Wir betrachten für  $x \neq x_0$  den Differenzenquotienten:

$$
\frac{g(f(x)) - g(f(x_0))}{x - x_0} = \frac{g(f(x)) - g(f(x_0))}{f(x) - f(x_0)} \cdot \frac{f(x) - f(x_0)}{x - x_0} \to g'(f(x_0)) \cdot f'(x_0).
$$

Hier haben wir benutzt, dass  $f(x) \to f(x_0)$  mit  $x \to x_0$  nach Satz 1.1. Ein technisches Problem gibt es, wenn  $f(x) = f(x_0)$  für x nahe  $x_0$ , aber das wollen wir hier nicht behandeln.  $\Box$ 

Satz 1.4 (Ableitung der Umkehrfunktion) Die Funktion  $f : (a, b) \rightarrow \mathbb{R}$  sei streng monoton und stetig. Ist  $f'(x_0) \neq 0$ , so ist die Umkehrfunktion  $g = f^{-1}$  differenzierbar in  $y_0 = f(x_0)$  mit Ableitung

$$
g'(y_0) = \frac{1}{f'(g(y_0))}.
$$

BEWEIS: g existiert und ist stetig nach Satz 5.6. Wir berechnen für  $y \to y_0$ , also  $g(y) \to g(y_0)$ ,

$$
\frac{g(y) - g(y_0)}{y - y_0} = \frac{g(y) - g(y_0)}{f(g(y)) - f(g(y_0))} = \frac{1}{\frac{f(g(y)) - f(g(y_0))}{g(y) - g(y_0)}} \to \frac{1}{f'(x_0)}.
$$

 $\Box$ 

Die Formel für die Ableitung folgt auch aus der Kettenregel:

$$
f(g(y)) = y \quad \Rightarrow \quad f'(g(y_0))g'(y_0) = 1.
$$

Wir sehen: damit die Umkehrfunktion im Punkt  $y_0 = f(x_0)$  differenzierbar ist, muss  $f'(x_0) \neq 0$  gelten. Zum Beispiel kann die Umkehrfunktion von  $f : \mathbb{R} \to \mathbb{R}$ ,  $f(x) = x^3$ , im Nullpunkt nicht differenzierbar sein.

Die beiden vorangegangenen Regeln sind in der von Leibniz eingeführten Notation besonders suggestiv. Leibniz schreibt Funktionen in der Form  $y = y(x)$  und bezeichnet die Ableitung mit dem Symbol  $\frac{dy}{dx}$ , das auch als *Differentialquotient* bezeichnet wird. Formal ergeben sich die Kettenregel und die Regel für die Ableitung der Umkehrfunktion dann aus der Bruchrechnung:

$$
y = y(x), z = z(y) \Rightarrow \frac{dz}{dx} = \frac{dz}{dy} \frac{dy}{dx},
$$
  
 $y = y(x), x = x(y) \Rightarrow \frac{dx}{dy} = \left(\frac{dy}{dx}\right)^{-1}.$ 

Bei der Anwendung dieser saloppen Notation ist jedoch darauf zu achten, an welchen Stellen die jeweiligen Funktionen auszuwerten sind.

Beispiel 1.7 Die Funktion ln :  $(0, \infty) \rightarrow \mathbb{R}$  ist differenzierbar mit Ableitung

$$
\ln'(y) = \frac{1}{y}.
$$

Dies folgt aus Beispiel 1.4 und Satz 1.4, genauer ist

$$
\ln'(y) = \frac{1}{\exp(\ln y)} = \frac{1}{\exp(\ln y)} = \frac{1}{y}.
$$

Beispiel 1.8 Die Potenzfunktion  $f:(0,\infty) \to \mathbb{R}$ ,  $f(x) = x^{\alpha}$  mit  $\alpha \in \mathbb{R}$  ist Verkettung der Funktionen  $\exp : \mathbb{R} \to \mathbb{R}$  und  $h : \mathbb{R} \to \mathbb{R}$ ,  $h(x) = \alpha \ln x$ . Mit der Kettenregel berechnen wir

$$
f'(x) = \exp(\alpha \ln x) \frac{\alpha}{x} = \alpha \exp(\alpha \ln x) \exp(-\ln x) = \alpha \exp((\alpha - 1) \ln x) = \alpha x^{\alpha - 1}.
$$

**Beispiel 1.9** Die Exponentialfunktion  $f : \mathbb{R} \to \mathbb{R}$ ,  $f(x) = a^x$  mit  $a > 0$ , ist Verkettung von exp und  $h(x) = (\ln a)x$ , deshalb folgt

$$
f'(x) = \exp((\ln a)x) \ln a = (\ln a)a^{x}.
$$

Wir wollen nun die Ableitungen der Funktionen  $\cos x$  und  $\sin x$  in Angriff nehmen.

Beispiel 1.10 (Ableitung von Kosinus/Sinus) Für alle  $t \in \mathbb{R}$  gilt

$$
\cos'(t) = -\sin t, \quad \sin'(t) = \cos t \quad \text{bzw.} \quad \frac{d}{dt}e^{it} = ie^{it}.
$$

Wir berechnen dazu erst die Ableitungen im Punkt  $t = 0$ . Für  $t \in (0, \frac{\pi}{2})$  $(\frac{\pi}{2})$  liegt  $e^{it} = (\cos t, \sin t)$ auf dem rechten oberen Viertelkreis. Da die gerade Verbindung der Punkte (1, 0) und  $(\cos t, \sin t)$  kürzer ist als der Kreisbogen, gilt

$$
\sin t \le \sqrt{(\sin t)^2 + (1 - \cos t)^2} = |e^{it} - 1| \le t. \tag{1.2}
$$

Mit  $\cos t = \cos^2 \frac{t}{2} - \sin^2 \frac{t}{2}$  folgt aus (1.2)

$$
1 - \cos t = 2\sin^2\frac{t}{2} \le 2\left(\frac{t}{2}\right)^2 = \frac{t^2}{2}.
$$
\n(1.3)

Mit Satz  $5.1(2)$  folgt bereits die Ableitung des Kosinus: es ist cos  $0 = 1$  und

$$
0 \ge \frac{\cos t - 1}{t - 0} \ge -\frac{t}{2} \to 0 \quad \text{mit } t \searrow 0.
$$

Für den Sinus brauchen wir ein weiteres geometrisches Argument: der Schnittpunkt des Strahls  $\lambda(\cos t, \sin t)$  mit der Geraden  $x = 1$  ist  $p = (1, \tan t)$ . Das zu t gehörige Kreissegment ist dann ganz enthalten im Dreieck mit Eckpunkten  $(0,0)$ ,  $(1,0)$  und  $(1,\tan t)$ . Flächenvergleich ergibt

$$
\frac{t}{2\pi} \cdot \pi \le \frac{1}{2} \tan t \quad \text{bzw.} \quad t \le \tan t. \tag{1.4}
$$

Nun folgt

$$
1 \ge \frac{\sin t}{t} = \frac{\tan t}{t} \cos t \ge \cos t \to 1 \quad \text{mit } t \searrow 0.
$$

Der Grenzwert  $\lim_{t\to 0} \cos t = \cos 0 = 1$  folgt dabei aus Satz 1.1. Die Grenzwerte für  $t \nearrow 0$ folgen mit sin(-t) = -sin t und cos(-t) = cos t. Insgesamt haben wir cos'(0) = 0 und  $\sin'(0) = 1$  bewiesen.

Für beliebige  $t$  verwenden wir nun die Additionstheoreme: es gilt

$$
\frac{\cos(t+h) - \cos t}{h} = \cos t \frac{\cos h - 1}{h} - \sin t \frac{\sin h}{h} \to -\sin t
$$

$$
\frac{\sin(t+h) - \sin t}{h} = \sin t \frac{\cos h - 1}{h} + \cos t \frac{\sin h}{h} \to \cos t.
$$

Schließlich folgt

$$
\frac{d}{dt}e^{it} = \frac{d}{dt}(\cos t + i\sin t) = -\sin t + i\cos t = i(\cos t + i\sin t) = ie^{it}.
$$

Der Vorteil des gegebenen Arguments liegt in der Anschaulichkeit. Allerdings liegt darin auch ein Nachteil: unsere Definition von  $\cos t$  und  $\sin t$  stützt sich immer noch auf die Anschauung, da wir die Bogenlänge nicht definiert haben. Dies macht es schwierig, mit den Funktionen effektiv umzugehen. Die Differentialgleichungen bedeuten einen großen Gewinn, weil wir sie einsetzen können, um die trigonometrischen Funktionen weiter zu studieren.

Beispiel 1.11 Die Differenzierbarkeit der Arcusfunktionen auf dem offenen Intervall (−1, 1) folgt aus Beispiel 1.10 und Satz 1.4. Beachtet man  $\cos^2 + \sin^2 = 1$  sowie arccos  $x \in (0, \pi)$ bzw. arcsin  $x \in (-\pi/2, \pi/2)$ , so erhält man

$$
\arccos'(x) = \frac{1}{\cos'(\arccos x)} = -\frac{1}{\sin(\arccos x)} = -\frac{1}{\sqrt{1 - x^2}}
$$

$$
\arcsin'(x) = \frac{1}{\sin'(\arcsin x)} = \frac{1}{\cos(\arcsin x)} = \frac{1}{\sqrt{1 - x^2}}.
$$

## 2 Mittelwertsatz und Anwendungen

Die Funktion  $f: I \to \mathbb{R}$  hat in  $x_0 \in I$  ein Minimum (bzw. ein Maximum), wenn gilt:

$$
f(x_0) \le f(x)
$$
 für alle  $x \in I$  (bzw.  $f(x_0) \ge f(x)$  für alle  $x \in I$ ).

Man nennt dann  $x_0$  eine Minimalstelle bzw. Maximalstelle. Der folgende Satz garantiert die Existenz solcher Stellen unter geeigneten Voraussetzungen.

Satz 2.1 (Extremalstellen) Sei  $f: I = [a, b] \rightarrow \mathbb{R}$  stetig. Dann gibt es  $x_0, x_1 \in I$  mit

$$
f(x_0) = \inf_{x \in I} f(x) \quad \text{and} \quad f(x_1) = \sup_{x \in I} f(x).
$$

 $Insbesondere$  ist  $f$  beschränkt.

BEWEIS: Für  $I = I' \cup I''$  sieht man leicht  $\inf_I f = \min(\inf_{I'} f, \inf_{I''} f)$ . Setze  $\lambda = \inf_I f \in$  $[-\infty, \infty)$  und bestimme durch fortgesetzte Halbierung  $I_k = [a_k, b_k]$  mit  $I_0 = I$  und

$$
\inf_{I_k} f = \lambda \quad \text{ für } k = 0, 1, \dots.
$$

Sei  $x \in I_k$  für alle k. Wäre  $f(x) > \lambda$ , so gibt es ein  $\lambda' > \lambda$  und ein  $\delta > 0$  mit

$$
f(y) \ge \lambda'
$$
 für alle  $y \in (x - \delta, x + \delta) \cap I$ .

Dies folgt aus der Stetigkeit von f. Da  $I_k \subset (x - \delta, x + \delta) \cap I$  für k hinreichend groß, folgt  $\inf_{I_k} f \geq \lambda' > \lambda$ , ein Widerspruch. Also gilt  $f(x) = \lambda$ , was zu zeigen war.  $\Box$ 

Satz 2.2 (notwendige Bedingung für Extrema I) Die Funktion  $f : (a, b) \to \mathbb{R}$  habe in  $x_0 \in (a, b)$  ein Extremum. Ist f in  $x_0$  differenzierbar, so gilt  $f'(x_0) = 0$ .

BEWEIS: Im Fall eines Minimums in  $x_0$  haben wir

$$
\frac{f(x) - f(x_0)}{x - x_0} \quad \begin{cases} \ge 0 & \text{für } x > x_0, \\ \le 0 & \text{für } x < x_0. \end{cases}
$$

Mit  $x \searrow x_0$  folgt  $f'(x_0) \ge 0$ , mit  $x \nearrow x_0$  folgt  $f'(x_0) \le 0$ .

Die Funktion  $f(x) = x^3$  erfüllt  $f'(0) = 0$ , aber in  $x = 0$  liegt kein Extremum vor. Die Bedingung  $f'(x_0) = 0$  ist notwendig für eine Extremalstelle einer differenzierbaren Funktion, aber sie ist nicht hinreichend.

Satz 2.3 (Mittelwertsatz der Differentialrechnung) Sei  $f : [a, b] \to \mathbb{R}$  stetig und differenzierbar auf  $(a, b)$ . Dann gibt es ein  $\xi \in (a, b)$  mit

$$
f'(\xi) = \frac{f(b) - f(a)}{b - a}.
$$

BEWEIS: Wir zeigen die Behauptung zuerst im Fall  $f(a) = f(b) = 0$  (Satz von Rolle). Wir brauchen dann ein  $\xi \in (a, b)$  mit  $f'(\xi) = 0$ . Nach Satz 2.1 gibt es  $\xi_1, \xi_2 \in [a, b]$  mit mit

$$
f(\xi_1) = \inf_{x \in [a,b]} f(x)
$$
 and  $f(\xi_2) = \sup_{x \in [a,b]} f(x)$ .

Ist  $\xi_1 \in (a, b)$ , so folgt  $f'(\xi_1) = 0$  nach Satz 2.2 und wir können  $\xi = \xi_1$  wählen. Analog, wenn  $\xi_2 \in (a, b)$ . Im verbleibenden Fall  $\xi_1, \xi_2 \in \{a, b\}$  folgt inf  $f = \sup f = 0$  bzw.  $f(x) = 0$  für alle  $x \in [a, b]$ , und damit auch  $f'(x) = 0$  für alle x. Seien nun  $f(a), f(b)$  beliebig. Definiere  $h : [a, b] \to \mathbb{R}$  durch Abziehen der Sekante:

$$
h(x) = f(x) - \left(f(a) + \frac{f(b) - f(a)}{b - a}(x - a)\right).
$$

Es gilt  $h(a) = h(b) = 0$ . Also existiert ein  $\xi \in (a, b)$  mit

$$
0 = h'(\xi) = f'(\xi) - \frac{f(b) - f(a)}{b - a}.
$$

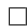

Folgerung 2.1 (Monotoniekriterium) Sei f differenzierbar auf  $(a, b)$ , stetig auf  $[a, b]$ . Dann gelten folgende Aussagen:

$$
f'(x) \ge 0 \text{ für alle } x \in (a, b) \Rightarrow f \text{ ist wachsend auf } [a, b]
$$
  

$$
f'(x) \le 0 \text{ für alle } x \in (a, b) \Rightarrow f \text{ ist fallend auf } [a, b]
$$
  

$$
f'(x) = 0 \text{ für alle } x \in (a, b) \Rightarrow f \text{ ist konstant.}
$$

Bei strikter Ungleichung folgt strenge Monotonie auf [a, b].

BEWEIS: Sei  $a \leq x_1 < x_2 \leq b$ . Nach dem Mittelwertsatz gibt es ein  $\xi \in (x_1, x_2)$ , so dass gilt:

$$
f(x_2) - f(x_1) = f'(\xi) \underbrace{(x_2 - x_1)}_{>0} \begin{cases} \ge 0 & \text{wenn } f'(\xi) \ge 0 \\ > 0 & \text{wenn } f'(\xi) > 0 \\ \le 0 & \text{wenn } f'(\xi) \le 0 \\ < 0 & \text{wenn } f'(\xi) < 0 \\ = 0 & \text{wenn } f'(\xi) = 0 \end{cases}
$$

Wir kommen jetzt zu höheren Ableitungen.

**Definition 2.1** Die k-te Ableitung von  $f:(a, b) \to \mathbb{R}$  in  $x_0$  ist induktiv definiert durch

$$
f^{(k)}(x_0) = (f^{(k-1)})'(x_0).
$$

 $Damit\ f^{(k)}(x_0)$  definiert ist, müssen also die Ableitungen bis Ordnung k−1 in einer Umgebung von  $x_0$  definiert sein, und  $f^{(k-1)}$  muss in  $x_0$  differenzierbar sein.

Natürlich schreiben wir  $f'$  und  $f''$  statt  $f^{(1)}$  bzw.  $f^{(2)}$ . Mit der zweiten Ableitung gewinnen wir genauere Informationen über lokale Extrema.

Satz 2.4 (notwendige Bedingung für Extrema II) Sei  $f : (a, b) \rightarrow \mathbb{R}$  differenzierbar, mit einem Minimum in  $x_0$ . Falls  $f''(x_0)$  existiert, so gilt

$$
f'(x_0) = 0, \quad f''(x_0) \ge 0.
$$

Für Maxima gilt analog  $f'(x_0) = 0$ ,  $f''(x_0) \leq 0$ .

BEWEIS:  $f'(x_0) = 0$  wurde in Satz 2.2 bewiesen. Es folgt

$$
f''(x_0) = \lim_{x \to x_0} \frac{f'(x) - f'(x_0)}{x - x_0} = \lim_{x \to x_0} \frac{f'(x)}{x - x_0}.
$$

Wäre  $f''(x_0) < 0$ , so wäre  $f'(x) > 0$  links von  $x_0$  und  $f'(x) < 0$  rechts von  $x_0$ , jeweils nahe bei  $x_0$ . Nach Folgerung 2.1 ist f dann streng monoton wachsend links von  $x_0$  und streng monoton fallend rechts von  $x_0$ , hat also in  $x_0$  ein striktes, lokales Maximum im Widerspruch zur Annahme.  $\Box$ 

Die Funktion  $f(x) = x^4$  zeigt, dass in einem Minimum  $f''(x_0) = 0$  gelten kann. Wir haben nun notwendige Bedingungen für Extrema, aber was ist mit hinreichenden Bedingungen? Offensichtlich kann man aus Eigenschaften im Punkt  $x_0$  höchstens lokale Konsequenzen ziehen, unser Interesse gilt aber globalen Extremaleigenschaften. Dafur spielt folgender Begriff eine ¨ Rolle.

**Definition 2.2** Sei  $I \subset \mathbb{R}$  ein Intervall. Eine zweimal differenzierbare Funktion  $f : I \to \mathbb{R}$ heißt konvex (bzw. konkav), wenn  $f'' \geq 0$  auf I (bzw.  $f'' \leq 0$  auf I).

Fährt man auf dem Graph von  $f$  in Richtung der positiven x-Achse, so bedeutet Konvexität eine Linkskurve, Konkavität eine Rechtskurve.

### Satz 2.5 (Konvexität) Ist  $f:(a, b) \to \mathbb{R}$  zweimal differenzierbar, so sind äquivalent:

- (1) f ist konvex.
- (2) Der Graph von f liegt oberhalb jeder Tangente:

$$
f(x) \ge f(x_0) + f'(x_0)(x - x_0)
$$
 für alle  $x_0, x \in (a, b)$ .

BEWEIS: Für  $g(x) = f(x) - (f(x_0) + f'(x_0)(x - x_0))$  gilt  $g''(x) = f''(x)$ . Sei nun f und damit g konvex. Dann ist g' monoton wachsend nach Folgerung 2.1. Wegen  $g'(x_0) = 0$  folgt

$$
g'(x) \begin{cases} \leq 0 & \text{für } x < x_0 \\ \geq 0 & \text{für } x > x_0. \end{cases}
$$

Wieder mit Folgerung 2.1 ist g fallend für  $x < x_0$  und wachsend für  $x > x_0$ . Da  $g(x_0) = 0$ , folgt  $g(x) \geq 0$  für alle  $x \in (a, b)$ , das heißt es gilt (2). Umgekehrt folgt aus (2), dass g ein Minimum bei  $x_0$  hat, und Satz 2.4 liefert

$$
0 \le g''(x_0) = f''(x_0).
$$

Da  $x_0 \in (a, b)$  beliebig, folgt f konvex.

Beispiel 2.1 (Youngsche Ungleichung) Für  $x, y > 0$  gilt die Ungleichung

$$
xy \le \frac{x^p}{p} + \frac{y^q}{q} \quad \text{ falls } p, q \in (1, \infty) \text{ mit } \frac{1}{p} + \frac{1}{q} = 1.
$$

Dazu betrachten wir für festes  $y > 0$  die Funktion

$$
f:(0,\infty)\to\mathbb{R}, f(x)=\frac{x^p}{p}+\frac{y^q}{q}-xy.
$$

Es gilt  $f'(x) = x^{p-1} - y$  und  $f''(x) = (p-1)x^{p-2} \ge 0$ , das heißt f ist konvex. Aber  $f'(x_0) = 0$ für  $x_0 = y^{q/p}$  (beachte  $q = \frac{p}{p-p}$  $\frac{p}{p-1}$ ), also folgt mit Satz 2.5

$$
\frac{x^p}{p} + \frac{y^q}{q} - xy = f(x) \ge f(x_0) = \frac{y^q}{p} + \frac{y^q}{q} - y^{q/p}y = 0.
$$

**Definition 2.3** Sei  $I \subset \mathbb{R}$  ein offenes Intervall und  $k \in \mathbb{N}_0$ . Wir bezeichnen mit  $C^k(I)$  die Menge der k-mal stetig differenzierbaren Funktionen  $f: I \to \mathbb{R}$ , das heißt

 $C^k(I) = \{f: I \to \mathbb{R}: f^{(i)}: I \to \mathbb{R} \text{ sind definiert und stetig für } i = 0, 1, \ldots, k\}.$ 

Weiter sei  $C^{\infty}(I)$  die Menge der unendlich oft differenzierbaren Funktionen, also

$$
C^{\infty}(I) = \bigcap_{k \ge 0} C^k(I).
$$

Der Umgang mit C∞-Funktionen ist besonders angenehm, weil die Klasse im Gegensatz zu  $C^k(I)$  unter der Bildung von Ableitungen abgeschlossen ist. Es ist klar, dass Polynome unendlich oft differenzierbar sind, ebenso die Exponentialfunktion sowie Kosinus und Sinus. Man kann auch eine Funktion  $f \in C^{\infty}(\mathbb{R})$  basteln, die für  $x \in (-1,1)$  positiv ist und sonst Null.

# Kapitel 4

# Integralrechnung

## 1 Das Riemannsche Integral

Das Integral einer nichtnegativen Funktion  $f : I = [a, b] \rightarrow \mathbb{R}$  ist anschaulich der Flächeninhalt des Gebiets  $\{(x, y) : x \in I, 0 < y < f(x)\}\$ . Falls f das Vorzeichen wechselt, sind die Gebiete unterhalb der  $x$ -Achse negativ zu zählen. Allerdings haben wir den Flächeninhalt von Teilmengen des  $\mathbb{R}^2$  noch gar nicht definiert. Deshalb approximieren wir das Integral durch Rechtecksummen.

Eine Zerlegung Z eines Intervalls [a, b] ist gegeben durch Punkte  $a = x_0 \le x_1 \le \ldots \le x_N = b$ . Wir setzen  $I_k = [x_{k-1}, x_k]$  und  $\Delta x_k = x_k - x_{k-1}$  für  $k = 1, ..., N$ . Die Feinheit von Z ist

$$
\Delta(Z) = \max_{1 \le k \le N} \Delta x_k. \tag{1.1}
$$

Definition 1.1 (Riemannsche Summe) Sei f :  $I = [a, b] \rightarrow \mathbb{R}$ . Eine Riemannsche Summe zur Zerlegung Z ist

$$
S_Z(f) = \sum_{k=1}^N f(\xi_k) \,\Delta x_k \in \mathbb{R}.
$$

Die Punkte  $\xi_k \in I_k$  heißen Stützstellen.

Die Riemannsche Summe ist ein Näherungswert für das Integral. Eine konkrete Wahl der Zerlegung und der Stützstellen, zum Beispiel die äquidistante Zerlegung mit Intervallmittelpunkten als Stützstellen, führt auf ein numerisches Verfahren zur Approximation des Integrals. Wir wollen aber beliebige Zerlegungen zulassen.

Satz 1.1 (Integral stetiger Funktionen) Sei  $f : I = [a, b] \rightarrow \mathbb{R}$  stetig. Dann gibt es ein  $S \in \mathbb{R}$ , das Integral von f, so dass  $\lim_{n \to \infty} S_{Z_n}(f) = S$  für jede Folge von Zerlegungen  $Z_n$  $mit \Delta(Z_n) \rightarrow 0$ :

$$
\lim_{n \to \infty} S_{Z_n}(f) = S =: \int_a^b f(x) \, dx \quad \text{falls } \Delta(Z_n) \to 0.
$$

Die Integrationsvariable ist analog zu einem Summationsindex, sie kann beliebig umbenannt werden. In Anwendungen ist es aber manchmal hilfreich, den Namen richtig zu wählen. Wir wollen auf den Beweis des wichtigen Satzes zunächst verzichten, da er etwas technisch ist.

**Beispiel 1.1** Die konstante Funktion  $f : I = [a, b] \rightarrow \mathbb{R}$ ,  $f(x) = c$ , ist integrierbar mit

$$
\int_a^b f(x) \, dx = c \, (b - a).
$$

Denn für jede Zerlegung Z und jede Wahl der  $\xi_k \in I_k$  gilt

$$
S_Z(f) = \sum_{k=1}^{N} c \Delta x_k = c \sum_{k=1}^{N} (x_k - x_{k-1}) = c (b - a).
$$

Beispiel 1.2 Für  $f : [a, b] \to \mathbb{R}$ ,  $f(x) = x$  wähle die Unterteilungspunkte  $x_k = a + k \frac{b-a}{N}$  $\frac{a}{N}$ ,  $k = 0, 1, \ldots, N$ , und die Stützstellen  $\xi_k = x_k$  mit  $k \geq 1$ . Dann folgt

$$
S_Z(f) = \sum_{k=1}^{N} \left( a + k \frac{b - a}{N} \right) \frac{b - a}{N}
$$
  
=  $a(b - a) + (b - a)^2 \frac{N(N + 1)}{2N^2}$   
 $\rightarrow \frac{1}{2} (b^2 - a^2) \text{ mit } N \rightarrow \infty.$ 

Es folgt mit Satz 1.1

$$
\int_{a}^{b} x \, dx = \frac{1}{2} (b^2 - a^2).
$$

Beispiel 1.3 Eine Funktion  $f : [a, b] \to \mathbb{R}$  heißt stückweise stetig, wenn es eine Zerlegung  $a = x_0 < x_1 < \ldots < x_N = b$  gibt, so dass f auf jedem Intervall  $[x_{k-1}, x_k]$  stetig ist nach eventueller Abänderung in den Endpunkten  $x_{k-1}, x_k$ . Dies ist gleichbedeutend damit, dass die links- und rechtsseitigen Grenzwerte in den Punkten  $x_k$  existieren. Es ist plausibel, dass Satz 1.1 auch für stückweise stetige Funktionen gilt, das heißt alle Folgen von Riemannschen Summen  $S_{Z_n}(f)$  mit  $\Delta(Z_n) \to 0$  haben einen gemeinsamen Grenzwert. Damit ist das Integral definiert, und es gilt

$$
\int_{a}^{b} f(x) dx = \sum_{k=1}^{N} \int_{x_{k-1}}^{x_k} f(x) dx.
$$
 (1.2)

Der einfachste Fall sind die (Riemannschen) Treppenfunktionen: für diese ist f auf  $(x_{k-1}, x_k)$ konstant gleich  $c_k \in \mathbb{R}$ , und es gilt

$$
\int_{a}^{b} f(x) dx = \sum_{k=1}^{N} c_k (x_k - x_{k-1}).
$$

Im allgemeinen ist die Berechnung des Integrals als Grenzwert von Riemannschen Summen unpraktisch. Es ist viel effektiver, den Hauptsatz der Differential- und Integralrechnung einzusetzen. Bevor wir diese Methode behandeln, sammeln wir einige Eigenschaften des Integrals.

Satz 1.2 (Linearität des Integrals) Für  $f, g: I = [a, b] \rightarrow \mathbb{R}$  stetig und  $\alpha, \beta \in \mathbb{R}$  gilt

$$
\int_a^b (\alpha f(x) + \beta g(x)) dx = \alpha \int_a^b f(x) dx + \beta \int_a^b g(x) dx.
$$

BEWEIS: Für jede Zerlegung Z mit Stützstellen  $\xi_k$  gilt

$$
S_Z(\alpha f + \beta g) = \sum_{k=1}^N (\alpha f(\xi_k) + \beta g(\xi_k)) \Delta x_k
$$
  
=  $\alpha \sum_{k=1}^N f(\xi_k) \Delta x_k + \beta \sum_{k=1}^N g(\xi_k) \Delta x_k$   
=  $\alpha S_Z(f) + \beta S_Z(g).$ 

Wählen wir eine Folge  $Z_n$  mit  $\Delta(Z_n) \to 0$ , so folgt die Behauptung mit Satz 1.1.

Satz 1.3 (Monotonie des Integrals) Seien  $f, g: I = [a, b] \rightarrow \mathbb{R}$  stetig. Dann folgt:

$$
f(x) \le g(x)
$$
 für alle  $x \in I$   $\Rightarrow \int_a^b f(x) dx \le \int_a^b g(x) dx$ .

BEWEIS: Für jede Zerlegung Z mit Stützstellen  $\xi_k$  gilt

$$
S_Z(f) = \sum_{k=1}^{N} f(\xi_k) \Delta x_k \le \sum_{k=1}^{N} g(\xi_k) \Delta x_k = S_Z(g).
$$

Wähle wieder eine Folge  $Z_n$  mit  $\Delta(Z_n) \to 0$  mit  $n \to \infty$ .

**Satz 1.4** Für  $f : I = [a, b] \rightarrow \mathbb{R}$  stetig gelten die Ungleichungen

$$
\left| \int_a^b f(x) \, dx \right| \le \int_a^b |f(x)| \, dx \le |b - a| \, \sup_I |f|.
$$

BEWEIS: Für jede Zerlegung  $Z$  mit Stützstellen  $\xi_k$  gilt mit der Dreiecksungleichung

$$
\left| \sum_{k=1}^{n} f(\xi_k) \Delta x_k \right| \leq \sum_{k=1}^{N} |f(\xi_k)| \Delta x_k \leq \sup_{I} |f| \sum_{k=1}^{N} \Delta x_k = (b-a) \sup_{I} |f|.
$$

Mit anderen Worten

$$
|S_Z(f)| \leq S_Z(|f|) \leq (b-a) \sup_I |f|.
$$

Die Abschätzungen folgen nun durch Wahl von  $Z_n$  wie oben.

Aus der Monotonie des Integrals folgt mit dem Zwischenwertsatz der

Satz 1.5 (Mittelwertsatz der Integralrechnung) Seien  $f, \varphi : [a, b] \to \mathbb{R}$  stetig und es sei  $\varphi \geq 0$ . Dann gibt es ein  $\xi \in [a, b]$  mit

$$
\int_a^b f(x)\varphi(x) \, dx = f(\xi) \int_a^b \varphi(x) \, dx.
$$

*Im Spezialfall*  $\varphi = 1$  *folgt*  $\int_a^b f(x) dx = f(\xi)(b - a)$ *.* 

 $\Box$ 

 $\Box$ 

BEWEIS: Wir können annehmen, dass  $\int_a^b \varphi(x) dx = 1$ . Setze  $m = \min_{x \in I} f(x)$  und  $M =$ max<sub>x∈I</sub>  $f(x)$ . Dann gilt  $m\varphi \leq f\varphi \leq M\varphi$ , also

$$
m = \int_a^b m\varphi(x) \, dx \le \int_a^b f(x)\varphi(x) \, dx \le \int_a^b M\varphi(x) \, dx = M.
$$

Nach dem Zwischenwertsatz gibt es ein  $\xi \in [a, b]$  mit  $f(\xi) = \int_a^b f(x)\varphi(x) dx$ .

Wir bringen jetzt der Vollständigkeit halber den Beweis von Satz 1.1, dieser kann aber problemlos übersprungen werden. Sei eine stetige Funktion  $f : I = [a, b] \rightarrow \mathbb{R}$  gegeben. Für eine Zerlegung Z mit Punkten  $a = x_0 < x_1 < \ldots < x_N = b$  definieren wir die Ober- und Untersumme durch

$$
\underline{S}_{Z}(f) = \sum_{k=1}^{N} (\min_{I_k} f) \Delta x_k \le \sum_{k=1}^{N} (\max_{I_k} f) \Delta x_k = \overline{S}_{Z}(f).
$$

Für Zerlegungen  $Z, Z'$  bezeichnen wir mit  $Z \cup Z'$  die Zerlegung, die durch Vereinigung und Anordnung aller Unterteilungspunkte entsteht. Es gilt dann

$$
\overline{S}_{Z\cup Z'}(f) \le \overline{S}_Z(f) \quad \text{und} \quad \underline{S}_{Z\cup Z'}(f) \ge \underline{S}_Z(f). \tag{1.3}
$$

Denn nehmen wir zu $Z$ einen Punkt $\xi\in(x_{k-1},x_k)$ hinzu, so folgt mit  $I_k=I'_k\cup I''_k$ 

$$
\overline{S}_{Z \cup \{\xi\}}(f) - \overline{S}_{Z}(f) = (\max_{I'_k} f) |I'_k| + (\max_{I''_k} f) |I''_k| - (\max_{I_k} f) |I_k| \le 0
$$
  

$$
\underline{S}_{Z \cup \{\xi\}}(f) - \underline{S}_{Z}(f) = (\min_{I'_k} f) |I'_k| + (\min_{I''_k} f) |I''_k| - (\min_{I_k} f) |I_k| \ge 0.
$$

Um zu messen, wie stark f lokal schwankt, definieren wir die Oszillationsfunktion

$$
oscf(\delta) = \supx,x' \in I, |x-x'| \le \delta} |f(x) - f(x')|.
$$

Für  $\Delta(Z) \leq \delta$  gilt dann die Abschätzung

$$
\overline{S}_Z(f) - \underline{S}_Z(f) = \sum_{k=1}^N \left( \max_{I_k} f - \min_{I_k} f \right) \Delta x_k \le \mathrm{osc}_f(\delta) \left( b - a \right). \tag{1.4}
$$

Wähle nun eine Folge  $Z_n$  mit  $Z_1 \subset Z_2 \subset \ldots$  und  $\delta_n = \Delta(Z_n) \to 0$ . Dann ist  $\overline{S}_{Z_n}(f)$  monoton fallend,  $\underline{S}_{Z_n}(f)$  monoton wachsend, und beide Folgen sind beschränkt:

$$
\underline{S}_{Z_1}(f) \leq \underline{S}_{Z_n}(f) \leq \overline{S}_{Z_n}(f) \leq \overline{S}_{Z_1}(f).
$$

Damit existieren die Grenzwerte

$$
\underline{S}(f) = \lim_{n \to \infty} \underline{S}_{Z_n}(f) \le \lim_{n \to \infty} \overline{S}_{Z_n}(f) = \overline{S}(f).
$$

Wir verwenden die Tatsache, dass für  $f$  stetig die Oszillation lokal klein ist, genauer gilt

$$
\operatorname{osc}_{f}(\delta) \to 0 \quad \text{mit } \delta \to 0 \quad \text{für } f : [a, b] \to \mathbb{R} \text{ stetig.}
$$
 (1.5)

Dies kann mit dem Verfahren der Intervallhalbierung gezeigt werden, wir verzichten auf den Beweis. Wegen  $|I_k| \leq \Delta(Z_n) = \delta_n \to 0$  folgt aus (1.4) und (1.5)

$$
\overline{S}_{Z_n}(f) - \underline{S}_{Z_n}(f) \le \mathrm{osc}_f(\delta_n)(b-a) \to 0.
$$

Wir zeigen nun, dass jede Folge von Riemannsummen gegen  $S(f) := \overline{S}(f) = S(f)$  konvergiert, sofern die Feinheit gegen Null geht. Betrachte dazu wieder eine beliebige Zerlegung Z. Nehmen wir zu Z einen Punkt  $\xi \in (x_{k-1}, x_k)$  hinzu, so gilt

$$
\overline{S}_{Z \cup \{\xi\}}(f) - \overline{S}_{Z}(f) = (\max_{I'_k} f) |I'_k| + (\max_{I''_k} f) |I''_k| - (\max_{I_k} f) |I_k| \n\ge -(\max_{I_k} |f|) |I_k| - (\max_{I_k} f) |I_k| \n\ge -2(\max_{I} |f|) \Delta(Z).
$$

Analog folgt für die Untersummen

$$
\underline{S}_{Z\cup\{\xi\}}(f) - \underline{S}_Z(f) \le 2(\max_I |f|) \Delta(Z).
$$

Durch Induktion und mit (1.3) ergibt sich

$$
\overline{S}_{Z}(f) \leq \overline{S}_{Z\cup Z_n}(f) + 2N_n(\max_{I} |f|) \Delta(Z) \leq \overline{S}_{Z_n}(f) + 2N_n(\max_{I} |f|) \Delta(Z) \qquad (1.6)
$$

$$
S_Z(f) \geq S_{Z \cup Z_n}(f) - 2N_n(\max_I |f|) \Delta(Z) \geq S_{Z_n}(f) - 2N_n(\max_I |f|) \Delta(Z) \qquad (1.7)
$$

Dabei ist  $N_n$  die Zahl der Unterteilungspunkte von  $Z_n$ . Nun ist  $S_Z(f) \leq S_Z(f) \leq \overline{S}_Z(f)$  für jede Riemannsche Summe  $S_Z(f)$ , also mit (1.6), (1.7)

$$
\underline{S}_{Z_n}(f) - 2N_n(\max_I |f|) \Delta(Z) \le S_Z(f) \le \overline{S}_{Z_n}(f) + 2N_n(\max_I |f|) \Delta(Z). \tag{1.8}
$$

Zu  $\varepsilon > 0$  können wir ein  $n \in \mathbb{N}$  wählen, so dass  $\overline{S}_{Z_n}(f) - \frac{\varepsilon}{2} < S(f) < \underline{S}_{Z_n}(f) + \frac{\varepsilon}{2}$ . Sei weiter  $\Delta(Z) > 0$  so klein, dass  $2N_n(\max_I |f|) \Delta(Z) \leq \frac{\varepsilon}{2}$  $\frac{\varepsilon}{2}$ . Aus (1.8) folgt

$$
S(f) - \varepsilon < \underline{S}_{Z_n}(f) - \frac{\varepsilon}{2} \le S_Z(f) \le \overline{S}_{Z_n}(f) + \frac{\varepsilon}{2} < S(f) + \varepsilon.
$$

Also konvergiert jede Folge Riemannscher Summen gegen S(f), wenn die Feinheit der zugehörigen Zerlegungen gegen Null geht. Dies beweist Satz 1.1.

# 2 Ableitung und Integral

Wir kommen nun zu dem zentralen, von Newton und Leibniz studierten Zusammenhang zwischen Differentiation und Integration. Im folgenden bezeichnet I ein Intervall.

**Definition 2.1** Sei  $f : I \to \mathbb{R}$ . Eine differenzierbare Funktion  $F : I \to \mathbb{R}$  heißt Stammfunktion von f, wenn gilt:

$$
F' = f \quad \Leftrightarrow \quad F'(x) = f(x) \quad \text{ für alle } x \in I.
$$

Satz 2.1 Ist F eine Stammfunktion von f auf I, so ist jede Stammfunktion von f auf I von der Form  $F + c$ , für eine Konstante  $c \in \mathbb{R}$ .

Beweis: Sei G auch Stammfunktion von f auf I. Es folgt

$$
(G - F)' = G' - F' = f - f = 0.
$$

Nach Folgerung 2.1 in Kapitel 4 gibt es eine Konstante  $c \in \mathbb{R}$  mit  $G - F = c$ , also  $G = F + c$ .  $\Box$ 

Folgerung 2.1 sagt aus, dass eine Lösung F der Gleichung  $F' = f$  bis auf eine additive Konstante  $c \in \mathbb{R}$  eindeutig bestimmt ist. Es schließt sich hier unmittelbar die Frage nach der Existenz an:

Für welche f ist die Gleichung  $F' = f$  auf dem Intervall I lösbar?

Um das zu beantworten, verallgemeinern wir die Definition des Integrals noch auf den Fall von Integrationsgrenzen  $b \leq a$ . Wir setzen

$$
\int_{a}^{b} f(x) dx := -\int_{b}^{a} f(x) dx \quad \text{und} \quad \int_{a}^{a} f(x) dx = 0.
$$

Es folgt dann für beliebige  $a, b, c \in \mathbb{R}$ 

$$
\int_{a}^{b} f(x) dx + \int_{b}^{c} f(x) dx = \int_{a}^{c} f(x) dx.
$$
 (2.1)

Für  $a \le b \le c$  gilt dies nach Beispiel 1.3, und allgemein folgt (2.1) dann durch Vertauschung von  $a, b$  und  $c.$ 

Satz 2.2 (Hauptsatz der Differential- und Integralrechnung) Sei  $f: I \to \mathbb{R}$  stetig. Dann ist für jedes  $x_0 \in I$  die Funktion

$$
F: I \to \mathbb{R}, \quad F(x) = \int_{x_0}^x f(\xi) d\xi
$$

eine Stammfunktion von f, das heißt es gilt  $F'(x) = f(x)$  für alle  $x \in I$ .

BEWEIS: Die Funktion  $F$  ist wohldefiniert nach Satz 1.1. Wir berechnen

$$
\begin{array}{rcl}\n\left| \frac{F(x+h) - F(x)}{h} - f(x) \right| & = & \frac{1}{|h|} \left| \int_{x_0}^{x+h} f(\xi) \, d\xi - \int_{x_0}^x f(\xi) \, d\xi - hf(x) \right| \\
& = & \frac{1}{|h|} \left| \int_x^{x+h} \left( f(\xi) - f(x) \right) \, d\xi \right| \\
& \leq & \frac{1}{|h|} \left| h \right| \sup_{|\xi - x| \leq |h|} |f(\xi) - f(x)| \quad \text{(Satz 1.4)}.\n\end{array}
$$

Da f im Punkt x stetig ist, geht die rechte Seite mit  $h \to 0$  gegen Null.

Folgerung 2.1 Sei  $f: I \to \mathbb{R}$  stetig und  $F: I \to \mathbb{R}$  sei eine Stammfunktion von f. Dann gilt für jedes  $x_0 \in I$ 

$$
F(x) = F(x_0) + \int_{x_0}^{x} f(\xi) d\xi \quad \text{für alle } x \in I. \tag{2.2}
$$

BEWEIS: Nach Satz 2.1 und Satz 2.2 gibt es ein  $c \in \mathbb{R}$  mit

$$
F(x) = c + \int_{x_0}^x f(\xi) d\xi \quad \text{für alle } x \in I.
$$

Setze  $x = x_0$  und erhalte  $c = F(x_0)$ .

Folgerung 2.2 (Berechnung von bestimmten Integralen mit einer Stammfunktion) Sei  $f : I = [a, b] \rightarrow \mathbb{R}$  stetig und  $F : I \rightarrow \mathbb{R}$  sei Stammfunktion von f. Dann gilt

$$
\int_{a}^{b} f(x) dx = F(b) - F(a) =: [F(x)]_{x=a}^{x=b}
$$

BEWEIS: Folgt aus  $(2.2)$  mit  $x_0 = a, x = b$ .

Die Folgerung eröffnet die Möglichkeit, viele Integrale durch Kenntnis von Stammfunktionen (bzw. Ableitungsregeln) auszurechnen. Hier eine kleine Aufleit-Tabelle:

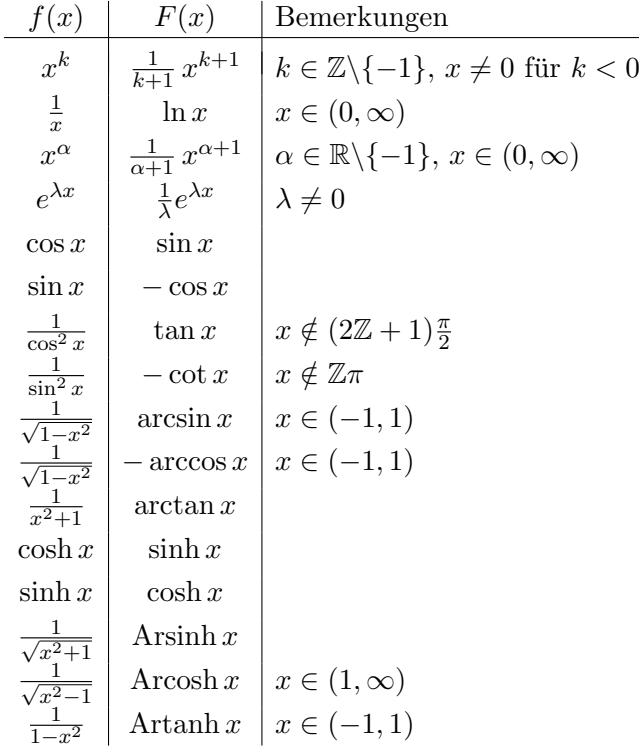

Weiter können wir mit dem Hauptsatz bzw. Folgerung 2.2 aus den Differentiationsregeln von Kapitel 4.1 Integrationsregeln herleiten. Dies wird im Folgenden durchgeführt.

Satz 2.3 (Partielle Integration) Seien  $f, g \in C^1(I)$  mit  $I = [a, b]$ . Dann gilt

$$
\int_{a}^{b} f(x)g'(x) dx = [f(x) g(x)]_{x=a}^{x=b} - \int_{a}^{b} f'(x)g(x) dx.
$$

Beweis: Es gilt nach der Produktregel

$$
(fg)'(x) = f'(x)g(x) + f(x)g'(x)
$$
 auf  $I = [a, b].$ 

Folgerung 2.2 liefert die Behauptung.

 $\Box$ 

 $\Box$ 

Satz 2.4 (Substitutions- oder Transformationsregel) Sei  $I = [a, b]$ ,  $I^* = [\alpha, \beta]$  und  $\varphi \in C^1(I)$  mit  $\varphi(I) \subset I^*$ . Dann gilt für  $f \in C^0(I^*)$ 

$$
\int_{\varphi(a)}^{\varphi(b)} f(y) dy = \int_a^b f(\varphi(x)) \varphi'(x) dx.
$$

BEWEIS: Wähle nach Satz 2.2 eine Stammfunktion  $F \in C^1(I^*)$  von f. Dann gilt

$$
\int_{\varphi(a)}^{\varphi(b)} f(y) dy = [F(y)]_{x=\varphi(a)}^{x=\varphi(b)} \text{ (Folgerung 2.2)}
$$
  
\n
$$
= [F(\varphi(x))]_{x=a}^{x=b}
$$
  
\n
$$
= \int_{a}^{b} (F \circ \varphi)'(x) dx \text{ (Folgerung 2.2)}
$$
  
\n
$$
= \int_{a}^{b} F'(\varphi(x)) \varphi'(x) dx \text{ (Kettenregel)}
$$
  
\n
$$
= \int_{a}^{b} f(\varphi(x)) \varphi'(x) dx.
$$

 $\Box$ 

Für die Anwendung der Substitutionsregel ist folgendes Kochrezept nützlich: bei einem gegebenen Integral  $\int_{\alpha}^{\beta} \tilde{f}(y) dy$  möchten wir  $y = y(x)$  substituieren. Dazu berechnen wir

$$
y = y(x) \Rightarrow dy = y'(x) dx.
$$

Für die Intervallgrenzen bestimmen wir durch Auflösen nach  $x$  die Umkehrfunktion

$$
x = x(y)
$$
  $\Rightarrow$   $a = x(\alpha), b = x(\beta).$ 

Damit gilt

$$
\int_{\alpha}^{\beta} f(y) dy = \int_{a}^{b} f(y(x)) y'(x) dx.
$$

Es folgen einige Anwendungen der Regeln. Ein Beispiel fur die partielle Integration ist ¨

#### Beispiel 2.1

$$
\int_1^x \ln u \, du = \int_1^x 1 \cdot \ln u \, du = \left[ u \ln u \right]_{u=1}^{u=x} - \int_1^x u \frac{1}{u} \, du = x \ln x - (x - 1).
$$

Eine schöne Anwendung von Satz 2.3 ist wie folgt.

Beispiel 2.2 Wir berechnen  $A_n = \int_0^{\pi/2} \sin^n x \, dx$ . Zunächst gilt

$$
A_0 = \pi/2
$$
 and  $A_1 = [-\cos x]_{x=0}^{x=\pi/2} = 1$ .

Für  $n \geq 1$  erhalten wir durch partielle Integration

$$
A_{n+1} = \int_0^{\pi/2} \sin x \sin^n x \, dx
$$
  
= 
$$
\underbrace{\left[ -\cos x \sin^n x \right]_{x=0}^{x=\pi/2}}_{=0} + n \int_0^{\pi/2} \cos^2 x \sin^{n-1} x \, dx
$$
  
= 
$$
n \int_0^{\pi/2} \sin^{n-1} x \, dx - n \int_0^{\pi/2} \sin^{n+1} x \, dx,
$$

wobei wir $\cos^2 x = 1 - \sin^2 x$  benutzt haben. Es folgt

$$
A_{n+1} = \frac{n}{n+1} A_{n-1} \quad (n \ge 1).
$$

Durch Induktion erhalten wir

$$
A_{2n} = \frac{2n-1}{2n} \cdot \frac{2n-3}{2n-2} \cdot \ldots \cdot \frac{1}{2} \cdot A_0 = \left(\prod_{k=1}^n \frac{2k-1}{2k}\right) \frac{\pi}{2},
$$
  

$$
A_{2n+1} = \frac{2n}{2n+1} \cdot \frac{2n-2}{2n-1} \cdot \ldots \cdot \frac{2}{3} \cdot A_1 = \left(\prod_{k=1}^n \frac{2k}{2k+1}\right) 1.
$$

Als nächstes Beispiele zur Substitutionsregel.

Beispiel 2.3 (Lineare Parameterwechsel) Im Integral  $\int_{\alpha}^{\beta} f(y) dy$  substituieren wir

$$
y = \frac{x - x_0}{\lambda} \quad \text{für } x_0 \in \mathbb{R}, \lambda > 0.
$$

Es ist  $dy = 1/\lambda dx$  und  $x = x_0 + \lambda y$ . Also folgt

$$
\int_{\alpha}^{\beta} f(y) dy = \frac{1}{\lambda} \int_{x_0 + \lambda \alpha}^{x_0 + \lambda \beta} f\left(\frac{x - x_0}{\lambda}\right) dx.
$$

Beispiel 2.4 (Integration von Ableitungen)

$$
\int_{a}^{b} \frac{f'(x)}{f(x)} dx = \int_{a}^{b} (\ln f)'(x) dx = [\ln f(x)]_{x=a}^{x=b} (f > 0),
$$
  

$$
\int_{a}^{b} u\sqrt{1+u^2} du = \frac{1}{3} \int_{a}^{b} ((1+u^2)^{\frac{3}{2}})' du = [\frac{1}{3}(1+u^2)^{\frac{3}{2}}]_{u=a}^{u=b}.
$$
  

$$
\int_{a}^{b} F'(f(x)) f'(x) dx = [F(f(x))]_{x=a}^{x=b}.
$$

Beispiel 2.5 (Flächeninhalt unter Hyperbel) Zu berechnen ist das Integral

$$
A(x) = \int_1^x \sqrt{u^2 - 1} \, du \quad \text{für } x \ge 1.
$$

Wir substituieren  $u = \cosh t$  und erhalten  $du = \sinh t dt$ ,  $t =$  Arcosh  $u$ , also mit Arcosh  $1 = 0$ 

$$
A(x) = \int_0^{\text{Arcosh } x} \sinh^2 t \, dt
$$
  
=  $\frac{1}{4} \int_0^{\text{Arcosh } x} (e^{2t} + e^{-2t} - 2) \, dt$   
=  $\left[ \frac{1}{8} (e^{2t} - e^{-2t}) \right]_{t=0}^t = \text{Arcosh } x - \frac{1}{2} \text{Arcosh } x$   
=  $\frac{1}{2} \left( \left[ \frac{e^t + e^{-t}}{2} \frac{e^t - e^{-t}}{2} \right]_{t=0}^t = \text{Arcosh } x - \text{Arcosh } x \right)$   
=  $\frac{1}{2} (x \sqrt{x^2 - 1} - \text{Arcosh } x).$ 

Für rationale Funktionen, also Quotienten von Polynomen, hat man ein spezielles Integrationsverfahren, die Partialbruchzerlegung, die wir hier nur an einem Beispiel vorfuhren: ¨

Beispiel 2.6 (Partialbruchzerlegung) Um das Integral  $\int_{-1/2}^{1/2}$  $\frac{dx}{1-x^2}$  zu berechnen, machen wir den Ansatz

$$
\frac{1}{1-x^2} = \frac{1}{(1+x)(1-x)} \stackrel{!}{=} \frac{A}{1-x} + \frac{B}{1+x} = \frac{(A-B)x + (A+B)}{1-x^2}.
$$

Der Koeffizientenvergleich ergibt  $A = B = 1/2$ , also folgt

$$
\int_{-1/2}^{1/2} \frac{dx}{1-x^2} = \int_{-1/2}^{1/2} \left(\frac{1/2}{1-x} + \frac{1/2}{1+x}\right) dx = \frac{1}{2} \left[ \ln \frac{1+x}{1-x} \right]_{x=-\frac{1}{2}}^{x=\frac{1}{2}} = \frac{1}{2} (\ln 3 - \ln 1/3) = \ln 3.
$$

Wir wollen auch Integrale über unendliche Intervalle berechnen, sowie Integrale mit Ausnahmestellen, wo die Funktion  $f(x)$  rechts- oder linksseitig nicht stetig ist. Wir fangen mit der Situation an, wo die Problemstelle die rechte (oder linke, analog) Intervallgrenze ist.

Definition 2.2 (uneigentliches Integral) Sei  $-\infty < a < b \leq \infty$ . Für eine stetige Funktion  $f: I = [a, b) \rightarrow \mathbb{R}$  setzen wir

$$
\int_{a}^{b} f(x) dx = \lim_{\beta \nearrow b} \int_{a}^{\beta} f(x) dx,
$$

falls der rechte Grenzwert existiert. Andernfalls heißt das Integral divergent.

Hier einige Beispiele von uneigentlichen Integralen.

#### Beispiel 2.7

$$
\int_{1}^{\infty} x^{\alpha} dx = \begin{cases} \lim_{R \nearrow \infty} \left[ \frac{x^{\alpha+1}}{\alpha+1} \right]_{x=1}^{x=R} = -\frac{1}{\alpha+1} & \text{für } \alpha < -1, \\ \text{divergent} & \text{für } \alpha \ge -1. \end{cases}
$$

$$
\int_{0}^{1} x^{\alpha} dx = \begin{cases} \lim_{\varepsilon \searrow 0} \left[ \frac{x^{\alpha+1}}{\alpha+1} \right]_{x=\varepsilon}^{x=1} = \frac{1}{\alpha+1} & \text{für } \alpha > -1, \\ \text{divergent} & \text{für } \alpha \le -1. \end{cases}
$$

$$
\int_{0}^{1} \frac{dx}{\sqrt{1-x^{2}}} = \lim_{b \nearrow 1} \int_{0}^{b} \frac{dx}{\sqrt{1-x^{2}}} = \lim_{b \nearrow 1} \arcsin b = \pi/2.
$$

Als nächstes betrachten wir eine Funktion  $f : (a, b) \to \mathbb{R}$ , für die sowohl die linke als auch die rechte Intervallgrenze problematisch ist, zum Beispiel  $(a, b) = (-\infty, \infty)$ . Wir wählen dann einen Zwischenpunkt  $c \in (a, b)$  und setzen

$$
\int_a^b f(x) dx := \int_a^c f(x) dx + \int_c^b f(x) dx = \lim_{\alpha \searrow a} \int_\alpha^c f(x) dx + \lim_{\beta \nearrow b} \int_c^\beta f(x) dx,
$$

sofern die beiden Grenzwerte bzw. uneigentliche Integrale rechts existieren. Diese Definition hängt nicht von der Wahl von  $c$  ab, denn es folgt zum Beispiel für  $c' > c$ 

$$
\int_{\alpha}^{c'} f(x) dx = \int_{\alpha}^{c} f(x) dx + \int_{c}^{c'} f(x) dx \stackrel{\alpha \searrow a}{\longrightarrow} \int_{a}^{c} f(x) dx + \int_{c}^{c'} f(x) dx,
$$

$$
\int_{c'}^{\beta} f(x) dx = \int_{c}^{\beta} f(x) dx - \int_{c}^{c'} f(x) dx \stackrel{\beta \nearrow b}{\longrightarrow} \int_{c}^{b} f(x) dx - \int_{c}^{c'} f(x) dx.
$$

Also bleibt die Summe der Integrale gleich.

### Beispiel 2.8

$$
\int_{-\infty}^{\infty} \frac{dx}{1+x^2} = \lim_{R \to \infty} \int_{-R}^{0} \frac{dx}{1+x^2} dx + \lim_{R \to \infty} \int_{0}^{R} \frac{dx}{1+x^2} dx
$$
  
= 
$$
\lim_{R \to \infty} \left[ \arctan x \right]_{x=-R}^{x=0} + \lim_{R \to \infty} \left[ \arctan x \right]_{x=0}^{x=R}
$$
  
= 
$$
\frac{\pi}{2} + \frac{\pi}{2} = \pi.
$$

Ganz analog ist die Situation im Fall einer stetigen Funktion  $f : [a, b] \backslash \{c\} \to \mathbb{R}$  mit  $a < c < b$ , also mit einer Singularität im Innern des Intervalls. Wir definieren

$$
\int_{a}^{b} f(x) \, dx = \int_{a}^{c} f(x) \, dx + \int_{c}^{b} f(x) \, dx,
$$

wobei wieder beide uneigentlichen Integrale rechts existieren müssen.

Beispiel 2.9 Für  $\alpha > -1$  berechnen wir

$$
\int_{-1}^{1} |x|^{\alpha} dx = \int_{-1}^{0} (-x)^{\alpha} dx + \int_{0}^{1} x^{\alpha} dx = 2 \int_{0}^{1} x^{\alpha} dx = \frac{2}{\alpha + 1}.
$$

Beispiel 2.10 Für die Funktion  $f(x) = \frac{1}{x}$  ist das uneigentliche Integral auf dem Intervall [−1, 1] nicht definiert, denn die einzelnen Integrale gehen gegen ±∞:

$$
\int_{\varepsilon}^{1} \frac{dx}{x} = \left[ \ln x \right]_{x=\varepsilon}^{1} = -\ln \varepsilon \to \infty,
$$
  

$$
\int_{-1}^{-\varepsilon} \frac{dx}{x} = \left[ \ln(-x) \right]_{x=-1}^{x=-\varepsilon} = \ln \varepsilon \to -\infty.
$$

Allerdings existiert immer noch der Grenzwert

$$
\lim_{\varepsilon \searrow 0} \Big( \int_{-1}^{-\varepsilon} \frac{dx}{x} + \int_{\varepsilon}^{1} \frac{dx}{x} \Big) = \lim_{\varepsilon \searrow 0} (\ln \varepsilon - \ln \varepsilon) = 0.
$$

Diesen Wert nennt man dann den Cauchy-Hauptwert des Integrals (Englisch: principal value). Solche Hauptwerte sind mit Vorsicht zu genießen, wir wollen sie nicht weiter betrachten.

Es stellt sich die Frage nach Kriterien zur Existenz uneigentlicher Integrale.

Satz 2.5 (Vergleichstest) Sei  $f : [0, \infty) \to \mathbb{R}$  stetig. Es gebe  $\alpha > 1$  und  $R > 0$  mit

$$
|f(x)| \le \frac{C}{x^{\alpha}} \quad \textit{für alle } x \ge R,
$$

wobei  $C < \infty$  Konstante. Dann konvergiert das unbestimmte Integral  $\int_0^\infty f(x) dx$ .

BEWEIS: Sei zunächst  $f \geq 0$ . Dann gilt für alle  $b \in [R, \infty)$ 

$$
0 \leq \int_0^b f(x) dx
$$
  
\n
$$
\leq \int_0^R f(x) dx + \int_R^b \frac{C}{x^{\alpha}} dx
$$
  
\n
$$
\leq \int_a^R f(x) dx + C \int_R^{\infty} \frac{dx}{x^{\alpha}} < \infty.
$$

Die Funktion  $F(b) = \int_0^b f(x) dx$  ist monoton wachsend und nach oben beschränkt, also konvergiert das Integral mit  $b \to \infty$ . Hat  $f : [0, \infty) \to \mathbb{R}$  kein Vorzeichen, so betrachten wir

$$
f^+(x) = \max(f(x), 0)
$$
 and  $f^-(x) = -\min(f(x), 0)$ .

Die Funktionen  $f^{\pm}$  sind stetig und erfüllen die Abschätzung

$$
0 \le f^{\pm}(x) \le |f(x)| \le \frac{C}{x^{\alpha}} \quad \text{für alle } x \ge R.
$$

Also existieren die uneigentlichen Integrale von  $f^{\pm}$ . Aber  $f(x) = f^{+}(x) - f^{-}(x)$ , somit

$$
\int_0^b f(x) \, dx = \int_0^b f^+(x) \, dx - \int_0^b f^-(x) \, dx,
$$

und die gewünschte Konvergenz für  $b \to \infty$  folgt.

Beispiel 2.11 Als letztes Beispiel betrachten wir die Funktion

$$
f: \left[\frac{\pi}{2}, \infty\right) \to \mathbb{R}, f(x) = \frac{\sin x}{x}.
$$

Wir können Satz 2.5 nicht direkt anwenden, denn es gilt nur  $|f(x)| \leq 1/x$ , wir brauchen aber eine Potenz größer als Eins. Der Trick ist, die Konvergenz durch partielle Integration zu verbessern: es gilt

$$
\int_{\frac{\pi}{2}}^{b} \sin x \frac{1}{x} dx = \left[ (-\cos x) \frac{1}{x} \right]_{x = \frac{\pi}{2}}^{x = b} - \int_{\frac{\pi}{2}}^{b} (-\cos x) \left( -\frac{1}{x^{2}} \right) dx.
$$

Das rechte Integral erfüllt die Abschätzung aus Satz 2.5 mit  $\alpha = 2 > 1$ , also konvergiert es für  $b \to \infty$ . Wir erhalten

$$
\lim_{b \to \infty} \int_{\frac{\pi}{2}}^{b} \frac{\sin x}{x} dx = -\int_{\frac{\pi}{2}}^{\infty} \frac{\cos x}{x^2} dx \in \mathbb{R}.
$$

Meistens wird das Integral von  $\frac{\sin x}{x}$  auf  $[0, \infty)$  genommen. Im Nullpunkt gibt es aber kein Problem, denn dort konvergiert die Funktion gegen Eins. Für die Frage der Konvergenz des Integrals spielt der Anfangspunkt also keine Rolle.

### 3 Darstellung von Funktionen durch Reihen

Viele Funktionen in der Analysis können als unendliche Reihen definiert beziehungsweise dargestellt werden. Darum ist es wichtig, die Konvergenzfrage fur Reihen zu untersuchen. ¨ Wichtige Beispiele sind die Exponentialfunktion und die trigonometrischen Funktionen.

**Definition 3.1** Seien  $a_n \in \mathbb{R}$  für  $n \in \mathbb{N}_0$ . Die Reihe mit den Gliedern  $a_n$  ist die Folge  $S_0 = a_0$ ,  $S_1 = a_0 + a_1$ ,  $S_2 = a_0 + a_1 + a_2$ , ..., bzw. allgemein

$$
S_n = \sum_{k=0}^n a_k \quad \text{für alle } n \in \mathbb{N}_0.
$$

Die Reihe heißt konvergent mit Wert  $S \in \mathbb{C}$ , wenn  $S_n$  gegen S konvergiert:

$$
\sum_{k=0}^{\infty} a_k := \lim_{n \to \infty} \sum_{k=0}^{n} a_k = \lim_{n \to \infty} S_n = S.
$$

Die Zahl  $S_n$  heißt n-te Partialsumme der Reihe. Oft wird die Reihe in der Form  $a_0+a_1+a_2+\ldots$ angegeben. Leider ist es auch üblich, die Reihe selbst - unabhängig von der Frage der Konvergenz - mit dem Symbol  $\sum_{k=0}^{\infty} a_k$  zu bezeichnen.

Beispiel 3.1 Die Reihe 
$$
\frac{1}{1\cdot 2} + \frac{1}{2\cdot 3} + \frac{1}{3\cdot 4} + \dots
$$
 bzw.  $\sum_{k=1}^{\infty} \frac{1}{k(k+1)}$ . Es gilt  

$$
S_1 = \frac{1}{1\cdot 2} = \frac{1}{2}, \quad S_2 = \frac{1}{1\cdot 2} + \frac{1}{2\cdot 3} = \frac{2}{3}, \quad S_3 = \frac{1}{1\cdot 2} + \frac{1}{2\cdot 3} + \frac{1}{3\cdot 4} = \frac{3}{4}, \dots
$$

Durch Induktion folgt  $S_n = \frac{n}{n+1}$ . Also ist die Reihe konvergent mit Wert  $\sum_{k=1}^{\infty} \frac{1}{k(k+1)} = 1$ .

Für konvergente Reihen  $\sum_{k=0}^{\infty} a_k$  und  $\sum_{k=0}^{\infty} b_k$  und  $\lambda, \mu \in \mathbb{R}$  ist auch  $\sum_{k=0}^{\infty} (\lambda a_k + \mu b_k)$ konvergent, und es gilt

$$
\sum_{k=0}^{\infty} (\lambda a_k + \mu b_k) = \lambda \sum_{k=0}^{\infty} a_k + \mu \sum_{k=0}^{\infty} b_k.
$$

Dies ergibt sich aus dem entsprechenden Satz für Folgen. Durch Abändern, Hinzufügen oder Weglassen von endlich vielen Gliedern ändert sich nichts and der Konvergenz oder Divergenz, sondern nur der Wert der Reihe. Zum Beispiel haben wir

$$
\sum_{k=n}^{m} a_k = \sum_{k=0}^{m} a_k - \sum_{k=0}^{n-1} a_k \quad \stackrel{m \to \infty}{\implies} \quad \sum_{k=n}^{\infty} a_k = \sum_{k=0}^{\infty} a_k - \sum_{k=0}^{n-1} a_k. \tag{3.1}
$$

Wie bei Folgen kann der Anfangsindex einer Reihe statt  $k = 0$  auch eine andere Zahl sein.

Beispiel 3.2 (Geometrische Reihe) Die geometrische Reihe  $\sum_{k=0}^{\infty} x^k$  konvergiert genau für  $|x| < 1$ . Die Formel für die geometrische Summe, siehe Beispiel (3.2), ergibt

$$
S_n = \sum_{k=0}^{n} x^k = \frac{1 - x^{n+1}}{1 - x} \to \frac{1}{1 - x} \quad \text{falls } |x| < 1.
$$

Ist dagegen  $|x| \geq 1$ , so folgt  $|S_{n+1} - S_n| = |x|^{n+1} \geq 1$ , und  $S_n$  kann nicht konvergieren.

Im allgemeinen kann eine Reihe nicht einfach ausgerechnet werden. Stattdessen gibt es Tests, mit denen die Konvergenz gezeigt oder widerlegt werden kann, abhängig von den  $a_n$ . Die folgende Aussage ist vom zweiten Typ.

# Satz 3.1 (Nullfolgentest) Ist  $\sum_{k=0}^{\infty} a_k$  konvergent, so folgt  $\lim_{k\to\infty} a_k = 0$ .

BEWEIS: Nach Voraussetzung ist die Folge der Partialsummen  $S_n = \sum_{k=0}^n a_k$  konvergent mit Grenzwert S, also folgt  $a_n = S_n - S_{n-1} \rightarrow S - S = 0$ .  $\Box$ 

Beispiel 3.3 (Harmonische Reihe) Die Bedingung  $a_k \to 0$  ist nicht hinreichend für die Konvergenz der Reihe, zum Beispiel ist  $\sum_{k=1}^{\infty} 1/k = \infty$ , siehe Kapitel 2, Beispiel 4.10. Für jedes  $m \in \mathbb{N}_0$  ist die Summe der  $1/k$  mit  $\overline{2^m} \leq k < 2^{m+1}$  mindestens  $1/2$ .

Wir wollen nun hinreichende Kriterien angeben, und beginnen mit einem einfachen Fall.

Satz 3.2 (Reihen mit nichtnegativen Gliedern) Eine Reihe  $\sum_{k=0}^{\infty} a_k$  mit  $a_k \geq 0$  konvergiert genau dann, wenn die Partialsummen  $S_n = \sum_{k=0}^n a_k$  nach oben beschränkt sind.

BEWEIS:  $S_n$  ist monoton wachsend, die Behauptung folgt aus Satz 4.6 (Kapitel 2).  $\Box$ Ein effektives Kriterium ist der

Satz 3.3 (Integralvergleichstest) Sei f : [1,  $\infty$ )  $\rightarrow \mathbb{R}$  monoton fallend und nichtnegativ. Dann konvergiert die Reihe  $\sum_{k=1}^{\infty} f(k)$  genau dann, wenn  $\int_{1}^{\infty} f(x) dx$  konvergiert.

BEWEIS: Für  $x \in [k-1, k]$  gilt  $f(k) \le f(x) \le f(k-1)$ , wobei  $k \ge 2$ . Durch Integration folgt

$$
f(k) \le \int_{k-1}^k f(x) dx \le f(k-1) \quad \Rightarrow \quad \sum_{k=2}^n f(k) \le \int_1^n f(x) dx \le \sum_{k=1}^{n-1} f(k).
$$

Konvergiert das Integral, so sind die Partialsummen  $S_n$  nach oben beschränkt und die Reihe konvergiert nach Satz 3.2. Ist die Reihe konvergent, so ist das Integral eine monoton wachsende, nach oben beschränkte Funktion der oberen Grenze, also konvergent.  $\Box$ 

Beispiel 3.4 (die Reihen  $\sum_{k=1}^{\infty} k^{\alpha}$ ) Für  $\alpha < 0$  ist die Funktion  $f(x) = x^{\alpha}$  nichtnegativ und fallend auf [1, ∞). Das Integral  $\int_1^\infty x^\alpha dx$  konvergiert genau für  $\alpha < -1$ , siehe Beispiel 2.7. Somit konvergieren auch die Reihen genau für  $\alpha < -1$ .

Satz 3.4 (absolut konvergent  $\Rightarrow$  konvergent) Falls  $\sum_{k=0}^{\infty} |a_k|$  konvergiert, so konvergiert auch die Reihe  $\sum_{k=0}^{\infty} a_k$  und es gilt die Abschätzung

$$
\left| \sum_{k=0}^{\infty} a_k \right| \le \sum_{k=0}^{\infty} |a_k|.
$$
\n(3.2)

Bezeichnung. Eine Reihe mit  $\sum_{k=0}^{\infty} |a_k| < \infty$  heißt absolut konvergent.

BEWEIS: Für  $a_k^+ = \max(a_k, 0)$  und  $a_k^- = -\min(a_k, 0)$  folgt

$$
\sum_{k=0}^{n} a_k^+ + \sum_{k=0}^{n} a_k^- = \sum_{k=0}^{n} |a_k| \le \sum_{k=0}^{\infty} |a_k| < \infty.
$$
Nach Satz 3.2 sind  $\sum_{k=0}^{\infty} a_k^+$ <sup>+</sup><sub>k</sub> und  $\sum_{k=0}^{\infty} a_k^$  $k_{k}$ konvergent. Wegen  $a_{k} = a_{k}^{+} - a_{k}^{-}$ Nath back 5.2 sind  $\sum_{k=0}^{\infty} a_k$  and  $\sum_{k=0}^{\infty} a_k$  konvergent. Wegen  $a_k = a_k - a_k$ <br> $\sum_{k=0}^{\infty} a_k$  konvergent, und es folgt ich Satz 3.2 sind  $\sum_{k=0}^{\infty} a_k^+$  und  $\sum_{k=0}^{\infty} a_k^-$  konvergent. Wegen  $a_k = a_k^+ - a_k^-$  ist dann auch  $\sum_{k=0}^{\infty} a_k$  konvergent, und es folgt

$$
\left|\sum_{k=0}^{\infty} a_k\right| = \lim_{n \to \infty} \left|\sum_{k=0}^{n} a_k\right| \le \lim_{n \to \infty} \sum_{k=0}^{n} |a_k| = \sum_{k=0}^{\infty} |a_k|.
$$

Satz 3.5 (Majorantentest) Es gelte  $|a_k| \leq c_k$  wobei  $\sum_{k=0}^{\infty} c_k < \infty$ . Dann ist die Reihe  $\sum_{k=0}^{\infty} a_k$  absolut konvergent.

BEWEIS: Die Summen  $\sum_{k=0}^{n} |a_k|$  sind durch  $\sum_{k=0}^{\infty} c_k < \infty$  beschränkt, also ist  $\sum_{k=0}^{\infty} |a_k|$ konvergent nach Satz 3.2.

Man kann zeigen, dass die Reihe  $\sum_{k=1}^{\infty}(-1)^{k-1}/k = 1-1/2+1/3-+ \dots$  konvergiert, obwohl die entsprechende Reihe mit positiven Vorzeichen – die harmonische Reihe – divergiert. Also ist absolute Konvergenz hinreichend, aber nicht notwendig für Konvergenz. Aber für unsere Zwecke ist absolute Konvergenz meistens passend. Es gibt eine Reihe weiterer Tests für absolute Konvergenz, zum Beispiel das Quotientenkriterium oder das Wurzelkriterium, fur ¨ die wir aus Zeitgründen auf die Literatur verweisen.

Die einfachsten Funktionen, die wir kennen, sind natürlich die Polynome. Es ist naheliegend, neue Funktionen als Grenzwerte von Folgen bzw. Reihen von Polynomen zu suchen. Dies führt auf den Begriff der Potenzreihe.

Definition 3.2 (Potenzreihen) Eine reelle Potenzreihe ist eine Reihe der Form

$$
P(x) = \sum_{k=0}^{\infty} a_k x^k \quad \text{mit } a_k \in \mathbb{R}.
$$

Für jedes  $x \in \mathbb{R}$  haben wir eine Reihe von reellen Zahlen. Die Frage ist, für welche x die Reihe konvergiert. Es ist  $P(0) = 0$ ; schlimmstenfalls divergiert die Reihe für alle  $x \neq 0$ , dann ist sie natürlich nicht von Interesse. Ein Beispiel ist  $\sum_{n=0}^{\infty} n^n x^n$  (verwende den Nullfolgentest). Als anderes Extrem kann die Reihe für alle  $x \in \mathbb{R}$  konvergent sein, wie bei  $\sum_{k=0}^{\infty} x^k / k!$ . In diesem Fall liefert die Potenzreihe eine interessante Funktion, die Exponentialfunktion, an genau so was sind wir interessiert. Ein anderes Beispiel ist die geometrische Reihe  $\sum_{k=0}^{\infty} x^k$ , die genau für  $x \in (-1, 1)$  konvergiert. Allgemein kann die Menge der x, für die eine Potenzreihe konvergiert und damit eine Funktion definiert, wie folgt charakterisiert werden.

Satz 3.6 (vom Konvergenzradius) Zu jeder Potenzreihe  $P(x) = \sum_{k=0}^{\infty} a_k x^k$  gibt es genau ein  $R \in [0, \infty]$ , den Konvergenzradius, mit folgender Eigenschaft:

$$
P(x) \text{ ist } \begin{cases} \text{absolute konvergent} & \text{für } |x| < R, \\ \text{divergent} & \text{für } |x| > R. \end{cases}
$$

Bemerkung. Für  $|x| = R$  ist keine allgemeine Aussage möglich.

BEWEIS: Die Eindeutigkeit von  $R$  ist klar. Zur Existenz definieren wir

$$
R = \sup\{|x| : P(x) \text{ konvergiert}\} \in [0, \infty].
$$

Für  $|x| > R$  ist dann offensichtlich  $P(x)$  divergent. Sei nun  $|x| < R$ , also  $P(x_0)$  konvergent für ein  $x_0$  mit  $|x| < |x_0|$ , also  $q := |x|/|x_0| < 1$ . Nach Satz 3.1 geht  $|a_k||x_0|^k$  gegen Null, also gibt es ein  $M \in [0, \infty)$  mit  $|a_k||x_0|^k \leq M$  für alle  $k$ . Es folgt

$$
|a_k| |x|^k = |a_k| |x_0|^k \left(\frac{|x|}{|x_0|}\right)^k \le M q^k.
$$
\n(3.3)

Die geometrische Reihe $\sum_{k=0}^{\infty} q^k$ konvergiert, also folgt absolute Konvergenz aus dem Majorantenkriterium.

Auf dem Konvergenzintervall  $(-R, R)$  definiert eine Potenzreihe  $P(x) = \sum_{k=0}^{\infty} a_k x^k$  eine Funktion. Es stellt sich sich die Frage, ob  $P(x)$  differenzierbar ist und wenn ja, ob wir  $P'(x)$ durch gliedweise Differentiation berechnen können: gilt

$$
\frac{d}{dx}\sum_{k=0}^{\infty}a_kx^k = \sum_{k=0}^{\infty}\frac{d}{dx}a_kx^k = \sum_{k=1}^{\infty}ka_kx^{k-1}?
$$

Allgemeiner betrachten wir eine Folge  $f_n: I \to \mathbb{R}$  von Funktionen, die punktweise (d.h. an jeder Stelle  $x \in I$ ) gegen eine Grenzfunktion  $f: I \to \mathbb{R}$  konvergieren:

$$
f(x) = \lim_{n \to \infty} f_n(x) \quad \text{für jedes } x \in I. \tag{3.4}
$$

Wir interessieren uns dafür, ob wir Integral und Ableitung mit dem Grenzwert  $n \to \infty$  vertauschen können. Dies ist ein grundlegendes Problem, das in der Analysis immer wieder auftritt. Im allgemeinen ist die punktweise Konvergenz nicht einmal ausreichend für die Stetigkeit der Grenzfunktion – hier ein Beispiel.

**Beispiel 3.5** Die Folge  $f_n : \mathbb{R} \to \mathbb{R}$ ,  $f_n(x) = \arctan(nx)$ , konvergiert punktweise gegen

$$
f(x) = \begin{cases} \pi/2 & \text{für } x > 0\\ -\pi/2 & \text{für } x < 0\\ 0 & \text{für } x = 0. \end{cases}
$$

In den nachfolgenden Vertauschungssätzen müssen wir also von  $f_n \to f$  mehr verlangen als nur die punktweise Konvergenz. Das Zauberwort ist hier gleichmäßige Konvergenz, das heißt

$$
||f_n - f||_I = \sup_{x \in I} |f_n(x) - f(x)| \to 0 \quad \text{mit } n \to \infty.
$$
 (3.5)

Wir nennen  $||f||_I = \sup_{x \in I} |f(x)|$  die Supremumsnorm von f auf dem Intervall I.

Satz 3.7 (Gleichmäßige Konvergenz und Stetigkeit) Seien  $f_n: I \to \mathbb{R}$  stetig. Falls die  $f_n$  gleichmäßig gegen  $f : I \to \mathbb{R}$  konvergieren, so ist f ebenfalls stetig auf I.

BEWEIS: Sei  $x_k \to x_0 \in I$  gegeben, zu zeigen ist  $f(x_k) \to f(x_0)$ . Zu  $\varepsilon > 0$  wähle  $n \in \mathbb{N}$  mit  $||f_n - f||_I < ε/3$ . Dann folgt mit der Dreiecksungleichung

$$
|f(x_k) - f(x_0)| \le |f(x_k) - f_n(x_k)| + |f_n(x_k) - f_n(x_0)| + |f_n(x_0) - f(x_0)|
$$
  
\n
$$
\le |f_n(x_k) - f_n(x_0)| + 2\varepsilon/3.
$$

Da f<sub>n</sub> stetig, gilt  $|f_n(x_k)-f_n(x_0)| < \varepsilon/3$  für k hinreichend groß, und damit  $|f(x_k)-f(x_0)| < \varepsilon$ .

Satz 3.8 (Vertauschung von Konvergenz und Integral) Seien  $f_n : [a, b] \to \mathbb{R}$  stetig. Falls die  $f_n$  gleichmäßig gegen  $f : [a, b] \to \mathbb{R}$  konvergieren, so ist f stetig und es gilt

$$
\int_a^b f(x) dx = \lim_{n \to \infty} \int_a^b f_n(x) dx.
$$

BEWEIS: Die Stetigkeit von f wurde im vorigen Satz gezeigt. Die Standardabschätzung des Integrals, siehe Satz 1.4, liefert

$$
\left| \int_{a}^{b} f_{n}(x) dx - \int_{a}^{b} f(x) dx \right| = \left| \int_{a}^{b} (f_{n}(x) - f(x)) dx \right| \leq ||f_{n} - f||_{I}(b - a) \to 0.
$$

Satz 3.9 (Vertauschung von Konvergenz und Ableitung) Seien  $f_n: I \to \mathbb{R}$  stetig dif- $\emph{ferenzierbar},$  und  $f_n \rightarrow f$  punktweise auf I. Falls die Folge  $f'_n$  gleichmäßig gegen eine Funktion g konvergiert, so ist  $f$  stetig differenzierbar mit  $f' = g$ .

BEWEIS: Für  $x_0 \in I$  gilt nach Satz 2.2, dem Hauptsatz der Differential- und Integralrechnung,

$$
f_n(x) = f_n(x_0) + \int_{x_0}^x f'_n(\xi) d\xi \quad \text{für alle } x \in I.
$$

Da $f_n'$ gleichmäßig gegen $g$ konvergiert, folgt nach Satz 3.8 mit $n\to\infty$ 

$$
f(x) = f(x_0) + \int_{x_0}^x g(\xi) d\xi \quad \text{für alle } x \in I.
$$

Die Funktion g ist stetig nach Satz 3.7, also folgt wieder mit dem Hauptsatz  $f' = g$ .  $\Box$ Wir kommen jetzt auf die Potenzreihen zurück. Bevor wir die Sätze anwenden können, müssen wir die Frage der Gleichmäßigkeit der Konvergenz klären. Sei  $P(x) = \sum_{k=0}^{\infty} a_k x^k$  eine Potenzreihe mit Konvergenzradius  $R > 0$ . Es gilt

$$
P(x) - P_n(x) = \sum_{k=n+1}^{\infty} a_k x^k \quad \text{mit } P_n(x) = \sum_{k=0}^n a_k x^k.
$$

Wir schätzen wie in Satz 3.6 ab. Für  $\rho < R$  wähle  $r \in (\rho, R)$ , also  $q := \rho/r < 1$ . Da  $P(r)$ konvergiert, gilt  $|a_k|r^k \leq M$  für alle  $k$ . Es folgt für  $n \to \infty$ 

$$
||P - P_n||_{[-\varrho,\varrho]} \le \sum_{k=n+1}^{\infty} |a_k| \,\varrho^k = \sum_{k=n+1}^{\infty} |a_k| r^k \left(\frac{\varrho}{r}\right)^k \le M \sum_{k=n+1}^{\infty} q^k = \frac{Mq^{n+1}}{1-q} \to 0.
$$

**Satz 3.10** Eine Potenzreihe  $P(x) = \sum_{k=0}^{\infty} a_k x^k$  konvergiert auf jedem Teilintervall  $[-\varrho, \varrho]$ gleichmäßig, und  $P(x)$  ist stetig auf  $(-R, R)$ .

BEWEIS: Gleichmäßige Konvergenz wurde soeben gezeigt, Stetigkeit folgt mit Satz 3.7.  $\Box$ Um die Ableitung einer Potenzreihe zu bilden, brauchen wir eine Hilfsaussage.

**Lemma 3.1** Sei  $P(x) = \sum_{k=0}^{\infty} a_k x^k$  eine Potenzreihe mit Konvergenzradius  $R \in [0, \infty]$ . Dann hat die formal differenzierte Reihe

$$
Q(x) = \sum_{k=1}^{\infty} ka_k x^{k-1}.
$$

denselben Konvergenzradius R.

BEWEIS: Da  $|a_k x^k| \leq |ka_k x^{k-1}| \cdot |x|$  für  $k \geq 1$ , hat  $Q(x)$  höchstens Konvergenzradius R. Zu  $r \in (0, R)$  gibt es ein  $M \in [0, \infty)$  mit  $|a_k|r^k \leq M$ , da  $P(r)$  konvergiert. Es folgt für  $0 < |x| < r$ , also  $q = |x|/r \in (0, 1)$ ,

$$
k|a_k| |x|^{k-1} = \frac{|a_k|r^k}{|x|} k \left(\frac{|x|}{r}\right)^k \le \frac{M}{|x|} k q^k.
$$

Da ln  $q < 0$ , konvergiert das Integral der Funktion  $f(s) = s q^s = s e^{s \ln q}$  auf  $[0, \infty)$  (verwende partielle Integration). Also ist die rechte Reihe konvergent nach Satz 3.3, und  $Q(x)$  ist absolut konvergent für  $|x| < R$ .  $\Box$ 

Satz 3.11 (Differenzierbarkeit von Potenzreihen) Eine Potenzreihe  $P(x)$  =  $\sum_{k=0}^{\infty} a_k x^k$  mit Konvergenzradius  $R > 0$  ist auf dem Intervall  $(-R, R)$  differenzierbar, und die Ableitung kann gliedweise berechnet werden:

$$
P'(x) = \sum_{k=1}^{\infty} k a_k x^{k-1} \quad \text{für alle } x \in (-R, R). \tag{3.6}
$$

BEWEIS: Die Funktionen  $P_n(x) = \sum_{k=0}^n a_k x^k$  konvergieren auf  $(-R, R)$  punktweise gegen  $P(x)$ , und nach Lemma 3.1 und Satz 3.10 konvergieren die  $P'_n$  gleichmäßig auf jedem Teilintervall  $[-\varrho, \varrho] \subset (-R, R)$  gegen die stetige Funktion  $Q: (-R, R) \to \mathbb{R}, Q(x) = \sum_{k=1}^{\infty} ka_k x^{k-1}$ . Die Behauptung folgt aus Satz 3.9.

Jetzt stehen alle Hilfsmittel zur Verfugung, um einige interessante Potenzreihenentwicklungen ¨ herzuleiten.

Beispiel 3.6 Für  $x \in (-1, 1) \subset \mathbb{R}$  gilt die Reihendarstellung

$$
\ln(1+x) = \sum_{k=1}^{\infty} \frac{(-1)^{k-1}}{k} x^k = x - \frac{x^2}{2} + \frac{x^3}{3} - + \dots
$$
 (3.7)

Es  $\ln(1+x)' = (1+x)^{-1} = \sum_{k=1}^{\infty} (-1)^k x^k$  für  $x \in (-1,1)$ . Die Reihe konvergiert gleichmäßig auf  $[0, x]$ , also können wir Satz 3.8 anwenden:

$$
\ln(1+x) = \int_0^x \frac{d\xi}{1+\xi} = \int_0^x \sum_{k=0}^\infty (-1)^k \xi^k d\xi = \sum_{k=0}^\infty (-1)^k \int_0^x \xi^k d\xi = \sum_{k=1}^\infty \frac{(-1)^{k-1}}{k} x^k.
$$

Beispiel 3.7 Ähnlich zeigen wir für  $x \in (-1,1) \subset \mathbb{R}$  die Reihenentwicklung

$$
\arctan x = \sum_{k=0}^{\infty} \frac{(-1)^k}{2k+1} x^{2k+1} = x - \frac{x^3}{3} + \frac{x^5}{5} - + \dots
$$
 (3.8)

Denn arctan'(x) =  $(1 + x^2)^{-1} = \sum_{k=0}^{\infty} (-1)^k x^{2k}$ , und es folgt mit Satz 3.8

$$
\arctan x = \int_0^x \frac{d\xi}{1 + \xi^2} = \int_0^x \sum_{k=0}^\infty (-1)^k \xi^{2k} d\xi = \sum_{k=0}^\infty (-1)^k \int_0^x \xi^{2k} d\xi = \sum_{k=0}^\infty \frac{(-1)^k}{2k+1} x^{2k+1}.
$$

### 4 Taylorentwicklung

Sei  $f \in C^k(I)$ , das heißt f hat stetige Ableitungen bis zur Ordnung k. Die Idee der Taylorentwicklung ist es, die Funktion  $f(x)$  mit einem Polynom zu vergleichen, das mit  $f(x)$  an einer festen Stelle  $x_0$ , von höherer Ordnung" übereinstimmt. Genauer betrachten wir das k-te Taylorpolynom

$$
P_k(x) = \sum_{j=0}^{k} \frac{f^{(j)}(x_0)}{j!} (x - x_0)^j.
$$
 (4.1)

Dies hat offenbar die Eigenschaft  $P^{(j)}(x_0) = f^{(j)}(x_0)$  für  $j = 0, 1, ..., k$ . Es sollte dann auch nahe bei  $x_0$  die Funktion gut approximieren, und das soll quantifiziert werden. Die Fehlerfunktion

$$
R_k: I \to \mathbb{R}, \quad R_k(x) = f(x) - P_k(x) \tag{4.2}
$$

heißt Restglied  $k$ -ter Ordnung der Taylorentwicklung in  $x_0$ . Knackpunkt bei der Taylorentwicklung ist die Abschätzung dieses Restglieds und damit eine Aussage darüber, wie gut die Funktion durch das Taylorpolynom approximiert wird. Hierfür gibt es verschiedene mögliche Darstellungen von  $R_k$ .

Satz 4.1 (Taylorentwicklung)  $Sei \, f \in C^{k+1}(I)$  für ein  $k \in \mathbb{N}_0$  und  $x_0 \in I$ . Dann gilt

$$
f(x) = \sum_{j=0}^{k} \frac{f^{(j)}(x_0)}{j!} (x - x_0)^j + R_k(x) \quad \text{für } x \in I,
$$
\n(4.3)

wobei das Restglied  $R_k(x)$  folgende Darstellungen besitzt:

$$
R_k(x) = \frac{1}{k!} \int_{x_0}^x (x - y)^k f^{(k+1)}(y) dy \qquad (Cauchy)
$$
 (4.4)

$$
= \frac{f^{(k+1)}(\xi)}{(k+1)!}(x-x_0)^{k+1} \text{ für ein } \xi \in [x_0, x] \qquad (Lagrange). \tag{4.5}
$$

BEWEIS: Wir zeigen erst (4.4) durch Induktion über  $k \in \mathbb{N}_0$ . Der Fall  $k = 0$  folgt aus dem Hauptsatz der Differential- und Integralrechnung:

$$
R_0(x) = f(x) - f(x_0) = \int_{x_0}^x f'(y) \, dy.
$$

Der Induktionsschritt ist beruht auf partieller Integration, und zwar gilt für  $k \geq 1$ 

$$
R_k(x) = R_{k-1}(x) - \frac{f^{(k)}(x_0)}{k!}(x - x_0)^k
$$
  
\n
$$
= \frac{1}{(k-1)!} \int_{x_0}^x (x - y)^{k-1} f^{(k)}(y) dy - \frac{f^{(k)}(x_0)}{k!}(x - x_0)^k
$$
  
\n
$$
= \frac{1}{(k-1)!} \left[ -\frac{(x - y)^k}{k} f^{(k)}(y) \right]_{y=x_0}^{y=x} + \frac{1}{k!} \int_{x_0}^x (x - y)^k f^{(k+1)}(y) dy - \frac{f^{(k)}(x_0)}{k!}(x - x_0)^k
$$
  
\n
$$
= \frac{1}{k!} \int_{x_0}^x (x - y)^k f^{(k+1)}(y) dy.
$$

Die Lagrangedarstellung folgt hieraus mit dem Mittelwertsatz der Integralrechnung, Satz 1.5. Sei zum Beispiel  $x \ge x_0$ , dann gilt für ein  $\xi \in [x_0, x]$ 

$$
R_k(x) = \frac{f^{(k+1)}(\xi)}{k!} \int_{x_0}^x (x - y)^k dy = \frac{f^{(k+1)}(\xi)}{(k+1)!} (x - x_0)^{k+1}.
$$

**Beispiel 4.1** Betrachte für  $x \in (-1,1)$  die Funktion  $f(x) = (1-x)^{-1/2}$ , mit Ableitungen

$$
f'(x) = \frac{1}{2}(1-x)^{-3/2}
$$
 und  $f''(x) = \frac{3}{4}(1-x)^{-5/2}$ .

Es gilt  $f(0) = 1$  und  $f'(0) = 1/2$ , also lautet das Taylorpolynom der Ordnung Eins in  $x_0 = 0$ 

$$
P_1(x) = f(0) + f'(0)x = 1 + \frac{1}{2}x,
$$

mit der Lagrange-Restglieddarstellung

$$
R_1(x) = \frac{f''(\xi)}{2}x^2 = \frac{3}{8}(1-\xi)^{-5/2}x^2 \quad \text{für ein } \xi \in [0, x].
$$

Als Anwendung erhalten wir fur die relativistische Energie eines Teilchens mit Ruhemasse ¨  $m_0$  und Geschwindigkeit v, wenn wir  $\beta = v/c$  setzen,

$$
E = \frac{m_0 c^2}{\sqrt{1 - \beta^2}} = m_0 c^2 \left( 1 + \frac{1}{2} \beta^2 + \frac{f''(\xi)}{2} \beta^4 \right) = m_0 c^2 + \frac{1}{2} m_0 v^2 + \Delta E.
$$

Dabei ist der erste Term die Ruheenergie und der zweite die klassische kinetische Energie. Für den relativistischen Korrekturterm ergibt sich aus der Restglieddarstellung die Abschätzung

$$
\frac{\Delta E}{E_{kin}} = f''(\xi)\beta^2 \le f''(\beta^2)\beta^2 < 0,008 \text{ für } \beta \le 0,1.
$$

Bei Geschwindigkeiten  $v \leq \frac{1}{10}c$  beträgt die relativistische Korrektur weniger als ein Prozent der klassischen kinetischen Energie.

**Definition 4.1** Für  $f \in C^{\infty}(I)$  und  $x_0 \in I$  heißt die Reihe

$$
P(x) = \sum_{j=0}^{\infty} \frac{f^{(j)}(x_0)}{j!} (x - x_0)^j
$$

Taylorreihe von  $f$  mit Zentrum  $x_0$ .

Die Taylorreihe ist eine Potenzreihe, wenngleich mit Zentrum  $x_0$  statt dem Nullpunkt. Wir können aber alle Aussagen zur Konvergenz anwenden. Nach Satz 3.6 gibt es ein  $R \in [0, \infty]$ , den Konvergenzradius, so dass die Reihe für  $|x-x_0| < R$  absolut konvergiert, für  $|x-x_0| > R$ dagegen divergiert. Es ist nun naheliegend zu vermuten, dass die Reihe auf  $(-R, R)$  gegen  $f(x)$  konvergiert. Das ist im allgemeinen aber falsch, zum Beispiel kann man zeigen, dass folgende Funktion in  $C^{\infty}(\mathbb{R})$  ist:

$$
f(x) = \begin{cases} e^{-\frac{1}{x}} & \text{für } x > 0\\ 0 & \text{für } x \le 0 \end{cases}
$$

Offenbar ist  $f^{(j)}(0) = 0$  für alle j, und somit sind alle Taylorpolynome Null, die Taylorreihe liefert die Nullfunktion und nicht die Funktion  $f(x)$ .

Satz 4.2 (Darstellbarkeit durch die Taylorreihe) Sei f ∈  $C^{\infty}(I)$ , und  $P(x)$  sei die Taylorreihe von  $f(x)$  mit Zentrum  $x_0 \in I$ . Für jedes  $x \in I$  gilt dann

$$
f(x) = P(x)
$$
  $\Leftrightarrow$   $\lim_{k \to \infty} R_k(x) = 0.$ 

BEWEIS: Wegen  $f(x) - P_k(x) = R_k(x)$  ist die Aussage trivial.

Wird die Funktion  $f(x)$  auf  $(x_0 - \delta, x_0 + \delta)$  durch eine Reihe  $\sum_{j=0}^{\infty} a_j (x - x_0)^j$  dargestellt, so hat diese Reihe Konvergenzradius mindestens  $\delta > 0$  und kann auf  $(x_0 - \delta, x_0 + \delta)$  gliedweise differenziert werden nach Satz 3.11. Somit ist  $f(x)$  auf  $(x_0 - \delta, x_0 + \delta)$  unendlich oft differenzierbar, und es folgt

$$
f^{(k)}(x_0) = \frac{d^k}{dx^k} \sum_{j=0}^{\infty} a_j (x - x_0)^j |_{x=x_0} = \sum_{j=0}^{\infty} \frac{d^k}{dx^k} a_j (x - x_0)^j |_{x=x_0} = k! a_k.
$$

Die darstellende Reihe muss also die Taylorreihe sein. Funktionen  $f: I \to \mathbb{R}$ , die in der Nähe jedes Punkts  $x_0 \in I$  durch ihre Taylorreihe dargestellt werden, nennt man (reell-) analytisch.

Mit der Taylorreihe leiten wir nun einige wichtige Reihenentwicklungen ab.

Beispiel 4.2 Für die Funktionen  $\cos x$  und  $\sin x$  gilt

$$
\cos^{(j)}(0) = \begin{cases} (-1)^k & \text{für } j = 2k \\ 0 & \text{für } j = 2k + 1 \end{cases} \quad \sin^{(j)}(0) = \begin{cases} (-1)^k & \text{für } j = 2k + 1 \\ 0 & \text{für } j = 2k. \end{cases}
$$

Daraus folgen die Taylorentwicklungen, für geeignete  $\xi \in [0, x]$ ,

$$
\cos x = \sum_{k=0}^{n} \frac{(-1)^k}{(2k)!} x^{2k} + \cos^{(2n+2)}(\xi) \frac{x^{2n+2}}{(2n+2)!},
$$
  

$$
\sin x = \sum_{k=0}^{n} \frac{(-1)^k}{(2k+1)!} x^{2k+1} + \sin^{(2n+3)}(\xi) \frac{x^{2n+3}}{(2n+3)!}.
$$

Da  $x^k/k! \to 0$  mit  $k \to \infty$ , gehen die Restglieder mit  $n \to \infty$  gegen Null. Also folgen die Reihendarstellungen

$$
\cos x = \sum_{k=0}^{\infty} \frac{(-1)^k}{(2k)!} x^{2k} = 1 - \frac{x^2}{2!} \pm \dots \quad \text{für alle } x \in \mathbb{R}, \tag{4.6}
$$

$$
\sin x = \sum_{k=0}^{\infty} \frac{(-1)^k}{(2k+1)!} x^{2k+1} = x - \frac{x^3}{3!} \pm \dots \quad \text{für alle } x \in \mathbb{R}.
$$
 (4.7)

Weiter bekommen wir

$$
e^{ix} = \cos x + i \sin x = \sum_{k=0}^{\infty} \frac{(ix)^{2k}}{(2k)!} + \sum_{k=0}^{\infty} \frac{(ix)^{2k+1}}{(2k+1)!} = \sum_{n=0}^{\infty} \frac{(ix)^n}{n!} = \exp(ix).
$$

Die Glieder der rechten Reihe sind komplexe Zahlen. Unsere Resultate zur Konvergenz von Reihen gelten aber ganz entsprechend (wie auch bei Folgen). Mit der anschaulichen Definition von  $\cos x$  und  $\sin x$  ist schwierig zu argumentieren, die Begründung der Additionstheoreme und der Ableitungen von  $\cos x$  und  $\sin x$  erforderte nicht offensichtliche, geometrische Uberlegungen. Mit den Reihenentwicklungen haben wir jetzt (endlich) eine analytische For- ¨ mel.

**Beispiel 4.3** Wir betrachten für  $\alpha \in \mathbb{R}$  die Funktion  $f(x) = (1+x)^{\alpha}$ . Im Fall  $\alpha = n \in \mathbb{N}_0$ gilt nach dem Binomischen Lehrsatz

$$
f(x) = \sum_{k=0}^{n} {n \choose k} x^{k}
$$
 für alle  $x \in \mathbb{R}$ .

Ab jetzt sei  $\alpha \in \mathbb{R} \backslash \mathbb{N}_0$ . Dann gilt  $f^{(k)}(0) = \alpha(\alpha - 1) \dots (\alpha - k + 1) (1 + x)^{\alpha - k} \neq 0$  für  $k \in \mathbb{N}_0$ , also ist die Taylorreihe von  $f(x)$  mit Zentrum  $x_0 = 0$  die Binomialreihe

$$
B_{\alpha}(x) = \sum_{k=0}^{\infty} {\alpha \choose k} x^k = 1 + \alpha x + \frac{\alpha(\alpha - 1)}{2!} x^2 + \dots
$$

Um den Konvergenzradius der Reihe zu bestimmen, berechnen wir für die Glieder  $a_k = \binom{\alpha}{k} x^k$ 

$$
\frac{|a_{k+1}|}{|a_k|} = \frac{|\alpha - k|}{k+1}|x| \to |x| \quad \text{mit } k \to \infty.
$$

Im Fall  $|x| > 1$  sind die Glieder dem Betrag nach wachsend für große  $k$ , die Reihe kann also nicht konvergieren nach Satz 3.1. Für  $|x| < 1$  fallen die Glieder der Reihe dagegen mit geometrischer Rate, und zwar gilt für jedes  $q \in (x, 1)$ 

$$
\frac{|a_{k+1}|}{|a_k|} \le q < 1 \quad \text{für hinreichend große } k.
$$

Die geometrische Reihe  $q^k$  liefert also eine Majorante, der Konvergenzradius ist  $R = 1$ . Die Frage ist nun, ob die Funktion f(x) auf dem Intervall (−1, 1) durch die Reihe dargestellt wird. Da die Abschätzung des Restglieds etwas kompliziert ist, vor allem im Fall  $x < 0$ , gehen wir anders vor und berechnen auf (−1, 1) mit Satz 3.11 die Ableitung

$$
B'_{\alpha}(x) = \sum_{k=0}^{\infty} (k+1) {\alpha \choose k+1} x^k = \sum_{k=0}^{\infty} (k+1) \frac{\alpha-k}{k+1} {\alpha \choose k} x^k = \alpha B_{\alpha}(x) - xB'_{\alpha}(x),
$$

das heißt  $B'_{\alpha}(x) = \frac{\alpha}{1+x} B_{\alpha}(x)$ . Es folgt mit  $g(x) = (1+x)^{-\alpha}$ 

$$
(gB_{\alpha})'(x) = g'(x)B_{\alpha}(x) + g(x)B'_{\alpha}(x) = g(x)B_{\alpha}(x)\left(-\frac{\alpha}{1+x} + \frac{\alpha}{1+x}\right) = 0.
$$

Wegen  $B_\alpha(0) = 1 = f(0)$  ergibt sich die folgende Darstellung (Newton 1665)

$$
(1+x)^{\alpha} = \sum_{k=0}^{\infty} {\alpha \choose k} x^k \quad \text{für alle } x \in (-1,1). \tag{4.8}
$$

Oft wird die Näherung  $(1+x)^{\alpha} \approx 1 + \alpha x$  für  $|x| \ll 1$  benutzt, siehe Beispiel 4.1.

# Kapitel 5

# Lineare Algebra

## 1 Vektorräume

Definition 1.1 (Vektorraum) Ein reeller Vektorraum (oder R-Vektorraum) ist eine nichtleere Menge V , auf der eine Vektoraddition und eine Skalarmultiplikation gegeben sind:

> $V \times V \to V \quad (\mathbf{v}, \mathbf{w}) \mapsto \mathbf{v} + \mathbf{w} \quad (Vektoraddition)$  $\mathbb{R} \times V \to V \quad (\lambda, \mathbf{v}) \mapsto \lambda \mathbf{v} \quad (Skalarmultiplication)$

Dabei wird verlangt:

- (a)  $(V,+)$  ist eine additive Gruppe:
	- (a1)  $(\mathbf{u} + \mathbf{v}) + \mathbf{w} = \mathbf{u} + (\mathbf{v} + \mathbf{w})$  (Associativgesetz)
	- (a2)  $\mathbf{v} + \mathbf{w} = \mathbf{w} + \mathbf{v}$  (Kommutativgesetz)
	- (a3) Es gibt ein Element  $\mathbf{0} \in V$ , den Nullvektor, mit  $\mathbf{v} + \mathbf{0} = \mathbf{v}$  für alle  $\mathbf{v}$
	- (a4) Zu jedem  $\mathbf{v} \in V$  gibt es genau ein inverses Element  $-\mathbf{v}$ , also  $\mathbf{v} + (-\mathbf{v}) = \mathbf{0}$
- (b) Es sollen für alle  $\mathbf{v}, \mathbf{w} \in V$  und  $\lambda, \mu \in \mathbb{R}$  folgende Rechenregeln gelten:
	- (b1)  $\lambda(\mu \mathbf{v}) = (\lambda \mu) \mathbf{v}$
	- $(b2)$   $1 \cdot \mathbf{v} = \mathbf{v}$
	- (b3)  $\lambda(\mathbf{v} + \mathbf{w}) = \lambda \mathbf{v} + \lambda \mathbf{w}$
	- (b4)  $(\lambda + \mu)\mathbf{v} = \lambda\mathbf{v} + \mu\mathbf{v}$ .

Es handelt sich hier um eine minimale Liste von Regeln, aus denen sich bei Bedarf alles weitere herleiten lässt. Zum Beispiel folgt, dass der Nullvektor  $0 \in V$  sowie das zu einem  $\mathbf{v} \in V$  inverse Element eindeutig bestimmt sind. Das zentrale Beispiel für uns ist der  $\mathbb{R}^n$ , mit der üblichen komponentenweisen Addition und Skalarmultiplikation:

$$
\mathbf{x} + \mathbf{y} = \begin{pmatrix} x_1 + y_1 \\ \vdots \\ x_n + y_n \end{pmatrix}, \quad \lambda \mathbf{x} = \begin{pmatrix} \lambda x_1 \\ \vdots \\ \lambda x_n \end{pmatrix}, \quad \text{wobei } \mathbf{x}, \mathbf{y} \in \mathbb{R}^n, \lambda \in \mathbb{R}.
$$

Im  $\mathbb{R}^n$  hatten wir die Regeln bereits in Kapitel 1, Abschnitt 4, formuliert. Wir schreiben die Vektoren nun ohne Pfeil, weil sie nicht unbedingt im Anschauungsraum liegen.

**Beispiel 1.1 (Funktionenraum)** Sei M eine beliebige Menge. Dann ist die Menge  $\mathcal{F}(M)$ aller Funktionen  $f : M \to \mathbb{R}$  ein Vektorraum, mit Addition und Skalarmultiplikation

$$
f + g \in \mathcal{F}(M), \quad (f + g)(x) = f(x) + g(x)
$$

$$
\lambda f \in \mathcal{F}(M), \quad (\lambda f)(x) = \lambda f(x).
$$

Nullvektor ist die Nullfunktion,  $f(x) = 0$  für alle  $x \in M$ , und das zu  $f \in \mathcal{F}(M)$  inverse Element ist  $-f \in \mathcal{F}(M)$ ,  $(-f)(x) = -f(x)$ . Die Verifikation der Regeln ist sehr einfach.

In dieser Vorlesung geht es aber hauptsächlich um den  $\mathbb{R}^n$ . Die abstrakte Definition ist auch da erforderlich und nützlich: betrachte zum Beispiel eine Ebene  $E$  im  $\mathbb{R}^3$ , die den Nullpunkt enthält. Es ist nicht schwer zu sehen, dass  $E$  mit der Vektoraddition und Skalarmultiplikation des  $\mathbb{R}^3$  selbst ein Vektorraum ist (siehe unten). Im  $\mathbb{R}^3$  haben wir die Koordinaten  $\mathbf{x} = (x_1, x_2, x_3)$  bezüglich der Standardbasis  $\mathbf{e}_1, \mathbf{e}_2, \mathbf{e}_3$ . Auf E können wir Koordinaten  $(y_1, y_2)$ definieren, indem wir zwei nichtparallele Vektoren  $\mathbf{w}_1, \mathbf{w}_2 \in E$  wählen und jedes  $\mathbf{w} \in E$  in der Form  $\mathbf{w} = y_1 \mathbf{w}_1 + y_2 \mathbf{w}_2$  schreiben. Jedes  $\mathbf{w} \in E$  wird so mit einem Punkt  $(y_1, y_2)$  im  $\mathbb{R}^2$ identifiziert. Jedoch ist diese Identifikation nicht kanonisch, eine andere Wahl $\mathbf{w}'_1, \mathbf{w}'_2$ führt zu anderen Koordinaten  $(y'_1, y'_2) \in \mathbb{R}^2$ . Ein Vorteil der allgemeinen Definition des Vektorraums ist, dass sie nicht auf die Wahl von Koordinaten Bezug nimmt.

Definition 1.2 (Untervektorraum) Sei V ein R-Vektorraum. Eine Menge  $X \subset V$  heißt Untervektorraum, wenn  $0 \in X$  und wenn folgende Regeln gelten:

$$
\mathbf{x}, \mathbf{y} \in X \Rightarrow \mathbf{x} + \mathbf{y} \in X
$$

$$
\mathbf{x} \in X, \lambda \in \mathbb{R} \Rightarrow \lambda \mathbf{x} \in X.
$$

Bemerkung. X ist dann selbst ein  $\mathbb{R}\text{-} V$ ektorraum, mit den Operationen  $+$  und  $\cdot$  von V.

Beispiel 1.2 Sei X die Menge aller Lösungen  $\mathbf{x} = (x_1, x_2, x_3) \in \mathbb{R}^3$  der Gleichung <sup>1</sup>

$$
x_1 + 2x_2 - x_3 = 0.
$$

Der Nullvektor gehört dazu, und mit x, y sind auch  $x + y$  und  $\lambda x$  Lösungen:

$$
x_1 + y_1 + 2(x_2 + y_2) - (x_3 + y_3) = x_1 + 2x_2 - x_3 + y_1 + 2y_2 - y_3 = 0,
$$
  

$$
\lambda x_1 + 2\lambda x_2 - \lambda x_3 = \lambda(x_1 + 2x_2 - x_3) = 0.
$$

Also ist X ein Untervektorraum des  $\mathbb{R}^3$ . Dagegen ist die Lösungsmenge Y der Gleichung

$$
x_1 + 2x_2 - x_3 = 3
$$

kein Untervektorraum. Das ergibt sich schon daraus, dass der Nullvektor nicht dazugehört. Auch lösen  $x + y$  sowie  $\lambda x$  (außer für  $\lambda = 1$ ) nicht wieder die Gleichung.

Beispiel 1.3 Für jedes  $\mathbf{v} \in V$  ist die Menge

$$
\mathbb{R} \cdot \mathbf{v} = \{ \lambda \mathbf{v} : \lambda \in \mathbb{R} \}
$$

ein Untervektorraum.

<sup>&</sup>lt;sup>1</sup>In eingerückten Formeln schreiben wir Vektoren des  $\mathbb{R}^n$  in der Regel als Spaltenvektoren. Im Text verwenden wir aus Platzgründen Zeilenvektoren.

Beispiel 1.4 ( $C^{k}(I)$ -Vektorräume) Sei  $I \subset \mathbb{R}$  ein Intervall. Dann ist der Raum der stetigen Funktionen  $C^0(I)$  ein Untervektorraum des Raums  $\mathcal{F}(I)$  aller Funktionen auf I. Denn die Nullfunktion ist stetig, und nach Satz 5.2 in Kapitel 2 gilt

$$
f, g \text{ stetig auf } I \Rightarrow f + g \text{ stetig auf } I
$$
  

$$
\lambda \in \mathbb{R}, f \text{ stetig auf } I \Rightarrow \lambda f \text{ stetig auf } I.
$$

Nach Satz 1.2 in Kapitel 3 ist die Summe von differenzierbaren Funktionen wieder differenzierbar mit  $(f + g)'(x) = f'(x) + g'(x)$ , ebenso  $(\lambda f)'(x) = \lambda f'(x)$ . Es folgt, dass auch der Raum  $C^1(I)$  der stetig differenzierbaren Funktionen ein Unterraum ist, sowie allgemeiner  $C^{k}(I)$  für  $k \in \mathbb{N}$  und  $C^{\infty}(I)$ . Wir haben also eine Sequenz von Unterräumen

$$
C^{\infty}(I) \subset \ldots \subset C^k(I) \subset \ldots \subset C^1(I) \subset C^0(I) \subset \mathcal{F}(I).
$$

Beispiel 1.5 (Lösungsraum einer linearen Differentialgleichung) Sei  $I \subset \mathbb{R}$  ein Intervall, und es seien  $a_0, a_1 \in C^0(I)$  gegeben. Betrachte

$$
X = \{ f \in C^2(I) : f''(t) + a_1(t)f'(t) + a_0(t)f(t) = 0 \text{ für alle } t \in I \}.
$$

Lösen f und g die Differentialgleichung, so auch  $f + g$  und  $\lambda f$ . Daher ist X ein Untervektorraum von  $C^2(I)$ .

Beispiel 1.6 (Durchschnitt von Unterräumen) Seien  $X_i$ ,  $i \in I$ , Unterräume des Vektorraums  $V$ . Dann ist

$$
X = \bigcap_{i \in I} X_i \subset V
$$

wieder ein Unterraum von V. Denn es ist  $\mathbf{0} \in X_i$  für alle  $i \in I$ , und mit  $\mathbf{x}, \mathbf{y} \in X_i$  für alle  $i \in I$  folgt auch  $\mathbf{x} + \mathbf{y} \in X_i$  sowie  $\lambda \mathbf{x} \in X_i$  für alle  $i \in I$ .

Im Gegensatz zum Durchschnitt ist die Vereinigung  $X \cup Y$  von zwei Unterräumen X, Y im allgemeinen kein Unterraum. Daher folgender Begriff.

Satz 1.1 (Summe von Unterräumen) Sei V ein R-Vektorraum, und  $X, Y \subset V$  seien Unterräume. Dann ist

$$
X + Y = \{ \mathbf{x} + \mathbf{y} : \mathbf{x} \in X, \, \mathbf{y} \in Y \}
$$

wieder ein Unterraum von V .

BEWEIS: Nach Voraussetzung enthalten  $X, Y$  beide den Nullvektor, also auch  $X + Y$ . Sind  $z_1 = x_1 + y_1$ ,  $z_2 = x_2 + y_2 \in X + Y$ , so folgt

$$
\mathbf{z}_1 + \mathbf{z}_2 = (\mathbf{x}_1 + \mathbf{x}_2) + (\mathbf{y}_1 + \mathbf{y}_2) \in X + Y,
$$
  
\n
$$
\lambda \mathbf{z}_1 = \lambda \mathbf{x}_1 + \lambda \mathbf{y}_1 \in X + Y.
$$

 $\Box$ 

Definition 1.3 (direkte Summe) Zwei Unterräume  $X, Y \subset V$  heißen komplementär, bzw. V heißt direkte Summe von X und Y (Notation:  $V = X \oplus Y$ ), wenn gilt:

$$
X + Y = V \quad \text{and} \quad X \cap Y = \{0\}.
$$

Beispiel 1.7 Betrachte im  $\mathbb{R}^2$  die Geraden

$$
X = \mathbb{R} \cdot \begin{pmatrix} 1 \\ 0 \end{pmatrix} \quad \text{und} \quad Y = \mathbb{R} \cdot \begin{pmatrix} a \\ b \end{pmatrix}.
$$

Wir behaupten  $\mathbb{R}^2 = X \oplus Y$ , falls  $b \neq 0$ . Ist  $\mathbf{x} \in X \cap Y$ , so gibt es  $\lambda, \mu \in \mathbb{R}$  mit

$$
\mathbf{x} = \lambda \begin{pmatrix} 1 \\ 0 \end{pmatrix} = \mu \begin{pmatrix} a \\ b \end{pmatrix} \Rightarrow \mu = 0 \Rightarrow \mathbf{x} = 0.
$$

Weiter gilt für  $\mathbf{x} \in \mathbb{R}^2$  die Darstellung

$$
\mathbf{x} = \lambda \begin{pmatrix} 1 \\ 0 \end{pmatrix} + \mu \begin{pmatrix} a \\ b \end{pmatrix} \quad \text{mit } \lambda = x_1 - \frac{x_2 a}{b}, \ \mu = \frac{x_2}{b}.
$$

Dies zeigt  $\mathbb{R}^2 = X \oplus Y$ .

Definition 1.4 (erzeugter Untervektorraum)  $Sei \emptyset \neq M \subset V$ . Wir definieren den von M erzeugten Untervektorraum oder Span von M (Notation: Span M) als die Menge aller  $\mathbf{x} \in V$  der Form

$$
\mathbf{x} = \lambda_1 \mathbf{x}_1 + \ldots + \lambda_k \mathbf{x}_k \quad \text{wobei } \mathbf{x}_i \in M, \ \lambda_i \in \mathbb{R}, \ k \in \mathbb{N}. \tag{1.1}
$$

Eine (endliche) Summe wie in (1.1) heißt Linearkombination von  $x_1, \ldots, x_k$ .

Wir wollen verifizieren, dass Span M ein Untervektorraum ist. Den Nullvektor kriegen wir mit  $0 = 0 \cdot x \in \text{Span } M$  für irgendein  $x \in M \neq \emptyset$ . Seien  $x, y \in \text{Span } M$ . Wir können annehmen, dass x, y Linearkombinationen derselben Menge  $x_1, \ldots, x_k \in M$  sind, sonst vereinigen wir die beiden Mengen und setzen die zusätzlichen Koeffizienten gleich Null. Sei also  $\mathbf{x} = \lambda_1 \mathbf{x}_1 + \lambda_2 \mathbf{x}_2$  $\ldots + \lambda_k \mathbf{x}_k$  und  $\mathbf{y} = \mu_1 \mathbf{x}_1 + \ldots + \mu_k \mathbf{x}_k$ . Dann folgt

$$
\mathbf{x} + \mathbf{y} = (\lambda_1 + \mu_1)\mathbf{x}_1 + \ldots + (\lambda_k + \mu_k)\mathbf{x}_k \in \text{Span } M,
$$
  
\n
$$
\alpha \mathbf{x} = (\alpha \lambda_1)\mathbf{x}_1 + \ldots + (\alpha \lambda_k)\mathbf{x}_k \in \text{Span } M.
$$

Damit sind die Umterraumkriterien gezeigt. Enthält ein Unterraum  $X \subset V$  die Menge M, so enthält er schon ganz Span  $M \subset X$ . Somit ist Span M der Durchschnitt aller Unterräume, die M enthalten. Verwenden wir diese Charakterisierung im Fall  $M = \emptyset$ , so folgt Span  $\emptyset = \{0\}$ als sinnvolle Festsetzung.

Definition 1.5 (endlichdimensional) Eine Vektorraum V heißt endlichdimensional, wenn es eine endliche Menge  $M \subset V$  gibt mit  $V = \text{Span } M$ . Andernfalls heißt V unendlichdimensional.

Beispiel 1.8 (Polynomraum) Eine Funktion  $P : \mathbb{R} \to \mathbb{R}$  heißt Polynom vom Grad höchstens n, wenn es Koeffizienten  $a_0, a_1, \ldots, a_n \in \mathbb{R}$  gibt mit

$$
P(x) = a_0 + a_1 x + \dots + a_n x^n \quad \text{für alle } x \in \mathbb{R}.
$$

Ist dabei  $a_n \neq 0$ , so hat  $P(x)$  genau den Grad n. Sind P, Q Polynome vom Grad höchstens n mit Koeffizienten  $a_i, b_i$ , so sind  $P + Q$  und  $\lambda P$  ebenfalls Polynome vom Grad höchstens n, mit Koeffizienten  $a_i + b_i$  bzw.  $\lambda a_i$ . Somit ist die Menge  $\mathbf{P}_n(\mathbb{R})$  aller Polynome vom Grad

höchstens n ein Untervektorraum von  $\mathcal{F}(\mathbb{R})$ . Jedes Element von  $\mathbf{P}_n(\mathbb{R})$  ist Linearkombination der Monome  $x^i$  mit  $i = 0, \ldots, n$ , somit ist der Raum endlichdimensional. Der Raum aller reellen Polynome

$$
\mathbf{P}(\mathbb{R})=\bigcup_{n=0}^\infty \mathbf{P}_n(\mathbb{R})
$$

ist ebenfalls ein Unterraum von  $\mathcal{F}(\mathbb{R})$ . Denn die Summe von zwei Polynomen vom Grad höchstens m bzw. n ist Polynom vom Grad höchstens max $(m, n)$ . Der Raum  $\mathbf{P}(\mathbb{R})$  ist jedoch nicht endlichdimensional: angenommen  $\mathbf{P}(\mathbb{R})$  ist Span der Polynome  $P_i(x) \in \mathbf{P}_{n_i}(\mathbb{R})$  mit  $i = 1, \ldots, r$ . Ist  $n > \max_{i=1,\ldots,r} n_i$ , so ist  $P(x) = x^n$  nicht als Linearkombination der  $P_i$ darstellbar. Denn sonst gibt es  $\lambda_i \in \mathbb{R}$  mit

$$
x^n - \sum_{i=1}^r \lambda_i P_i(x) = 0 \quad \text{für alle } x \in \mathbb{R}.
$$

Das Polynom hat den Grad  $n$ , kann also nach Lemma 2.3 in Kapitel 2 höchstens  $n$  Nullstellen haben, ein Widerspruch.

Definition 1.6 (lineare Abhängigkeit) Die Vektoren  $\mathbf{v}_1, \ldots, \mathbf{v}_k \in V$  heißen linear abhängig, wenn es  $\lambda_1, \ldots, \lambda_k \in \mathbb{R}$  gibt, die nicht alle Null sind und so dass gilt:

$$
\lambda_1\mathbf{v}_1+\ldots+\lambda_k\mathbf{v}_k=\mathbf{0}.
$$

Andernfalls heißen  $\mathbf{v}_1, \ldots, \mathbf{v}_k$  linear unabhängig.

Bemerkung. Um nachzuweisen, dass  $v_1, \ldots, v_k$  linear unabhängig sind, muss folgende Implikation gezeigt werden:

$$
\lambda_1 \mathbf{v}_1 + \ldots + \lambda_k \mathbf{v}_k = \mathbf{0} \quad \Rightarrow \quad \lambda_1 = \ldots = \lambda_k = 0.
$$

Beispiel 1.9 Sind die nachfolgenden Vektoren  $\mathbf{v}_1, \mathbf{v}_2, \mathbf{v}_3 \in \mathbb{R}^3$  linear abhängig?

$$
\mathbf{v}_1 = \begin{pmatrix} 1 \\ 2 \\ 3 \end{pmatrix}, \mathbf{v}_2 = \begin{pmatrix} 0 \\ 2 \\ 1 \end{pmatrix}, \mathbf{v}_3 = \begin{pmatrix} 1 \\ 4 \\ 4 \end{pmatrix}.
$$

Dazu ist zu klären, ob die Gleichung  $\lambda_1\mathbf{v}_1 + \lambda_2\mathbf{v}_2 + \lambda_3\mathbf{v}_3 = \mathbf{0}$  von Null verschiedene Lösungen  $\lambda_1, \lambda_2, \lambda_3$ hat. Ausgeschrieben lautet die Gleichung

$$
\begin{array}{rcl}\n\lambda_1 & +\lambda_3 & = & 0\\
2\lambda_1 & +2\lambda_2 & +4\lambda_3 & = & 0\\
3\lambda_1 & +\lambda_2 & +4\lambda_3 & = & 0\n\end{array}
$$

Das System hat die Lösung  $(\lambda_1, \lambda_2, \lambda_3) = (1, 1, -1)$ , mit anderen Worten gilt  $\mathbf{v}_1 + \mathbf{v}_2 - \mathbf{v}_3 = \mathbf{0}$ . Also sind die Vektoren linear abhängig.

Satz 1.2 (Austauschsatz) Sei V ein Vektorraum mit V = Span { $\mathbf{v}_1, \ldots, \mathbf{v}_m$ }. Sind  $\mathbf{x}_1, \ldots, \mathbf{x}_k \in V$  linear unabhängig, so gilt nach Umnummerierung der  $\mathbf{v}_i$ 

$$
V = \text{Span}\,\{\mathbf{x}_1,\ldots,\mathbf{x}_k,\mathbf{v}_{k+1},\ldots,\mathbf{v}_m\},\quad \text{instesondere }k\leq m.
$$

Beweis: Durch Induktion: es sei schon nach Umnummerierung

 $V = \text{Span} \{ \mathbf{x}_1, \dots, \mathbf{x}_{\ell}, \mathbf{v}_{\ell+1}, \dots, \mathbf{v}_m \}$  für ein  $\ell \in \{0, \dots, k-1\}.$ 

Der Induktionsanfang ist der Fall  $\ell = 0$ . Schreibe  $\mathbf{x}_{\ell+1}$  als Linearkombination

$$
\mathbf{x}_{\ell+1} = \lambda_1 \mathbf{x}_1 + \ldots + \lambda_\ell \mathbf{x}_\ell + \lambda_{\ell+1} \mathbf{v}_{\ell+1} + \ldots + \lambda_m \mathbf{v}_m.
$$

Es gibt ein  $j \in \{\ell+1, \ldots, m\}$  mit  $\lambda_j \neq 0$  (insbesondere ist  $\ell+1 \leq m$ ), sonst wären  $\mathbf{x}_1, \ldots, \mathbf{x}_{\ell+1}$ linear abhängig.  $v_j$  ist dann Linearkombination der verbleibenden Vektoren, und es folgt

 $V = \text{Span} \{ \mathbf{x}_1, \dots, \mathbf{x}_{\ell+1}, \mathbf{v}_{\ell+1}, \dots, \mathbf{y}_i, \dots, \mathbf{v}_m \}.$ 

Nach Umnummerierung ist der Induktionsschritt vollzogen. Der Prozess stoppt erst dann, wenn alle  $\mathbf{x}_{\ell}$  eingefügt sind. Im letzten Schritt ist  $k = \ell + 1 \leq m$ .  $\Box$ 

Definition 1.7 (Basis) Sei V ein endlichdimensionaler Vektorraum. Eine nummerierte Menge  $\mathbf{v}_1, \ldots, \mathbf{v}_n \in V$  heißt Basis von V, wenn gilt:

- (1) Span {**v**<sub>1</sub>, . . . , **v**<sub>n</sub>} = *V*
- (2)  $\mathbf{v}_1, \ldots, \mathbf{v}_n$  sind linear unabhängig.

Anderung der Reihenfolge der Vektoren ergibt eine andere Basis.

Satz 1.3 (Existenz einer Basis und Dimension) Jeder endlichdimensionale Vektorraum V hat eine Basis, und je zwei Basen von V haben gleichviele Elemente. Diese Anzahl nennen wir die Dimension dim V von V .

BEWEIS: Da V endlichdimensional ist, gilt  $V = \text{Span}\{\mathbf{v}_1, \dots, \mathbf{v}_m\}$  für ein  $m \in \mathbb{N}$ . Nach dem Austauschsatz hat eine linear unabhängige Menge höchstens m Elemente. Seien  $x_1, \ldots, x_k$ maximal viele linear unabhängige Vektoren. Wir zeigen, dass dies eine Basis ist. Für jedes  $\mathbf{v} \in V$  ist  $\mathbf{v}, \mathbf{x}_1, \dots, \mathbf{x}_k$  linear abhängig, das heißt es gibt  $\lambda, \lambda_1, \dots, \lambda_k$  nicht alle Null mit

$$
\lambda \mathbf{v} + \lambda_1 \mathbf{x}_1 + \ldots + \lambda_k \mathbf{x}_k = \mathbf{0}.
$$

Es muss  $\lambda \neq 0$  sein, sonst wären  $x_1, \ldots, x_k$  linear abhängig. Also folgt

$$
\mathbf{v} = -\frac{1}{\lambda}(\lambda_1\mathbf{x}_1 + \ldots + \lambda_k\mathbf{x}_k) \in \text{Span}\{\mathbf{x}_1, \ldots, \mathbf{x}_k\}.
$$

Also gilt  $V = \text{Span} \{ \mathbf{x}_1, \dots, \mathbf{x}_k \}$ , und  $\mathbf{x}_1, \dots, \mathbf{x}_k$  ist eine Basis.

Beispiel 1.10 Im  $\mathbb{R}^n$  haben wir die Standardbasis

$$
\mathbf{e}_i = \begin{pmatrix} 0 \\ \vdots \\ 1 \\ \vdots \\ 0 \end{pmatrix} \quad \text{für } i = 1, \dots, n.
$$

Dabei steht die 1 an der *i*-ten Stelle. Es ist klar dass  $\mathbb{R}^n = \text{Span} \{\mathbf{e}_1, \dots, \mathbf{e}_n\}$ , denn

$$
\mathbf{x} = \sum_{i=1}^{n} x_i \mathbf{e}_i \quad \text{ für jedes } \mathbf{x} \in \mathbb{R}^n.
$$

Andererseits sind die  $\mathbf{e}_1, \ldots, \mathbf{e}_n$ linear unabhängig, denn

$$
\mathbf{0} = \sum_{i=1}^n \lambda_i \mathbf{e}_i = \begin{pmatrix} \lambda_1 \\ \vdots \\ \lambda_n \end{pmatrix} \Rightarrow \lambda_i = 0 \text{ für } i = 1, \dots, n.
$$

Die Dimension von  $\mathbb{R}^n$  ist somit gleich n, wie es sein sollte.

Beispiel 1.11 Sei  $X = \{x = (x_1, x_2, x_2) \in \mathbb{R}^3 : 3x_1 + x_2 + x_3 = 0\}$ . Wir behaupten, dass folgende Vektoren eine Basis von X bilden:

$$
\mathbf{v}_1 = \left( \begin{array}{c} -1 \\ 3 \\ 0 \end{array} \right) \quad \mathbf{v}_2 = \left( \begin{array}{c} -1 \\ 0 \\ 3 \end{array} \right).
$$

Zunächst gilt  $\mathbf{v}_1, \mathbf{v}_2 \in X$ , und die Vektoren sind linear unabhängig:

$$
\mathbf{0} = \lambda \mathbf{v}_1 + \mu \mathbf{v}_2 = \begin{pmatrix} -\lambda - \mu \\ 3\lambda \\ 3\mu \end{pmatrix} \Rightarrow \lambda = \mu = 0.
$$

Weiter gilt für  $\mathbf{x} \in X$  die Darstellung

$$
\begin{pmatrix} x_1 \\ x_2 \\ x_3 \end{pmatrix} = \lambda \begin{pmatrix} -1 \\ 3 \\ 0 \end{pmatrix} + \mu \begin{pmatrix} -1 \\ 0 \\ 3 \end{pmatrix} \quad \text{für } \lambda = \frac{x_2}{3} \text{ und } \mu = \frac{x_3}{3}.
$$

Beachte dabei  $x_1 = -(x_2 + x_3)/3$  wegen  $\mathbf{x} \in X$ . Also ist  $\mathbf{v}_1, \mathbf{v}_2$  eine Basis.

**Beispiel 1.12** Die Monome  $P_i(x) = x^i$ ,  $i = 0, \ldots, n$ , sind Basis des Raums  $\mathbf{P}_n(\mathbb{R})$  der Polynome auf R vom Grad höchstens n. Denn zu  $P \in \mathbf{P}_n(\mathbb{R})$  gibt es $a_0, \ldots, a_n \in \mathbb{R}$ mit

$$
P = \sum_{i=0}^{n} a_i P_i \quad \Leftrightarrow \quad P(x) = a_0 + a_1 x + \ldots + a_n x^n \quad \text{für alle } x \in \mathbb{R}.
$$

Außerdem sind die Monome linear unabhängig, denn sei

$$
a_0 + a_1 x + \ldots + a_n x^n = 0 \quad \text{für alle } x \in \mathbb{R}.
$$

Dann verschwinden alle Koeffizienten, sonst hätte das Polynom höchstens  $n$  Nullstellen.

Satz 1.4 (Existenz eines Komplements) Sei V ein endlichdimensionaler Vektorraum. Dann hat jeder Unterraum  $X \subset V$  eine Komplement Y, also  $V = X \oplus Y$ . Insbesondere gilt

$$
\dim V = \dim X + \dim Y.
$$

BEWEIS: Variante des Beweises von Satz 1.3. Wähle erst eine Basis  $x_1, \ldots, x_k$  von X. Diese bekommen wir als maximale linear unabhängige Menge in  $X$ . Nach dem Austauschsatz ist die Zahl der Elemente durch dim  $V < \infty$  beschränkt. Wähle nun eine maximale, linear unabhängige Menge  $\mathbf{x}_1, \ldots, \mathbf{x}_k, \mathbf{v}_{k+1}, \ldots, \mathbf{v}_n$  in V, und setze  $Y = \text{Span}\{\mathbf{v}_{k+1}, \ldots, \mathbf{v}_n\}.$ Man sieht dann leicht  $V = X \oplus Y$ . Da  $\mathbf{v}_{k+1}, \ldots, \mathbf{v}_n$  Basis von Y, folgt die Formel für die Dimensionen.  $\Box$ 

Der folgende Satz verallgemeinert diese Situation dahingehend, dass die Räume nicht notwendig komplementär sind.

Satz 1.5 (Dimension einer Summe) Für endlichdimensionale Unterräume  $X, Y$  eines Vektorraums V gilt die Formel

$$
\dim(X + Y) = \dim X + \dim Y - \dim(X \cap Y).
$$

BEWEIS: Seien  $x_1, \ldots, x_m$  und  $y_1, \ldots, y_n$  Basen von X bzw. Y. Wähle weiter eine Basis  $\mathbf{v}_1, \ldots, \mathbf{v}_k$  von  $X \cap Y$ . Nach dem Austauschsatz können wir annehmen, dass

$$
\mathbf{x}_i = \mathbf{y}_i = \mathbf{v}_i \quad \text{ für } i = 1, \dots, k.
$$

Wir zeigen, dass  $\mathbf{v}_1, \ldots, \mathbf{v}_k, \mathbf{x}_{k+1}, \ldots, \mathbf{x}_m, \mathbf{y}_{k+1}, \ldots, \mathbf{y}_n$  eine Basis von  $X + Y$  ist. Daraus folgt

$$
\dim(X + Y) = k + (m - k) + (n - k) = m + n - k = \dim X + \dim Y - \dim(X \cap Y).
$$

Es ist klar, dass die Vektoren  $X + Y$  aufspannen, zu zeigen ist die Unabhängigkeit. Sei

$$
\mathbf{v} + \mathbf{x} + \mathbf{y} = 0
$$
 wobei  $\mathbf{v} = \sum_{i=1}^{k} \alpha_i \mathbf{v}_i$ ,  $\mathbf{x} = \sum_{j=k+1}^{m} \lambda_j \mathbf{x}_j$ ,  $\mathbf{y} = \sum_{\ell=k+1}^{n} \mu_{\ell} \mathbf{y}_{\ell}$ .

Es folgt  $\mathbf{x} = -\mathbf{v} - \mathbf{y} \in Y$ , also ist  $\mathbf{x} \in X \cap Y$ . Es gibt dann  $\beta_1, \ldots, \beta_k$  mit

$$
\sum_{i=1}^{k} \beta_i \mathbf{v}_i = \mathbf{x} = \sum_{j=k+1}^{m} \lambda_j \mathbf{x}_j.
$$

Da  $\mathbf{v}_1, \ldots, \mathbf{v}_k, x_{k+1}, \ldots, \mathbf{x}_m$  Basis von X ist, folgt  $\lambda_i = 0$  (und  $\beta_i = 0$ ). Analog sehen wir  $\mu_{\ell} = 0$  und schließlich  $\alpha_i = 0$ . Damit ist die lineare Unabhängigkeit bewiesen.  $\Box$ 

#### 2 Lineare Abbildungen und Matrizen

Definition 2.1 (lineare Abbildung) Seien V, W R-Vektorräume.  $A: V \rightarrow W$  heißt lineare Abbildung (Notation:  $A \in L(V, W)$ ), wenn gilt:

$$
A(\mathbf{x} + \mathbf{y}) = A(\mathbf{x}) + A(\mathbf{y}) \quad \text{für alle } \mathbf{x}, \mathbf{y} \in \mathbb{R}^n
$$
  

$$
A(\lambda \mathbf{x}) = \lambda A(\mathbf{x}) \quad \text{für alle } \mathbf{x} \in \mathbb{R}^n, \lambda \in \mathbb{R}.
$$

Bei linearen Abbildungen ist die Notation  $A\mathbf{x}$  statt  $A(\mathbf{x})$  üblich. Die Linearität kann auch so ausgedrückt werden, dass  $A$  mit beliebigen Linearkombinationen vertauscht:

$$
A(\lambda_1 \mathbf{x}_1 + \ldots + \lambda_k \mathbf{x}_k) = \lambda_1 A \mathbf{x}_1 + \ldots + \lambda_k A \mathbf{x}_k.
$$
 (2.2)

Beispiel 2.1 (Drehung im  $\mathbb{R}^2$ ) Die Drehung im  $\mathbb{R}^2$  um den Winkel  $\alpha$  ist

$$
D_{\alpha}: \mathbb{R}^2 \to \mathbb{R}^2, D_{\alpha} \mathbf{x} = \begin{pmatrix} (\cos \alpha) x_1 - (\sin \alpha) x_2 \\ (\sin \alpha) x_1 + (\cos \alpha) x_2 \end{pmatrix}.
$$

Es ist klar, dass  $D_{\alpha}(\mathbf{x} + \mathbf{y}) = D_{\alpha}\mathbf{x} + D_{\alpha}\mathbf{y}$  sowie  $D_{\alpha}(\lambda \mathbf{x}) = \lambda D_{\alpha}(\mathbf{x})$ . Wir schreiben auch

$$
D_{\alpha} \mathbf{x} = \begin{pmatrix} \cos \alpha & -\sin \alpha \\ \sin \alpha & \cos \alpha \end{pmatrix} \begin{pmatrix} x_1 \\ x_2 \end{pmatrix}.
$$

**Definition 2.2** Für eine lineare Abbildung  $A: V \to W$  definieren wir:

- (1) Der Kern von A ist ker  $A = \{v \in V : Av = 0\},\$
- (2) Das Bild von A ist Bild  $A = \{Av : v \in V\}.$

Uberlegen Sie, dass ker A ein Unterraum von V ist, und Bild A ein Unterraum von W. Die Zahl rang  $A = \dim \text{Bild } A$  heißt Rang von A.

Beispiel 2.2 (Projektion) Sei  $V = X \oplus Y$ . Dann hat jedes  $\mathbf{v} \in V$  eine Zerlegung

 $\mathbf{v} = \mathbf{x} + \mathbf{y}$  mit  $\mathbf{x} \in X, \mathbf{y} \in Y$ .

Die Zerlegung ist eindeutig, denn ist  $x_1 + y_1 = x_2 + y_2$  mit  $x_{1,2} \in X$  und  $y_{1,2} \in Y$ , so folgt

$$
\mathbf{x}_1 - \mathbf{x}_2 = \mathbf{y}_2 - \mathbf{y}_1 \in X \cap Y = \{0\},\
$$

also  $x_1 = x_2$  und  $y_1 = y_2$ . Wir erhalten damit eine wohldefinierte Abbildung

$$
P: V \to X, \, P\mathbf{v} = \mathbf{x} \quad \text{ für } \mathbf{v} = \mathbf{x} + \mathbf{y}.
$$

Für  $v_{1,2} = x_{1,2} + y_{1,2}$  ergibt sich

$$
P(\mathbf{v}_1 + \mathbf{v}_2) = \mathbf{x}_1 + \mathbf{x}_2 = P\mathbf{v}_1 + P\mathbf{v}_2
$$
 und  $P(\lambda \mathbf{v}_1) = \lambda \mathbf{x}_1 = \lambda P\mathbf{v}_1$ .

Folglich ist P eine lineare Abbildung. Es gilt Bild  $P = X$ , genauer  $P|_X = \text{Id}_X$ , und ker  $P = Y$ , denn für  $\mathbf{v} = \mathbf{x} + \mathbf{y}$  ist  $P\mathbf{v} = \mathbf{0}$  genau wenn  $\mathbf{x} = \mathbf{0}$ . Die Abbildung P heißt Projektion auf X bezüglich der Zerlegung  $V = X \oplus Y$ . Beachten Sie, dass P auch von der Wahl des Komplements  $Y$  abhängt.

**Lemma 2.1** Für eine lineare Abbildung  $A: V \rightarrow W$  gilt:

$$
A \text{ injectiv} \Leftrightarrow \ker A = \{0\}
$$
  

$$
A \text{ surjektiv} \Leftrightarrow \text{Bild } A = W.
$$

Beweis: Es gilt

$$
A\mathbf{v}_1 = A\mathbf{v}_2 \Leftrightarrow A(\mathbf{v}_1 - \mathbf{v}_2) = \mathbf{0} \Leftrightarrow \mathbf{v}_1 - \mathbf{v}_2 \in \text{ker } A.
$$

Ist ker  $A = \{0\}$ , so folgt aus  $A\mathbf{v}_1 = A\mathbf{v}_2$  auch  $\mathbf{v}_1 = \mathbf{v}_2$ , das heißt A ist injektiv. Ist umgekehrt A injektiv, so folgt  $A\mathbf{v} \neq A\cdot\mathbf{0} = \mathbf{0}$  für  $\mathbf{v} \neq \mathbf{0}$ , also ker  $A = \{\mathbf{0}\}\.$  Die zweite Aussage ist trivial.

Satz 2.1 (Dimensionsformel) Sei  $A \in L(V, W)$  mit dim  $V < \infty$ . Dann gilt

 $\dim V = \dim \ker A + \dim \text{Bild } A.$ 

BEWEIS: Sei X ein Komplement von ker A, siehe Satz 1.4, und  $\mathbf{x}_1, \ldots, \mathbf{x}_k$  sei eine Basis von X. Wir zeigen, dass  $A\mathbf{x}_1,\ldots,A\mathbf{x}_k$  eine Basis von Bild A ist. Jedes  $\mathbf{v} \in V$  hat eine Darstellung

$$
\mathbf{v} = \mathbf{x}_0 + \sum_{i=1}^k \lambda_i \mathbf{x}_i \quad \text{mit } \mathbf{x}_0 \in \ker A, \ \lambda_i \in \mathbb{R}.
$$

Es folgt

$$
A\mathbf{v} = \sum_{i=1}^{k} \lambda_i A\mathbf{x}_i.
$$

Dies beweist Bild  $A = \text{Span} \{A\mathbf{x}_1, \ldots, A\mathbf{x}_k\}.$  Weiter schließen wir

$$
\lambda_1 A \mathbf{x}_1 + \ldots + \lambda_k A \mathbf{x}_k = \mathbf{0} \implies A(\lambda_1 \mathbf{x}_1 + \ldots + \lambda_k \mathbf{x}_k) = \mathbf{0}
$$
  
\n
$$
\implies \lambda_1 \mathbf{x}_1 + \ldots + \lambda_k \mathbf{x}_k \in \ker A \cap X
$$
  
\n
$$
\implies \lambda_1 \mathbf{x}_1 + \ldots + \lambda_k \mathbf{x}_k = \mathbf{0}
$$
  
\n
$$
\implies \lambda_i = 0 \quad \text{für } i = 1, \ldots, k.
$$

Die  $A\mathbf{x}_1,\ldots,A\mathbf{x}_k$  sind damit linear unabhängig, also eine Basis von Bild A. Es folgt

$$
\dim V = \dim \ker A + \dim X = \dim \ker A + \dim \text{Bild } A.
$$

 $\Box$ 

**Satz 2.2** Jede Matrix  $a \in \mathbb{R}^{m \times n}$  definiert eine lineare Abbildung  $A \in L(\mathbb{R}^n, \mathbb{R}^m)$  durch

$$
(Ax)i = \sum_{j=1}^{n} a_{ij} x_j \quad \text{für } i = 1, ..., m,
$$
\n(2.3)

oder ausfuhrlicher ¨

$$
A\mathbf{x} = \begin{pmatrix} a_{11} & \dots & a_{1n} \\ \vdots & \ddots & \vdots \\ a_{m1} & \dots & a_{mn} \end{pmatrix} \begin{pmatrix} x_1 \\ \vdots \\ x_n \end{pmatrix} = \begin{pmatrix} a_{11}x_1 + \dots + a_{1n}x_n \\ \vdots \\ a_{m1}x_1 + \dots + a_{mn}x_n \end{pmatrix} . \tag{2.4}
$$

Die hierdurch gegebene Zuordnung zwischen  $\mathbb{R}^{m \times n}$  und  $L(\mathbb{R}^n, \mathbb{R}^m)$  ist bijektiv.

Beweis: Durch (2.3) ist eine lineare Abbildung definiert, denn es gilt

$$
A(\mathbf{x} + \mathbf{y})_i = \sum_{j=1}^n a_{ij}(x_j + y_j) = \sum_{j=1}^n a_{ij}x_j + \sum_{j=1}^n a_{ij}y_j = (A\mathbf{x})_i + (A\mathbf{y})_i
$$

$$
A(\lambda \mathbf{x})_i = \sum_{j=1}^n a_{ij}(\lambda x_j) = \lambda \sum_{j=1}^n a_{ij}x_j = \lambda (A\mathbf{x})_i.
$$

Wir können die lineare Abbildung alternativ wie folgt hinschreiben:

$$
A\mathbf{x} = x_1 \begin{pmatrix} a_{11} \\ \vdots \\ a_{m1} \end{pmatrix} + \ldots + x_n \begin{pmatrix} a_{1n} \\ \vdots \\ a_{mn} \end{pmatrix}.
$$
 (2.5)

Somit ist Ax Linearkombination der Spaltenvektoren von A mit den Koeffizienten  $x_j$  für  $j=1,\ldots,n.$  Es bezeichne nun  $\mathbf{e}_j, j=1,\ldots,n,$  die Standardbasis des  $\mathbb{R}^n$ . Sei  $A\in L(\mathbb{R}^n,\mathbb{R}^m)$ gegeben. Dann definieren wir eine Matrix  $a = (a_{ij}) \in \mathbb{R}^{m \times n}$  durch

$$
A\mathbf{e}_j = \left(\begin{array}{c} a_{1j} \\ \vdots \\ a_{mj} \end{array}\right) \quad \text{für } j = 1, \dots, n.
$$

Wir schreiben also den Vektor  $A\mathbf{e}_j$  in die j-te Spalte von a. Ist  $a = (a_{ij}) \in \mathbb{R}^{m \times n}$  gegeben und  $A$  die zugehörige lineare Abbildung, so folgt aus  $(2.5)$ 

$$
Aej = \begin{pmatrix} a_{1j} \\ \vdots \\ a_{mj} \end{pmatrix}.
$$

Das ist genau die j-te Spalte von  $a$ , wir erhalten also die Matrix  $a$  zurück. Ist umgekehrt  $A \in L(\mathbb{R}^n, \mathbb{R}^m)$  gegeben und  $a \in \mathbb{R}^{m \times n}$  die zugehörige Matrix, so folgt für  $\mathbf{x} \in \mathbb{R}^n$ 

$$
x_1\begin{pmatrix} a_{11} \\ \vdots \\ a_{m1} \end{pmatrix} + \ldots + x_n\begin{pmatrix} a_{1n} \\ \vdots \\ a_{mn} \end{pmatrix} = x_1A\mathbf{e}_1 + \ldots + x_nA\mathbf{e}_n
$$

$$
= A(x_1\mathbf{e}_1 + \ldots + x_n\mathbf{e}_n) = A\mathbf{x}.
$$

Wir erhalten also nun die Abbildung  $A$  zurück, so dass die Zuordnungen zueinander invers und damit bijektiv sind.  $\Box$ 

Im folgenden werden wir zwischen  $A \in \mathbb{R}^{m \times n}$  und  $A \in L(\mathbb{R}^m, \mathbb{R}^n)$  nicht mehr unterscheiden, allerdings schreiben wir die Matrix als  $A = (a_{ij})$ , das scheint üblich zu sein. Es ist auf Folgendes hinzuweisen: sind  $\mathbf{v}_1, \ldots, \mathbf{v}_n$  und  $\mathbf{w}_1, \ldots, \mathbf{w}_m$  irgendwelche Basen des  $\mathbb{R}^n$  bzw.  $\mathbb{R}^m$ , so kann man jeder linearen Abbildung  $A \in L(\mathbb{R}^n, \mathbb{R}^m)$  auch eine Matrix zuordnen durch

$$
A\mathbf{v}_j = \sum_{i=1}^m \tilde{a}_{ij}\mathbf{w}_i.
$$

Diese Matrix ist im allgemeinen nicht dieselbe wie für die Standardbasen. Unsere Identifikation zwischen  $\mathbb{R}^{m \times n}$  und  $L(\mathbb{R}^n, \mathbb{R}^m)$  verwendet stillschweigend, dass die Standardbasen zugrunde liegen.

Satz 2.3 (Orthogonales Komplement) Es bezeichne  $\langle x, y \rangle$  das Standardskalarprodukt  $im \mathbb{R}^n$ . Für einen Unterraum  $X \subset \mathbb{R}^n$  definiere

$$
X^{\perp} = \{ \mathbf{y} \in \mathbb{R}^n : \langle \mathbf{x}, \mathbf{y} \rangle = 0 \text{ für alle } \mathbf{x} \in X \}.
$$

Dann ist  $X^{\perp}$  auch ein Unterraum von  $\mathbb{R}^n$  und es gilt  $\mathbb{R}^n = X \oplus X^{\perp}$ .

BEWEIS: Es ist leicht zu sehen, dass  $X^{\perp}$  ein Untervektorraum ist. Wähle eine Basis  $\mathbf{x}_1, \ldots, \mathbf{x}_k$ von X und betrachte die lineare Abbildung

$$
F: \mathbb{R}^n \to \mathbb{R}^k, F\mathbf{v} = \left(\begin{array}{c} \langle \mathbf{v}, \mathbf{x}_1 \rangle \\ \vdots \\ \langle \mathbf{v}, \mathbf{x}_k \rangle \end{array}\right).
$$

Sei  $\mathbf{x} \in X$  mit  $F\mathbf{x} = \mathbf{0}$ , also  $\langle \mathbf{x}, \mathbf{x}_j \rangle = 0$  für  $j = 1, \ldots, k$ . Da x Linearkombination der  $\mathbf{x}_j$ , folgt  $\langle \mathbf{x}, \mathbf{x} \rangle = 0$  und hieraus  $\mathbf{x} = \mathbf{0}$ . Somit ist  $F|_X : X \to \mathbb{R}^k$  injektiv, und wegen dim  $X = \dim \mathbb{R}^k$ auch surjektiv. Nun gilt  $X^{\perp} = \ker F$ , und die Dimensionsformel für F selbst ergibt

$$
\dim X^{\perp} = n - \dim \text{Bild } F = n - k.
$$

Weiter wegen  $X \cap X^{\perp} = \{0\}$  nach Satz 1.5

$$
\dim(X + X^{\perp}) = \dim X + \dim X^{\perp} = k + n - k = n,
$$

und somit  $X \oplus X^{\perp} = \mathbb{R}^n$ .

Definition 2.3 (transponierte Matrix) Für  $A \in \mathbb{R}^{m \times n}$  bezeichnet  $A^{\text{T}} \in \mathbb{R}^{n \times m}$  die Matrix mit den Einträgen  $a_{ji}^{\mathrm{T}} = a_{ij}$  für  $1 \leq j \leq n, 1 \leq i \leq m$ .

$$
A = \left( \begin{array}{ccc} a_{11} & \dots & a_{1n} \\ \vdots & & \vdots \\ a_{m1} & \dots & a_{mn} \end{array} \right) \quad A^{T} = \left( \begin{array}{ccc} a_{11} & \dots & a_{m1} \\ \vdots & & \vdots \\ a_{1n} & \dots & a_{mn} \end{array} \right)
$$

**Lemma 2.2** Für  $A \in \mathbb{R}^{m \times n}$  gilt bezüglich der Standardskalarprodukte auf  $\mathbb{R}^m$  bzw.  $\mathbb{R}^n$ 

 $\langle A\mathbf{v}, \mathbf{w} \rangle = \langle \mathbf{v}, A^{\mathrm{T}}\mathbf{w} \rangle$  für alle  $\mathbf{v} \in \mathbb{R}^n$ ,  $\mathbf{w} \in \mathbb{R}^m$ .

Beweis: Wir berechnen

$$
\langle A\mathbf{v}, \mathbf{w} \rangle = \sum_{i=1}^{m} (A\mathbf{v})_i w_i = \sum_{i=1}^{m} \left( \sum_{j=1}^{n} a_{ij} v_j \right) w_i = \sum_{j=1}^{n} v_j \left( \sum_{i=1}^{m} a_{ji}^{\mathrm{T}} w_i \right) = \sum_{j=1}^{n} v_j (A^{\mathrm{T}} \mathbf{w})_j = \langle \mathbf{v}, A^{\mathrm{T}} \mathbf{w} \rangle.
$$

Der Rang von  $A \in \mathbb{R}^{m \times n} = L(\mathbb{R}^n, \mathbb{R}^m)$  ist die Dimension des Raums Bild A. Wie wir oben gesehen haben, ist das Bild genau der Span der Spaltenvektoren von A, und darum nennt man rang A auch den Spaltenrang. Die Spaltenvektoren von  $A^{T} \in \mathbb{R}^{n \times m} = L(\mathbb{R}^{m}, \mathbb{R}^{n})$  sind gerade die Zeilenvektoren von A, daher ist rang  $A<sup>T</sup>$  der Zeilenrang von A. Die folgende Relation ist nicht direkt offensichtlich.

Satz 2.4 (Zeilenrang gleich Spaltenrang) Für  $A \in \mathbb{R}^{m \times n}$  gilt

$$
\dim \text{Bild } A^{\text{T}} = \dim \text{Bild } A.
$$

BEWEIS: Für die lineare Abbildung  $A^{\mathrm{T}} : \mathbb{R}^m \to \mathbb{R}^n$  ergibt die Dimensionsformel

$$
\dim \text{Bild } A^{\text{T}} = m - \dim \ker A^{\text{T}}.
$$

Berechne nun für $\mathbf{w} \in \mathbb{R}^m$ 

$$
\mathbf{w} \in \ker A^{\mathrm{T}} \Leftrightarrow \langle \mathbf{v}, A^{\mathrm{T}} \mathbf{w} \rangle = 0 \quad \text{für alle } \mathbf{v} \in \mathbb{R}^{n}
$$

$$
\Leftrightarrow \langle A\mathbf{v}, \mathbf{w} \rangle = 0 \quad \text{für alle } \mathbf{v} \in \mathbb{R}^{n}
$$

$$
\Leftrightarrow \mathbf{w} \in \text{Bild } A^{\perp}.
$$

Also gilt dim ker  $A<sup>T</sup> = \dim \text{Bild } A^{\perp} = m - \dim \text{Bild } A$ , und die Behauptung folgt.  $\Box$ Zum Schluss des Abschnitts betrachten wir die Hintereinanderschaltung linearer Abbildungen. Sind  $B: X \to Y$  und  $A: Y \to Z$  lineare Abbildungen, so ist  $A \circ B = AB$  ebenfalls linear:

$$
AB(\mathbf{x}_1 + \mathbf{x}_2) = A(B\mathbf{x}_1 + B\mathbf{x}_2) = AB\mathbf{x}_1 + AB\mathbf{x}_2 \quad \text{und} \quad AB(\lambda \mathbf{x}) = A(\lambda B\mathbf{x}) = \lambda AB\mathbf{x}.
$$

Sei nun  $B \in \mathbb{R}^{m \times n} = L(\mathbb{R}^n, \mathbb{R}^m)$  und  $A \in \mathbb{R}^{\ell \times m} = L(\mathbb{R}^m, \mathbb{R}^{\ell})$ . Wir berechnen die Matrix  $AB \in L(\mathbb{R}^n, \mathbb{R}^\ell) = \mathbb{R}^{\ell \times n}$ 

$$
(AB)_{ik} = (AB\mathbf{e}_k)_i = \sum_{j=1}^m a_{ij}(B\mathbf{e}_k)_j = \sum_{j=1}^m a_{ij}b_{jk} \quad \text{für } i = 1,\dots,\ell, \, k = 1,\dots,n.
$$

Der Eintrag  $(AB)_{ik}$  ergibt sich also durch Multiplikation und Summation der Einträge der i-ten Zeile von A mit der k-ten Spalte von B.

$$
\left(\begin{array}{ccc} \ldots & \ldots & \ldots \\ a_{i1} & \ldots & a_{im} \\ \ldots & \ldots & \ldots \end{array}\right) \left(\begin{array}{ccc} \vdots & b_{1k} & \vdots \\ \vdots & \vdots & \vdots \\ \vdots & b_{mk} & \vdots \end{array}\right) = \left(\begin{array}{ccc} & \vdots & & \\ \ldots & \sum_{j=1}^{m} a_{ij}b_{jk} & \ldots \\ \vdots & \vdots & \ddots \end{array}\right).
$$

Wir nennen AB das Produkt der Matrizen A und B. Beachten Sie, dass AB nur dann definiert ist, wenn die Zahl der Spalten von A gleich der Zahl der Zeilen von B ist. Das Produkt hat folgende Eigenschaften:

- (1) Das Produkt ist assoziativ. Dies folgt daraus, dass die Hintereinanderschaltung von Abbildungen assoziativ ist.
- (2) Das Produkt ist im allgemeinen nicht kommutativ:

$$
\left(\begin{array}{cc}1&0\\0&0\end{array}\right)\left(\begin{array}{cc}0&1\\0&0\end{array}\right)=\left(\begin{array}{cc}0&1\\0&0\end{array}\right)\neq \left(\begin{array}{cc}0&0\\0&0\end{array}\right)=\left(\begin{array}{cc}0&1\\0&0\end{array}\right)\left(\begin{array}{cc}1&0\\0&0\end{array}\right).
$$

- (3) Das Produkt ist im allgemeinen nicht nullteilerfrei.
- (4) Es gilt  $A(B+C) = AB + AC$ ,  $(A+B)C = AB + AC$  (wenn definiert).
- (5) Für  $A \in \mathbb{R}^{m \times n}$  und die Einheitsmatrix  $E_m \in \mathbb{R}^{m \times m}$  bzw.  $E_n \in \mathbb{R}^{n \times n}$  gilt

$$
AE_n = E_mA = A.
$$

Die Einheitsmatrix  $E_n \in \mathbb{R}^{n \times n}$  ist gegeben durch

$$
E_n = \begin{pmatrix} 1 & 0 & \dots & 0 \\ 0 & 1 & \ddots & \vdots \\ \vdots & \ddots & \ddots & 0 \\ 0 & \dots & 0 & 1 \end{pmatrix} \quad \text{bzw.} \quad (E_n)_{ij} = \delta_{ij} = \begin{cases} 1 & \text{für } i = j \\ 0 & \text{sonst.} \end{cases}
$$

### 3 Lineare Gleichungssysteme

Ein lineares Gleichungssystem mit m Gleichungen in n Variablen hat die allgemeine Gestalt

$$
a_{11}x_1 + \dots + a_{1n}x_n = b_1
$$
  
\n
$$
\vdots \qquad \vdots \qquad \vdots
$$
  
\n
$$
a_{m1}x_1 + \dots + a_{mn}x_n = b_m.
$$
  
\n(3.6)

Die Matrix  $A \in \mathbb{R}^{m \times n}$  heißt Koeffizientenmatrix des Gleichungssystems, und  $\mathbf{b} \in \mathbb{R}^m$  heißt rechte Seite. Das System heißt homogen, wenn  $\mathbf{b} = \mathbf{0}$ , andernfalls inhomogen. Wir können das Gleichungssystem auch kurz schreiben als

$$
A\mathbf{x} = \mathbf{b} \quad \text{mit } A \in \mathbb{R}^{m \times n} = L(\mathbb{R}^n, \mathbb{R}^m), \, \mathbf{x} \in \mathbb{R}^n \text{ und } \mathbf{b} \in \mathbb{R}^m. \tag{3.7}
$$

In diesem Kontext haben der Kern und das Bild folgende Interpretation:

ker  $A =$  Menge der Lösungen x der homogenen Gleichung  $A\mathbf{x} = \mathbf{0}$ , Bild  $A =$  Menge der rechten Seiten **b**, für die  $A\mathbf{x} = \mathbf{b}$  lösbar ist.

Naturlich ist schon klar, dass es sich hier nicht um irgendwelche Mengen handelt, sondern dass ¨  $ker A$  und Bild A Untervektorräume sind, die insbesondere eine gewisse Dimension haben.

Satz 3.1 (Lösungskriterien) i Es gelten folgende Aussagen:

- (1) Das System  $A\mathbf{x} = \mathbf{b}$  ist genau dann für alle  $\mathbf{b} \in \mathbb{R}^m$  lösbar, wenn rang  $A = m$ .
- (2) Das System  $A\mathbf{x} = \mathbf{b}$  ist genau dann für ein gegebenes  $\mathbf{b} \in \mathbb{R}^m$  lösbar, wenn

$$
rang(A|\mathbf{b}) = rang A.
$$

Dabei ist  $(A|\mathbf{b}) \in \mathbb{R}^{m \times (n+1)}$  die um den Spaltenvektor  $\mathbf{b} \in \mathbb{R}^m$  erweiterte Matrix.

- (3) Ist  $\mathbf{x}_0 \in \mathbb{R}^n$  spezielle Lösung von  $A\mathbf{x} = \mathbf{b}$ , so ist  $\mathbf{x}_0 + \text{ker } A$  die Menge aller Lösungen.
- (4) Im Fall  $m = n$ , also gleichviele Gleichungen wie Unbekannte, sind äquivalent:
	- (a) Das inhomogene System  $A\mathbf{x} = \mathbf{b}$  ist für alle  $\mathbf{b}$  lösbar.
	- (b) Das homogene System  $A\mathbf{x} = \mathbf{0}$  hat nur die triviale Lösung  $\mathbf{x} = \mathbf{0}$ .

BEWEIS: Die Bedingung in (2) bedeutet, dass  $\mathbf{b} \in \text{Bild } A$ . Für (3) berechne

$$
A\mathbf{x} - \mathbf{b} = A\mathbf{x} - A\mathbf{x}_0 = A(\mathbf{x} - \mathbf{x}_0).
$$

Also gilt  $A\mathbf{x} = \mathbf{b}$  genau wenn  $\mathbf{x} - \mathbf{x}_0 \in \text{ker } A$ . Aussage (4) folgt aus der Dimensionsformel:

$$
\dim \mathbb{R}^n - \dim \text{BildA} = \dim \ker A.
$$

Die Hauptfrage ist natürlich, wie werden die Lösungen eines Gleichungssystems in der Praxis berechnet? Bei wichtigen Anwendungen, etwa der Berechnung einer dreidimensionalen Strömung oder einer Wärmeverteilung, treten sehr große Gleichungssysteme auf (zum Beispiel 10<sup>6</sup> Unbekannte). Eine allgemeine, systematische Methode ist der Algorithmus von Gauß. Er beruht auf folgenden Tatsachen:

Die Lösungsmenge eines linearen Gleichungssystems  $A\mathbf{x} = \mathbf{b}$  ändert sich bei folgenden Umformungen der erweiterten Matrix (A|b) nicht:

- (1) Vertauschen der Zeilen  $i_1$  und  $i_2$
- (2) Multiplikation der Zeile  $i$  mit  $\lambda \neq 0$
- (3) Addition des  $\lambda$ -fachen der Zeile  $i_1$  zur Zeile  $i_2$ , wobei  $\lambda \in \mathbb{R}$ .

Der Grund ist, dass die Zeilenumformungen wie folgt rückgängig gemacht werden können:

- (1) Vertauschen der Zeilen  $i_1$  und  $i_2$
- (2) Multiplikation der Zeile i mit  $1/\lambda$
- (3) Addition des  $(-\lambda)$ -fachen der Zeile  $i_1$  zur Zeile  $i_2$

Beispiel 3.1 Wir zeigen exemplarisch, wie ein Gleichungssystem durch elementare Zeilenumformungen der erweiterten Koeffizientenmatrix gelöst wird. Die Matrix bezeichnen wir immer mit  $A = (a_{ij})$ , sie ändert sich in jedem Schritt. Betrachte

$$
A = \left(\begin{array}{rrrrr} 0 & 0 & 0 & -4 & -3 & | & 1 \\ 0 & -4 & 2 & 2 & 3 & | & 3 \\ 0 & 6 & -3 & 1 & 1 & | & 0 \\ 0 & 2 & -1 & 1 & 0 & | & -2 \end{array}\right).
$$

1. Schritt: Suche die erste Spalte, in der nicht alle Einträge Null sind, das ist hier die Spalte  $j_1 = 2$ . Wenn nötig, vertausche dann Zeilen so dass  $a_{1j_1} \neq 0$ . Dieses Matrix-Element heißt erstes Pivot-Element (französisch: Dreh- und Angelpunkt). Im Beispiel vertauschen wir die Zeilen  $i = 1$  und  $i = 4$ . Stand:

$$
A = \left(\begin{array}{rrrrr} 0 & 2 & -1 & 1 & 0 & | & -2 \\ 0 & -4 & 2 & 2 & 3 & | & 3 \\ 0 & 6 & -3 & 1 & 1 & | & 0 \\ 0 & 0 & 0 & -4 & -3 & | & 1 \end{array}\right)
$$

2. Schritt: Addiere zur i-ten Zeile,  $i = 2, \ldots, m$ , das  $-a_{ij_1}/a_{1j_1}$ -fache der ersten Zeile. Hierdurch werden die Elemente  $a_{ij_1}$  mit  $i = 2, \ldots, m$  zu Null. Stand:

$$
A = \left(\begin{array}{cccccc} 0 & 2 & -1 & 1 & 0 & | & -2 \\ 0 & 0 & 0 & 4 & 3 & | & -1 \\ 0 & 0 & 0 & -2 & 1 & | & 6 \\ 0 & 0 & 0 & -4 & -3 & | & 1 \end{array}\right)
$$

3. Schritt. Suche die nächste Spalte  $j_2 > j_1$ , in der nicht alle Einträge  $a_{ij_2}, i = 2, \ldots, m$ , Null sind. Durch evtl. Vertauschen von Zeilen erhalte  $a_{2j_2} \neq 0$ , dies ist das nächste Pivotelement. Addiere nun zur *i*-ten Zeile,  $i = 3, \ldots, m$ , das  $-a_{ij_2}/a_{2j_2}$ -fache der zweiten Zeile. Dies macht alle Einträge  $a_{ij_2}, i = 3, \ldots, m$ , zu Null. Im Beispiel ist  $j_2 = 4$  und  $a_{24} \neq 0$ , so dass kein Tausch notwendig ist. Stand:

$$
A = \left(\begin{array}{cccccc} 0 & 2 & -1 & 1 & 0 & | & -2 \\ 0 & 0 & 0 & 4 & 3 & | & -1 \\ 0 & 0 & 0 & 0 & \frac{5}{2} & | & 7 \\ 0 & 0 & 0 & 0 & 0 & | & 0 \end{array}\right)
$$

Letzter Schritt. Führe das Verfahren bis zum Pivotelement  $a_{rj_r}$  durch, so dass alle Einträge  $a_{ij}$  mit  $i > r$  Null sind. Im Beispiel ist  $r = 3$  und  $j_r = 5$ .

Durch diesen Prozess ergibt sich eine Matrix A in Zeilenstufenform: es gibt ein  $r \leq \min(m, n)$ und  $1 \leq j_1 < \ldots < j_r \leq n$ , so dass gilt:

- Die Elemente  $a_{1j_1}, \ldots, a_{rj_r}$  sind ungleich Null (Pivotelemente)
- Die Elemente  $a_{ij}$  sind Null für  $i = 1, \ldots, r, 1 \leq j \leq j_r$ , und für  $i > r$ .

Ist A in Zeilenstufenform, so können wir die Lösungen der Gleichung  $A\mathbf{x} = \mathbf{b}$  induktiv ausrechnen. Ist  $b_i \neq 0$  für ein  $i > r$ , so gibt es keine Lösung. Andernfalls erhalten wir der Reihe nach durch Auflösen der Gleichungen  $i = r, \ldots, 1$  in dieser Reihenfolge

$$
x_{j_i} = \frac{1}{a_{ij_i}} \left( b_i - \sum_{j=j_i+1}^n a_{ij} x_j \right)
$$
 für  $i = r, ..., 1$ .

Die *n* − *r* Koordinaten  $x_j$  mit  $j \neq j_1, \ldots, j_r$  sind dabei frei wählbar, im Fall **b** = 0 erhalten wir so alle Lösungen der homogenen Gleichung. Es ist leicht zu sehen, dass die ersten  $r$  Zeilen der Zeilenstufenform  $A^{ZS}$  linear unabhängig sind, also hat diese den Zeilenrang und damit auch Spaltenrang  $r$ . Aber die Zeilenumformungen ändern nicht die Lösungen der homogenen Gleichung, das heißt den Kern. Nach der Dimensionsformel ist somit

$$
\dim \text{Bild } A = n - \dim \ker A = n - \dim \ker A^{ZS} = \dim \text{Bild } A^{ZS} = r,
$$

das heißt  $r$  ist auch der Rang der ursprünglich gegebenen Matrix  $A$ , während sich das Bild selbst unter den Zeilenumformungen natürlich ändert.

#### 4 Die inverse Matrix

In diesem Abschnitt geht es um  $n \times n$ -Matrizen A, also mit gleichvielen Zeilen wie Spalten. Die zugehörige lineare Abbildung lautet dann  $A: \mathbb{R}^n \to \mathbb{R}^n$ .

**Definition 4.1** Eine Matrix  $A \in \mathbb{R}^{n \times n}$  heißt invertierbar, wenn es  $B \in \mathbb{R}^{n \times n}$  gibt mit

$$
AB = BA = E_n. \tag{4.8}
$$

Die Matrix B ist durch  $(4.8)$  eindeutig bestimmt, wird mit  $A^{-1}$  bezeichnet und heißt die zu A inverse Matrix oder Inverse von A.

Die Eindeutigkeit der inversen Matrix ergibt sich wie folgt.

**Lemma 4.1** Zu  $A \in \mathbb{R}^{n \times n}$  gebe es  $B, C \in \mathbb{R}^{n \times n}$  mit  $BA = E_n = AC$ . Dann gilt  $B = C$ , und A ist invertierbar.

BewEIS: 
$$
B = BE_n = B(AC) = (BA)C = E_nC = C.
$$

Beispiel 4.1 Die Einheitsmatrix  $E_n$  ist invertierbar, es ist  $E_n^{-1} = E_n$ .

Beispiel 4.2 Betrachte eine Matrix

$$
A = \begin{pmatrix} a & b \\ c & d \end{pmatrix} \in \mathbb{R}^{2 \times 2} \quad \text{mit } ad - bc \neq 0.
$$

Dann ist A invertierbar, und zwar gilt

$$
A^{-1} = \frac{1}{ad - bc} \left( \begin{array}{cc} d & -b \\ -c & a \end{array} \right).
$$

In der Tat sehen wir  $AA^{-1} = A^{-1}A = E_2$  wie verlangt.

**Lemma 4.2** Seien  $A, B \in \mathbb{R}^{n \times n}$  invertierbar. Dann gilt:

- (1)  $A^{-1}$  ist invertierbar mit  $(A^{-1})^{-1} = A$ .
- (2) AB ist invertierbar mit  $(AB)^{-1} = B^{-1}A^{-1}$ .
- (3)  $A^T$  ist invertierbar mit  $(A^T)^{-1} = (A^{-1})^T$ .

BEWEIS: Aussage (1) gilt wegen  $AA^{-1} = A^{-1}A = E_n$ . Für Aussage (2) berechnen wir

$$
(AB)(B^{-1}A^{-1}) = A(BB^{-1})A^{-1} = AE_nA^{-1} = E_n
$$
  

$$
(B^{-1}A^{-1})(AB) = B^{-1}(A^{-1}A)B = B^{-1}E_nB = E_n.
$$

Fur Aussage (3) berechnen wir zuerst (vgl. Aufgabe 1, Serie 14) ¨

$$
(AB)_{ik}^{\mathrm{T}} = (AB)_{ki} = \sum_{j=1}^{n} A_{kj} B_{ji} = \sum_{j=1}^{n} (B^{\mathrm{T}})_{ij} (A^{\mathrm{T}})_{jk} = (B^{\mathrm{T}} A_{ik}^{\mathrm{T}}).
$$

Somit ist  $(AB)^{\mathrm{T}} = B^{\mathrm{T}}A^{\mathrm{T}}$ . Daraus folgt weiter

$$
A^{T}(A^{-1})^{T} = (A^{-1}A)^{T} = (E_{n})^{T} = E_{n}
$$
  

$$
(A^{-1})^{T}A^{T} = (AA^{-1})^{T} = (E_{n})^{T} = E_{n}.
$$

Damit ist das Lemma bewiesen.

Wir bringen nun die linearen Abbildungen ins Spiel.

**Satz 4.1**  $A \in \mathbb{R}^{n \times n}$  ist genau dann invertierbar, wenn die Abbildung  $A : \mathbb{R}^n \to \mathbb{R}^n$  bijektiv ist. In diesem Fall ist die Umkehrabbildung durch die Matrix A−<sup>1</sup> gegeben.

 $\Box$ 

Beweis: Wie auf Seite 89 gezeigt, gilt

$$
A(B\mathbf{x}) = (AB)\mathbf{x} \quad \text{für } A, B \in \mathbb{R}^{n \times n}.
$$

Dabei steht rechts das Matrixprodukt. Für  $A \in \mathbb{R}^{n \times n}$  invertierbar folgt

$$
A(A^{-1}\mathbf{x}) = E_n \mathbf{x} = \mathbf{x}
$$
 und  $A^{-1}(A\mathbf{x}) = E_n \mathbf{x} = \mathbf{x}$  für alle  $\mathbf{x} \in \mathbb{R}^n$ .

Also ist  $A: \mathbb{R}^n \to \mathbb{R}^n$  bijektiv, und die Umkehrabbildung ist durch die Matrix  $A^{-1}$  gegeben. Sei umgekehrt  $A: \mathbb{R}^n \to \mathbb{R}^n$  bijektiv, und B die Umkehrabbildung von A. Dann ist  $B: \mathbb{R}^n \to$  $\mathbb{R}^n$  linear, denn es gilt für  $\mathbf{v} = A\mathbf{x}$  und  $\mathbf{w} = A\mathbf{y}$ ,

$$
B(\mathbf{v} + \mathbf{w}) = B(A\mathbf{x} + A\mathbf{y}) = B(A(\mathbf{x} + \mathbf{y})) = \mathbf{x} + \mathbf{y} = B\mathbf{v} + B\mathbf{w},
$$
  

$$
B(\lambda \mathbf{v}) = B(\lambda A\mathbf{x}) = B(A(\lambda \mathbf{x})) = \lambda \mathbf{x} = \lambda B\mathbf{v}.
$$

Also können wir B als  $n \times n$ -Matrix auffassen. Es folgt

$$
(AB)\mathbf{e}_j = A(B\mathbf{e}_j) = \mathbf{e}_j \quad \text{ für } j = 1, \dots, n,
$$

das heißt  $AB = E_n$ . Analog sehen wir  $BA = E_n$ , also ist A invertierbar.

Satz 4.2 Für eine Matrix  $A \in \mathbb{R}^{n \times n}$  sind äquivalent:

- (a) A ist invertierbar
- (b) rang  $A = n$ .
- (c) ker  $A = \{0\}.$
- (d) Es gibt ein  $C \in \mathbb{R}^{n \times n}$  mit  $AC = E_n$ .
- (e) Es gibt ein  $B \in \mathbb{R}^{n \times n}$  mit  $BA = E_n$ .
- Falls (d) oder (e) gilt, so ist  $C = A^{-1}$  bzw.  $B = A^{-1}$ .

Beweis: Die Dimensionsformel, siehe Satz 2.1, liefert

rang  $A = n - \dim \ker A$ .

Also sind (b) und (c) äquivalent. Aber (b) und (c) zusammen sind äquivalent zu (a), vgl. Lemma 2.1. Damit sind  $(a)$ ,  $(b)$  und  $(c)$  untereinander äquivalent. Nun folgen  $(d)$  und  $(e)$ trivial aus (a). Umgekehrt folgt (b) aus (d):

$$
\text{Bild } A \supset \text{Bild } AC = \text{Bild } E_n = \mathbb{R}^n.
$$

Schließlich folgt (c) aus (e):

$$
A\mathbf{x} = \mathbf{0} \Rightarrow B A\mathbf{x} = \mathbf{0} \Rightarrow \mathbf{x} = \mathbf{0}.
$$

Damit sind alle fünf Aussagen äquivalent. Außerdem  $B = C = A^{-1}$  nach Lemma 4.1.  $\Box$ Naturlich ergibt sich die Frage, wie die inverse Matrix bestimmt werden kann. Um eine Formel ¨ herzuleiten, brauchen wir Determinanten, das müssen wir in den Sommer verschieben. Wir können aber die Matrix  $A^{-1}$  mit dem Gauß-Algorithmus berechnen. Dies beruht auf folgender Tatsache:

**Lemma 4.3** Die elementaren Zeilenumformungen einer Matrix  $A \in \mathbb{R}^{n \times n}$  entsprechen einer Multiplikation von links mit einer invertierbaren Matrix.

BEWEIS: Die Vertauschung der Zeilen  $i_1$  und  $i_2$  ergibt sich durch Linksmultiplikation mit

$$
P^{i_1,i_2} = \begin{pmatrix} 1 & 0 & \dots & \dots & \dots & 0 \\ 0 & \ddots & & & & \vdots \\ \vdots & & & 0 & 1 & & \vdots \\ \vdots & & & 1 & 0 & & \vdots \\ \vdots & & & & \ddots & 0 \\ 0 & \dots & \dots & \dots & 0 & 1 \end{pmatrix}
$$

.

.

Es ist leicht zu sehen, dass  $(P^{i_1,i_2})-1 = P^{i_1,i_2}$ . Die Multiplikation der *i*-ten Zeile mit  $\lambda \neq 0$ ergibt sich durch Linksmultiplikation mit der Matrix

$$
Q^{i}(\lambda) = \begin{pmatrix} 1 & 0 & \dots & \dots & 0 \\ 0 & \ddots & & & \vdots \\ \vdots & & \lambda & & \vdots \\ \vdots & & & \ddots & 0 \\ 0 & \dots & \dots & 0 & 1 \end{pmatrix}
$$

Es ist  $Q(\lambda)^{-1} = Q(\frac{1}{\lambda})$  $\frac{1}{\lambda}$ ). Schließlich ist die Addition des λ-fachen der Zeile *i*<sub>1</sub> zur Zeile *i*<sub>2</sub> gegeben durch Linksmultiplikation mit der Matrix

$$
R^{i_1,i_2}(\lambda) = \begin{pmatrix} 1 & 0 & \dots & \dots & \dots & 0 \\ 0 & \ddots & & & & \vdots \\ \vdots & & & 1 & 0 & & \vdots \\ \vdots & & & \lambda & 1 & & \vdots \\ \vdots & & & & \ddots & 0 \\ 0 & \dots & \dots & \dots & 0 & 1 \end{pmatrix}.
$$

Man prüft nach, dass auch diese Matrix invertierbar ist mit  $R^{i_1,i_2}(\lambda) = R^{i_1,i_2}(-\lambda)$ .  $\Box$ Wir berechnen die inverse Matrix nun für

$$
A = \left(\begin{array}{rrr} 1 & 2 & 3 \\ 1 & 1 & 0 \\ 1 & 0 & 2 \end{array}\right) \in \mathbb{R}^{3 \times 3}.
$$

Als erstes schreiben wir A und rechts daneben die Einheitsmatrix hin:

$$
\left(\begin{array}{rrrrr} 1 & 2 & 3 & | & 1 & 0 & 0 \\ 1 & 1 & 0 & | & 0 & 1 & 0 \\ 1 & 0 & 2 & | & 0 & 0 & 1 \end{array}\right).
$$

Jetzt bringen wir A auf Zeilenstufenform, und wenden gleichzeitig rechts dieselben Operationen an (ähnlich wie bei der rechten Seite). Wir beginnen mit der ersten Spalte, also  $j_1 = 1$ .

$$
\left(\begin{array}{rrrrrrr} 1 & 2 & 3 & | & 1 & 0 & 0 \\ 0 & -1 & -3 & | & -1 & 1 & 0 \\ 0 & -2 & -1 & | & -1 & 0 & 1 \end{array}\right).
$$

Jetzt kommt die zweite Spalte, also  $j_2 = 2$ .

$$
\left(\begin{array}{rrrrrr} 1 & 2 & 3 & | & 1 & 0 & 0 \\ 0 & -1 & -3 & | & -1 & 1 & 0 \\ 0 & 0 & 5 & | & 1 & -2 & 1 \end{array}\right).
$$

Die Zeilenstufenform ist eine obere Dreiecksmatrix mit Diagonalelementen ungleich Null. Für eine invertierbare Matrix muss das so sein:  $A \in \mathbb{R}^{n \times n}$  hat den Rang n, das heißt die Zahl n der Stufen ist gleich n. Wegen  $1 \leq j_1 < \ldots < j_n = n$  muss  $(j_1, \ldots, j_n) = (1, \ldots, n)$  gelten, die Pivotelemente stehen also auf der Diagonalen. Als nächstes teilen wir die Zeilen durch die Diagonalelemente:

$$
\left(\begin{array}{rrrrr} 1 & 2 & 3 & | & 1 & 0 & 0 \\ 0 & 1 & 3 & | & 1 & -1 & 0 \\ 0 & 0 & 1 & | & \frac{1}{5} & -\frac{2}{5} & \frac{1}{5} \end{array}\right).
$$

Jetzt machen wir die Nichtdiagonalelemente in der j-ten Spalte zu Null durch Addition von Vielfachen der *j*-ten Zeile. Wir beginnen mit  $j = n = 3$ :

$$
\left(\begin{array}{ccccccc} 1 & 2 & 0 & | & \frac{2}{5} & \frac{6}{5} & -\frac{3}{5} \\ 0 & 1 & 0 & | & \frac{2}{5} & \frac{1}{5} & -\frac{3}{5} \\ 0 & 0 & 1 & | & \frac{1}{5} & -\frac{2}{5} & \frac{1}{5} \end{array}\right).
$$

Dann kommt die vorletzte Spalte dran, also hier  $j = 2$ .

$$
\left(\begin{array}{ccccccc} 1 & 0 & 0 & | & -\frac{2}{5} & \frac{4}{5} & \frac{3}{5} \\ 0 & 1 & 0 & | & \frac{2}{5} & \frac{1}{5} & -\frac{3}{5} \\ 0 & 0 & 1 & | & \frac{1}{5} & -\frac{2}{5} & \frac{1}{5} \end{array}\right).
$$

Die Matrix B rechts ist nun die Inverse von A, zum Beispiel rechnen wir nach

$$
\left(\begin{array}{rrr} 1 & 2 & 3 \\ 1 & 1 & 0 \\ 1 & 0 & 2 \end{array}\right) \left(\begin{array}{rrr} -2 & 4 & 3 \\ 2 & 1 & -3 \\ 1 & -2 & 1 \end{array}\right) = \left(\begin{array}{rrr} 5 & 0 & 0 \\ 0 & 5 & 0 \\ 0 & 0 & 5 \end{array}\right),
$$

Warum funktioniert das? Jede Umformung ist eine Linksmultiplikation mit einer Elementarmatrix, also haben wir links am Ende die Gleichung  $QA = E_3$ , wobei Q ein Produkt von Elementarmatrizen ist. Da wir auf  $E_3$  rechts dieselben Operationen angewandt haben, folgt

$$
B = QE_3 = Q, \quad \text{also } BA = QA = E_3.
$$

Somit ist B Linksinverse zu A, und  $B = A^{-1}$  nach Satz 4.2.